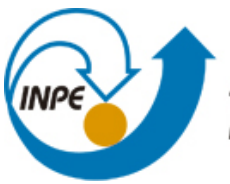

MINISTÉRIO DA CIÊNCIA, TECNOLOGIA E INOVAÇÃO **INSTITUTO NACIONAL DE PESQUISAS ESPACIAIS** 

**sid.inpe.br/mtc-m21b/2014/02.21.12.04-TDI**

# **CALIBRAÇÃO E CONTROLE DE BOBINAS DE HELMHOLTZ PARA APLICAÇÃO ESPACIAL**

Danilo Anderson de Oliveira

Dissertação de Mestrado do Curso de Pós-Graduação em Engenharia e Tecnologia Espaciais/Mecânica Espacial e Controle, orientada pelos Drs. Valdemir Carrara, e Ricardo Teixeira de Carvalho, aprovada em 10 de março de 2014.

URL do documento original: <http://urlib.net/8JMKD3MGP5W34M/3FQ75JS>

> INPE São José dos Campos 2014

## **PUBLICADO POR:**

Instituto Nacional de Pesquisas Espaciais - INPE Gabinete do Diretor (GB) Serviço de Informação e Documentação (SID) Caixa Postal 515 - CEP 12.245-970 São José dos Campos - SP - Brasil Tel.:(012) 3208-6923/6921 Fax: (012) 3208-6919 E-mail: pubtc@sid.inpe.br

# **CONSELHO DE EDITORAÇÃO E PRESERVAÇÃO DA PRODUÇÃO INTELECTUAL DO INPE (RE/DIR-204):**

#### **Presidente:**

Marciana Leite Ribeiro - Serviço de Informação e Documentação (SID)

## **Membros:**

Dr. Antonio Fernando Bertachini de Almeida Prado - Coordenação Engenharia e Tecnologia Espacial (ETE)

Dr<sup>a</sup> Inez Staciarini Batista - Coordenação Ciências Espaciais e Atmosféricas (CEA)

Dr. Gerald Jean Francis Banon - Coordenação Observação da Terra (OBT)

Dr. Germano de Souza Kienbaum - Centro de Tecnologias Especiais (CTE)

Dr. Manoel Alonso Gan - Centro de Previsão de Tempo e Estudos Climáticos (CPT)

Dr<sup>a</sup> Maria do Carmo de Andrade Nono - Conselho de Pós-Graduação

Dr. Plínio Carlos Alvalá - Centro de Ciência do Sistema Terrestre (CST)

# **BIBLIOTECA DIGITAL:**

Dr. Gerald Jean Francis Banon - Coordenação de Observação da Terra (OBT) **REVISÃO E NORMALIZAÇÃO DOCUMENTÁRIA:**

Marciana Leite Ribeiro - Serviço de Informação e Documentação (SID) Yolanda Ribeiro da Silva Souza - Serviço de Informação e Documentação (SID) **EDITORAÇÃO ELETRÔNICA:**

Maria Tereza Smith de Brito - Serviço de Informação e Documentação (SID) André Luis Dias Fernandes - Serviço de Informação e Documentação (SID)

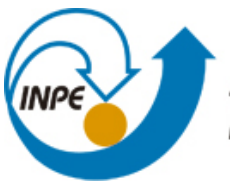

MINISTÉRIO DA CIÊNCIA, TECNOLOGIA E INOVAÇÃO **INSTITUTO NACIONAL DE PESQUISAS ESPACIAIS** 

**sid.inpe.br/mtc-m21b/2014/02.21.12.04-TDI**

# **CALIBRAÇÃO E CONTROLE DE BOBINAS DE HELMHOLTZ PARA APLICAÇÃO ESPACIAL**

Danilo Anderson de Oliveira

Dissertação de Mestrado do Curso de Pós-Graduação em Engenharia e Tecnologia Espaciais/Mecânica Espacial e Controle, orientada pelos Drs. Valdemir Carrara, e Ricardo Teixeira de Carvalho, aprovada em 10 de março de 2014.

URL do documento original: <http://urlib.net/8JMKD3MGP5W34M/3FQ75JS>

> INPE São José dos Campos 2014

Dados Internacionais de Catalogação na Publicação (CIP)

Oliveira, Danilo Anderson de.

Ol4c Calibração e controle de bobinas de Helmholtz para aplicação espacial / Danilo Anderson de Oliveira. – São José dos Campos : INPE, 2014.

xxvi + 98 p. ; (sid.inpe.br/mtc-m21b/2014/02.21.12.04-TDI)

Dissertação (Mestrado em Engenharia e Tecnologia Espaciais/Mecânica Espacial e Controle) – Instituto Nacional de Pesquisas Espaciais, São José dos Campos, 2014.

Orientadores : Drs. Valdemir Carrara, e Ricardo Teixeira de Carvalho.

1. Bobina de Helmholtz. 2. Campo magnético. 3. Mínimos quadrados. I.Título.

CDU 629.78:621.3.046

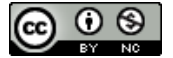

Esta obra foi licenciada sob uma Licença Creative Commons Atribuição-NãoComercial 3.0 Não Adaptada.

This work is licensed under a Creative Commons Attribution-NonCommercial 3.0 Unported License.

Aprovado (a) pela Banca Examinadora em cumprimento ao requisito exigido para obtenção do Título de Mestre em

Engenharia e Tecnologia Espaciais/Mecânica **Espacial e Controle** 

Dr. Hélio Koiti Kuga

Presidente / INPE / SJCampos - SP

Dr. Valdemir Carrara

Orientador(a) / INPE / SJCampos - SP

Dr. Ricardo Teixeira de Carvalho  $\Theta$ 

Orientador(a) / IEAv/CTA / São José dos Campos - SP

Membro da Banca / INPE / SJCampos - SP

Dr. **Mario Cesar Ricci** 

Dr. Ricardo de Oliveira Duarte

er hel DE

Convidado(a) / UFMG / Belo Horizonte - MG

Este trabalho foi aprovado por:

- () maioria simples
- $(x)$  unanimidade

*"A mente que se abre a uma nova ideia jamais voltará ao seu tamanho original."*

*Albert Einstein* 

*Aos meus pais, Eliana Lopes de Oliveira e Usiel Francisco de Oliveira.* 

## **AGRADECIMENTOS**

Em primeiro lugar agradeço aos meus pais, que são os maiores responsáveis pela jornada até aqui. Pela educação, pelo apoio e incentivo em todas as grandes decisões que tomei na minha vida.

Agradeço aos meus orientadores Dr. Valdemir Carrara e Dr. Ricardo Teixeira de Carvalho, pela grande dedicação para que este trabalho tivesse o melhor resultado possível, pelos ensinamentos e todo apoio.

Agradeço aos amigos, família e colegas do INPE que estiveram ao meu lado, e que de alguma forma me ajudaram durante os últimos anos.

#### **RESUMO**

Conjuntos de bobinas de Helmholtz com três eixos ortogonais são amplamente empregados em situações que requerem geração de campo magnético de magnitude e direção controladas, e encontram aplicações em instrumentação, calibração de sensores, fabricação e testes de instrumentos de medição magnética e sistemas de desmagnetização. Contudo, antes que o conjunto de Helmholtz possa ser utilizado na geração de campos controlados, é necessário efetuar uma calibração do sistema de forma a estabelecer uma correspondência entre um sinal de referência e o campo efetivamente gerado. Mesmo com o uso de modelos para o cálculo do campo, o meio em que as bobinas se encontram pode sofrer interferência eletromagnética, o que torna necessário o uso de técnicas de estimação de parâmetros para a correção das equações de acionamento do conjunto. Como o sistema é estático, ou seja, durante o processo de calibração o campo magnético gerado no interior da bobina é constante, utilizou-se o estimador de mínimos quadrados, com o objetivo de encontrar o melhor ajuste para o conjunto de dados e minimizar os resíduos. Este trabalho apresenta o projeto da eletrônica de controle e estabilização da corrente no conjunto de bobinas de Helmoltz, junto com o processo de calibração para acionamento em malha aberta e o método de acionamento em malha fechada, além da elaboração dos modelos de geração de campo do conjunto de bobinas e análise dos resultados obtidos. Os resultados permitiram que campos magnéticos controlados fossem gerados com uma precisão de aproximadamente 8 mG, com acionamento em malha aberta, e  $0 \pm 0.10$  mG em malha fechada.

# **CALIBRATION AND CONTROL OF HELMHOLTZ COILS FOR SPACE APPLICATION**

## **ABSTRACT**

Helmholtz coils with three orthogonal axes are widely used in situations that require generation of a controlled magnitude and direction of a magnetic field, and can be applied to instrumentation, sensor calibration, manufacture and testing of measuring instruments and magnetic degaussing systems. However, prior to the Helmholtz set be used to generate controlled fields, it is necessary to make a calibration of the coils, in order to establish the correspondence between the reference field and the true generated field. Even with the use of models to calculate the magnetic field, the environment in which the coils are located can undergo electromagnetic interference, which makes necessary the use of parameter estimation techniques for data filtering. Since the generated field is static, or, in other words, the field generated inside the coils is constant, a least squares estimator was used, in order to find the best fit to the measured data and to minimize the filter residues. This work presents the mathematical model of the Helmholtz field as function of the coil geometry and electric current, the design of coil's control electronics for current control and stabilization, the calibration process for open loop control together with the results of a closed loop control, and the analysis of the results. The results allowed to conclude that the magnetic fields can be controlled to a precision of about 8 mG, in open loop, or to  $0 \pm 0.10$  mG in closed loop.

# **LISTA DE FIGURAS**

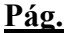

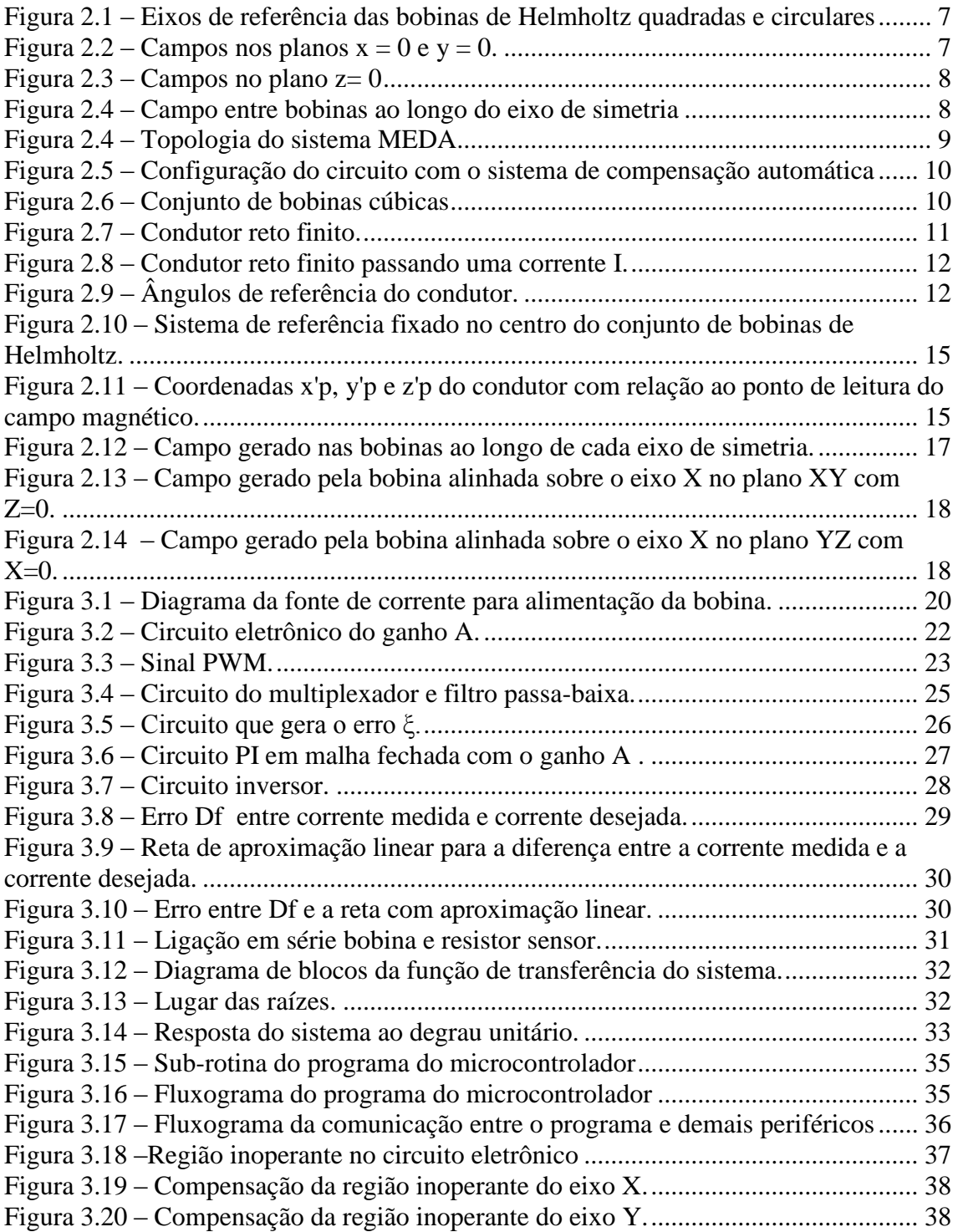

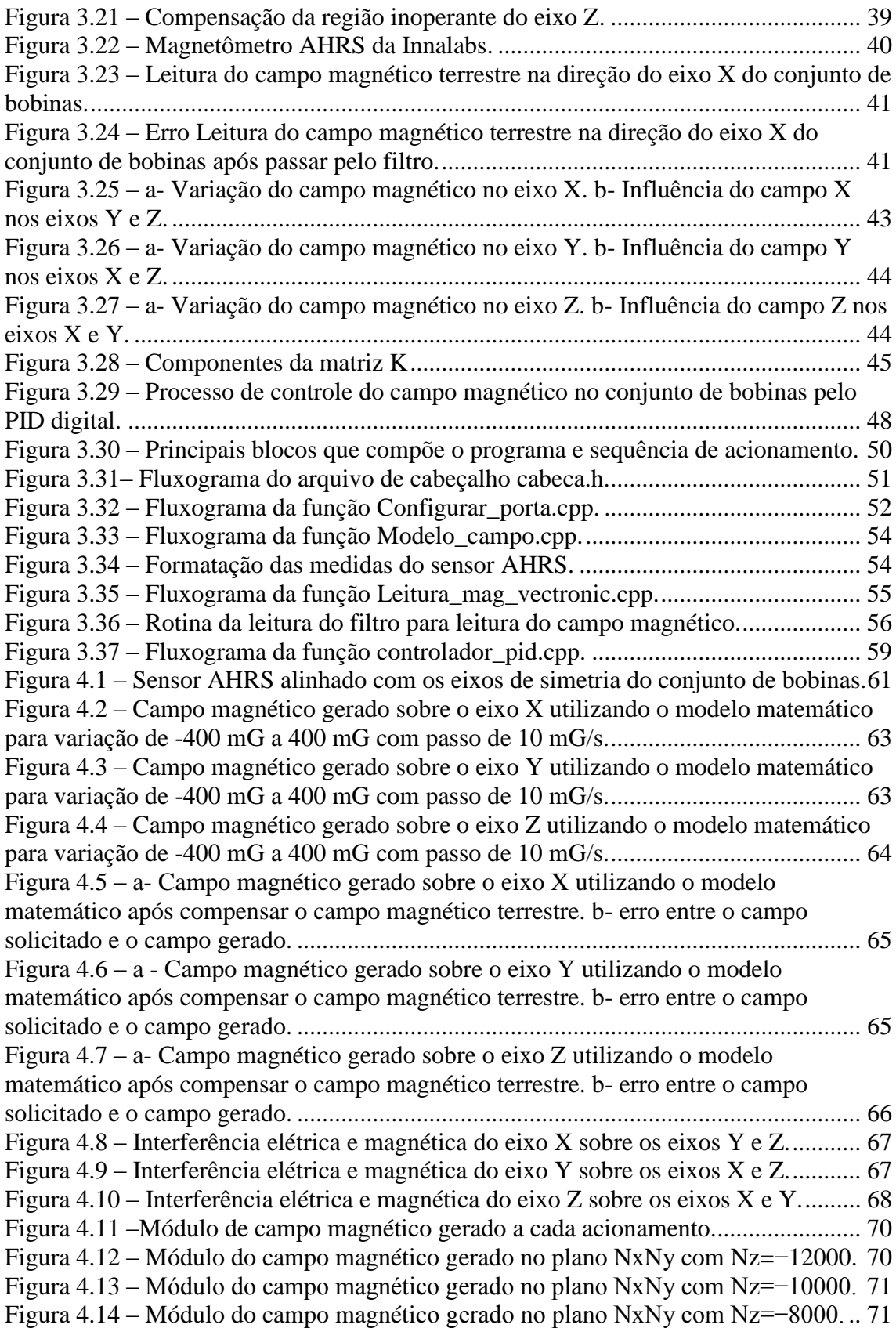

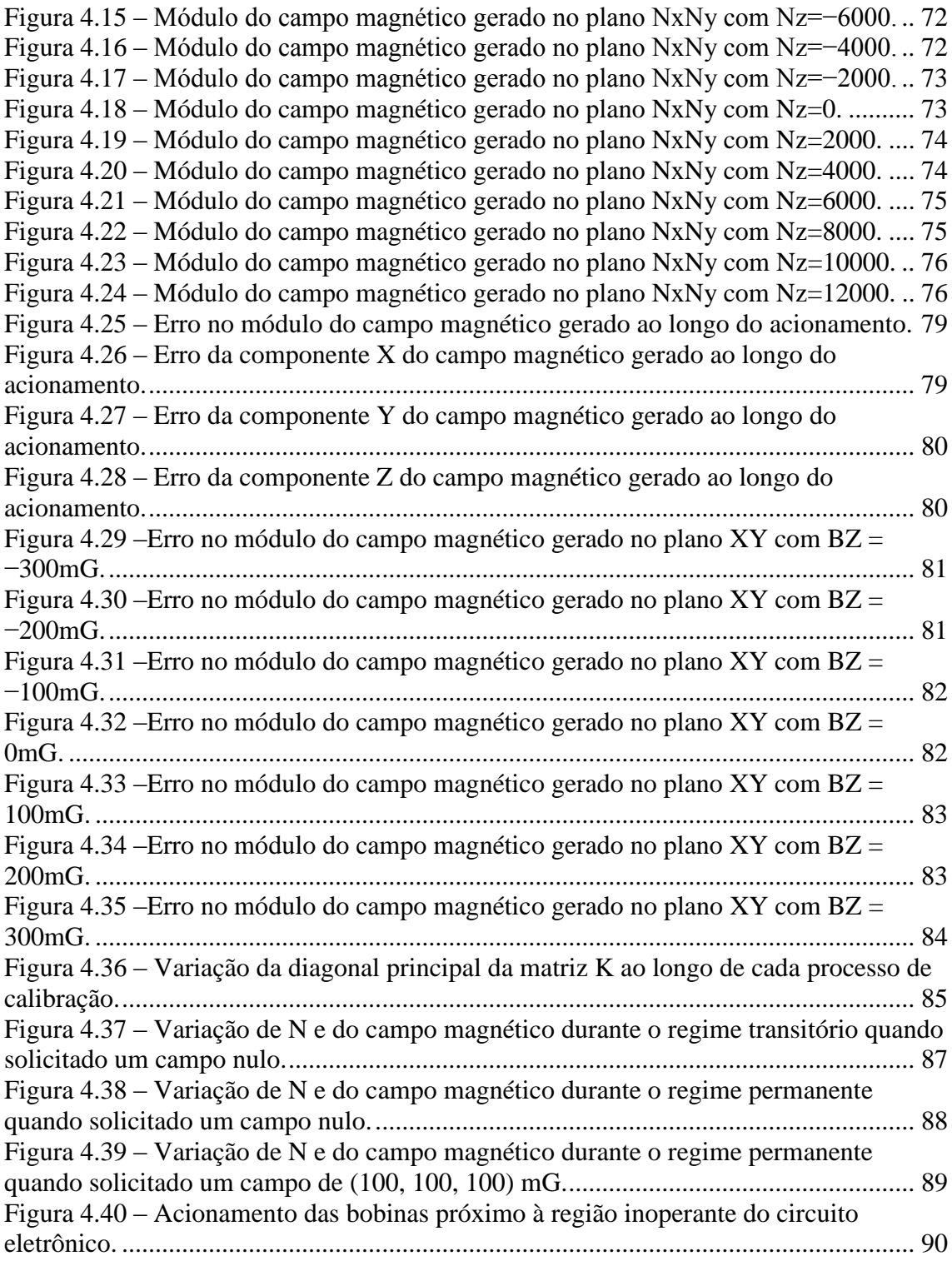

# **LISTA DE TABELAS**

# **Pág.**

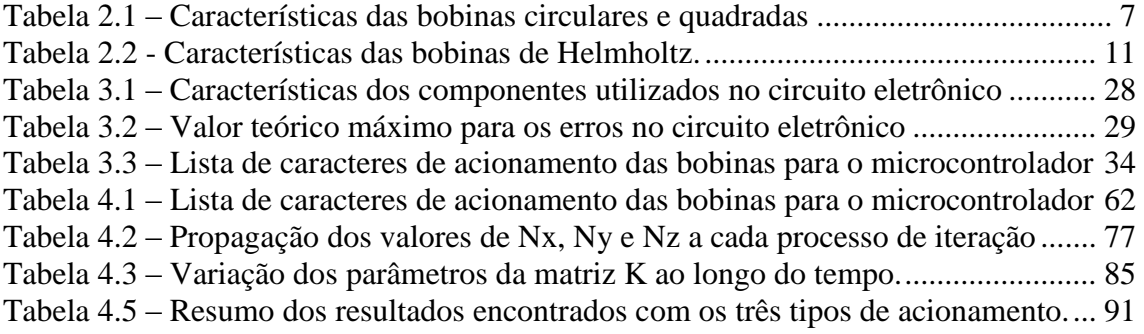

# **LISTA DE SIGLAS E ABREVIATURAS**

- INPE Instituto Nacional de Pesquisas Espaciais
- PID Proporcional, Integral e Derivativo
- PWM *Pulse-Width Modulation* Modulação por Largura de Pulso
- OLS *Ordinary Least Squares* Mínimos Quadrados Ordinários
- MQL Mínimos Quadradados em Lotes

# **LISTA DE SÍMBOLOS**

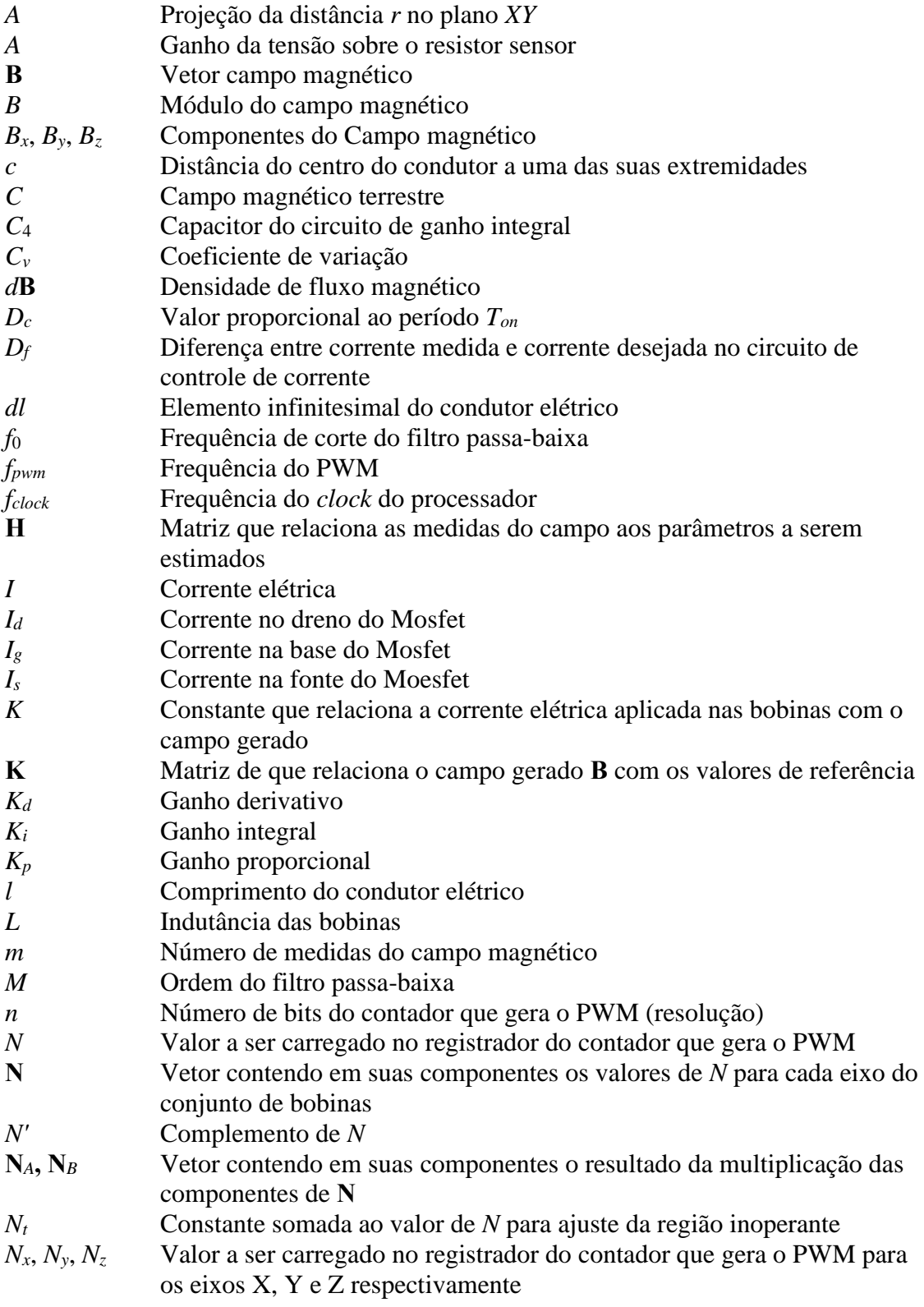

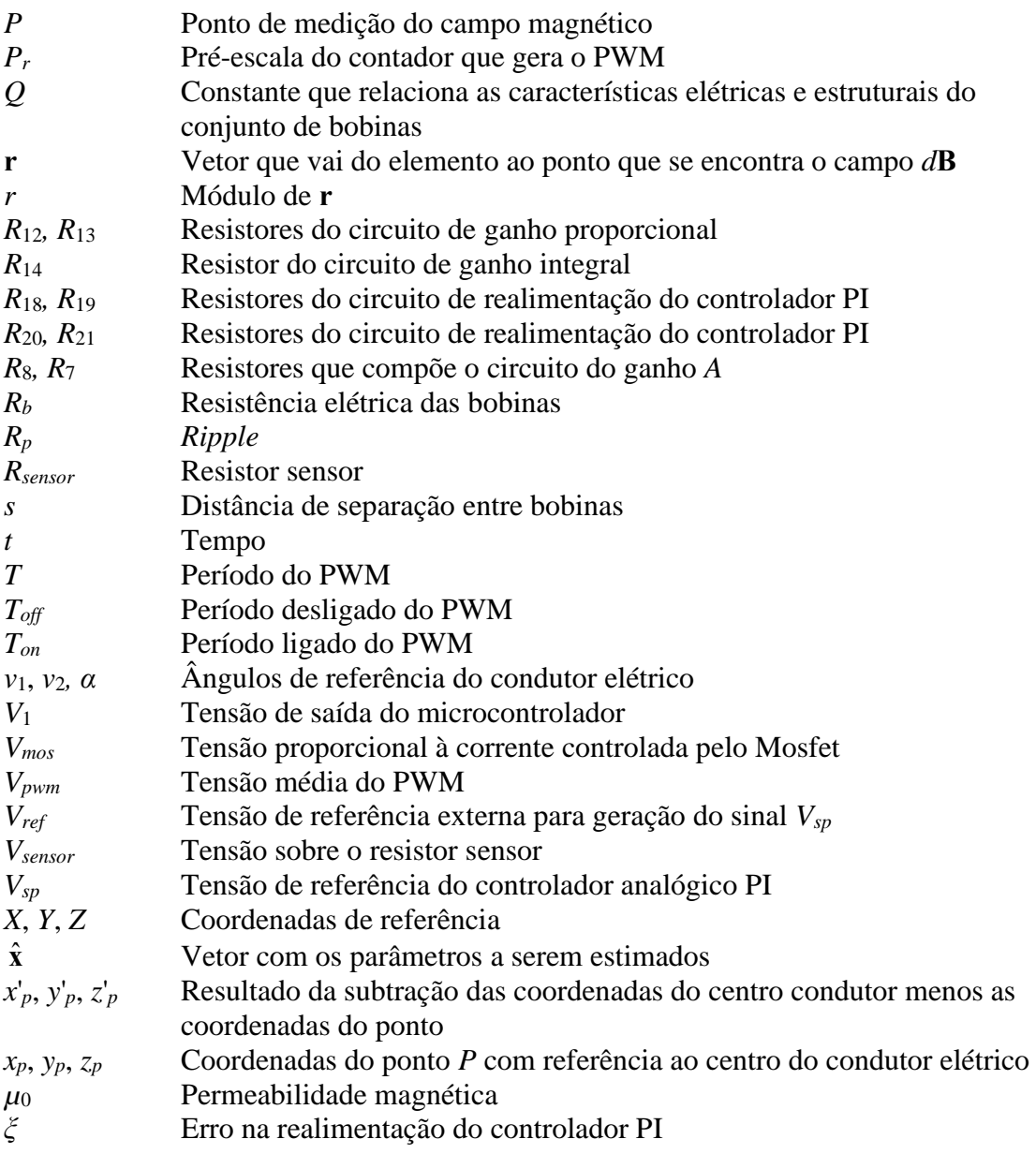

# **SUMÁRIO**

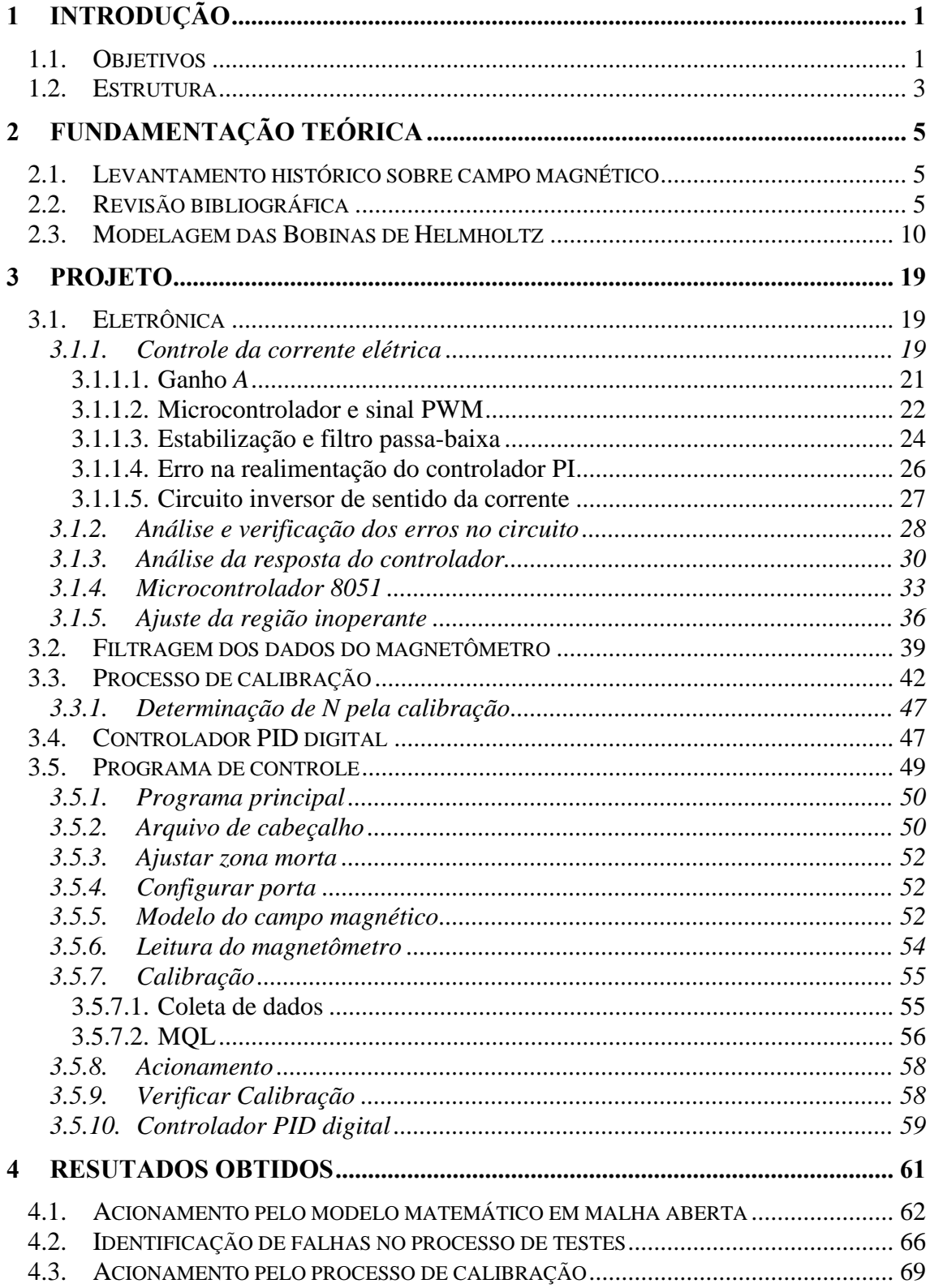

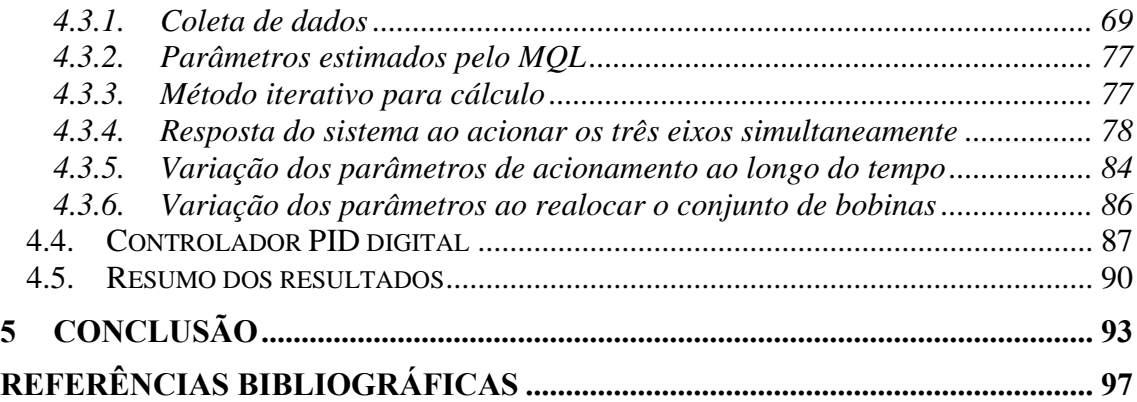

# <span id="page-28-0"></span>**1 INTRODUÇÃO**

Bobinas de Helmholtz, idealizadas por Hermann Ludwig Ferdinand von Helmholtz (1821-1894), são amplamente empregadas em situações que requerem a geração de campo magnético de magnitude e direção controladas, e são usualmente empregadas em instrumentação, calibração de sensores, testes de equipamentos e sistemas de desmagnetização.

As bobinas atuam em pares com formato normalmente circular, podem variar suas características como formato, dimensões e capacidade, dependendo das aplicações e projetos em que serão utilizadas.

#### <span id="page-28-1"></span>**1.1. Objetivos**

Este projeto consiste no desenvolvimento de um sistema de controle de campo magnético com bobinas de Helmholtz, em formato cúbico com 3 eixos ortogonais, já construídas, para atender as necessidades do Laboratório de Simulação da Divisão de Mecânica Espacial e Controle do Instituto Nacional de Pesquisas Espaciais (INPE). O projeto mecânico foi descrito em Carrara (2010), com o objetivo de projetar um sistema de bobinas capaz de simular o campo magnético terrestre no ambiente espacial. A intensidade do campo magnético na superfície da Terra varia de menos de 300mG, numa área que inclui a maioria da América do Sul e África Meridional, até acima de 600mG ao redor dos pólos magnéticos. Considerando estas características do campo magnético terrestre, um dos requisitos imposto ao projeto é a geração de campos magnéticos de até 1200mG, para compensar o campo magnético terrestre e ainda gerar campos de até 600mG em qualquer direção e sentido, na região central das bobinas, com uma precisão de 1mG (12 bits). Pretende-se utilizar o conjunto na calibração e testes de sensores, simulação de sistemas embarcados de controle de atitude e validação de algoritmos de simulação.

Umas das características do conjunto de bobinas de Helmholtz é a presença de uma região de campo uniforme central quando alimentadas com uma corrente elétrica constante e estabilizada. A corrente elétrica necessária para gerar o campo será

fornecida por uma fonte de corrente controlada por tensão, utilizando um sinal de referência vindo de um microcontrolador. O circuito eletrônico deverá fornecer uma corrente elétrica estabilizada com amplitude de até 2A e resolução de 12 bits, para atender as características da bobina e especificações do projeto.

Como objetivos específicos do trabalho podem ser citados:

- Projetar, simular e construir a eletrônica de acionamento das bobinas, com controlador analógico, capaz de gerar campos com inversão de polaridade.
- Testar, validar e aperfeiçoar a eletrônica de acionamento.
- Desenvolver uma interface micro-programada para acionar o conjunto de bobinas nos 3 eixos.
- Desenvolver um programa que permita ao usuário comunicar-se com a interface micro-controlada, com recursos de comandos de geração de campo, configurações de parâmetros e recebimento de informações do controlador microprocessado, em caso de necessidade.
- Desenvolver e testar modelos de calibração de forma a automatizar a calibração e permitir mudanças na configuração, posição e orientação do conjunto de bobinas, tanto individualmente como simultaneamente nos 3 eixos.
- Efetuar uma calibração completa e apresentar os resultados de precisão e desempenho da eletrônica.
- Verificar e analisar as precisões obtidas com o conjunto de bobinas.
- Analisar efeitos de repetibilidade na geração do campo e propor métodos e melhorias no sistema de forma a mitigá-los.

Antes que o conjunto de bobinas possa ser utilizado na geração de campos controlados, será necessário efetuar uma calibração do sistema, de forma a se estabelecer uma correspondência entre uma referência (corrente elétrica aplicada nas bobinas) e o campo

efetivamente gerado. Por se tratar de um sistema estático, onde o campo magnético gerado no interior da bobina é constante, serão utilizados métodos de otimização e modelos matemáticos que descrevem a geração de campo, com o objetivo de encontrar o melhor ajuste para o conjunto de dados e minimizar os resíduos. A estimação de parâmetros deverá levar em conta os efeitos de acoplamento que surgem quando são acionadas mais de uma bobina simultaneamente, pois o campo gerado por uma bobina alinhada a um eixo pode afetar o campo gerado no outro eixo quando não há um perfeito alinhamento. A calibração também deverá compensar o campo magnético local, além de determinar o fator de escala e viés das bobinas e do magnetômetro.

Um *driver* de acionamento do conjunto será desenvolvido em linguagem C permitindo ao usuário o controle das bobinas e do campo magnético a ser gerado.

#### <span id="page-30-0"></span>**1.2. Estrutura**

Este trabalho abordará o projeto da eletrônica, os modelos do campo magnético e o processo de calibração e acionamento das bobinas.

No Capítulo 2 é apresentada a teoria necessária para o desenvolvimento do projeto, incluindo levantamento histórico, revisão bibliográfica, modelagem do campo magnético e características estruturais do conjunto de bobinas. O Capítulo 3 apresenta a eletrônica para o controle da corrente elétrica nas bobinas e os métodos utilizados para calibração das bobinas e controle em malha aberta e fechada.

O Capítulo 4 apresenta os resultados obtidos. No Capítulo 5 é apresentada a conclusão com uma análise dos resultados, algumas dificuldades encontradas e outras ideias para projetos futuros.

# <span id="page-32-0"></span>**2 FUNDAMENTAÇÃO TEÓRICA**

Neste capítulo apresenta-se a teoria necessária para a compreensão e elaboração do projeto, com embasamento dos modelos matemáticos, referências e fundamentação teórica.

#### <span id="page-32-1"></span>**2.1. Levantamento histórico sobre campo magnético**

A curiosidade humana sobre os efeitos de campos magnéticos vem de longa data, mas os estudos de campos magnéticos causados por correntes elétricas foram bem definidos entre os anos de 1819 e 1820 (ELLIOT, 1966). Durante esse período Hans Christian Oersted (1777-1951) realizou experimentos utilizando circuitos elétricos fechados próximos de bússolas. Por volta de 1820, Jean-Baptiste Biot (1774-1862) e Félix Savart (1791-1841) aperfeiçoaram alguns dos experimentos realizados por Oersted com medições precisas de oscilação e torção para determinar as forças que atuam em campos magnéticos estáticos. Os campos eletromagnéticos surgem em torno de condutores ao fluir por eles uma corrente elétrica, e foi baseada no estudo deste fenômeno que surgiu a equação de Biot-Savart, dada por

$$
d\mathbf{B} = \frac{\mu_o I}{4\pi} \frac{d\mathbf{l} \times \mathbf{r}}{r^3}
$$
 (2.1)

onde *d***B** é a densidade de fluxo magnético infinitesimal produzida num ponto *P* por um condutor de comprimento retilíneo infinitesimal *d***l** percorrido por uma corrente elétrica *I*. **r** é o vetor que vai do elemento ao ponto onde se encontra o campo *d***B**, *r* é o módulo de **r** e μ<sup>0</sup> é a permeabilidade do meio.

#### <span id="page-32-2"></span>**2.2. Revisão bibliográfica**

Uma das geometrias de bobinas de Helmholtz usualmente utilizada consiste em duas bobinas circulares alinhadas, com número igual de espiras e corrente fluindo no mesmo sentido, separadas por uma distância fixa. Robert (2003) cita experimentos que usam bobinas de Helmholtz circulares que enfatiza sua aplicabilidade, a facilidade e o custo de fabricação, e apresenta um método para a modelagem do campo magnético no

interior das bobinas desenvolvido a partir da equação de Laplace para um potencial magnético com simetria axial, considerando as características da bobina e obtendo a equação do campo magnético quando aplicada uma corrente elétrica *I*. Com uso de cálculo numérico, o autor realiza a expansão do potencial magnético na região central do conjunto de bobinas para verificar sua uniformidade. Este método também pode ser utilizado para resolver outros problemas de eletromagnetismo. Stupak (1995) apresenta um método semelhante para a modelagem do campo a partir da equação de Biot-Savart, obtendo uma constante que relaciona o campo gerado com a corrente elétrica aplicada nas bobinas. Estes cálculos têm grande importância na caracterização e dimensionamento das bobinas, uma vez que o projeto elétrico e mecânico devem atender as necessidades de geração de campo.

Bronaugh (1995) diz que a precisão com que os campos magnéticos são gerados depende diretamente de como as bobinas de Helmhotz são construídas e da precisão com que a corrente elétrica é mantida, e do ambiente ao seu redor. Umas das conclusões de seu trabalho é que se um invólucro blindado é utilizado, a sua dimensão deve ser 6,7 vezes maior do que o tamanho do raio da bobina, para evitar a distorção dos campos. Esta dimensão também pode ser usada para determinar o quão longe as bobinas de Helmholtz devem ser posicionadas de grandes objetos metálicos.

Como o campo gerado no interior das bobinas está diretamente ligado à sua caracterização estrutural, as bobinas de Helmholtz podem possuir outras formas geométricas dependendo da aplicação. Spencer e Davis (1999) realizaram um estudo comparando o campo gerado por bobinas de Helmholtz no formato circular com bobinas no formato quadrado, através de modelos matemáticos. Para comparar o campo gerado utilizaram bobinas com as características mostradas Tabela 2.1.

<span id="page-34-2"></span>

|                           | Circular                | Quadrada                |
|---------------------------|-------------------------|-------------------------|
| Area                      | $2,1703$ m <sup>2</sup> | $2,1703$ m <sup>2</sup> |
| Largura ou diâmetro $(d)$ | 1.662,684 mm            | 1.473,2 mm              |
| Espiras                   | 29                      | 29                      |
| Corrente                  | 32.1 A                  | 32.1 A                  |
| Separação entre bobinas   | 838 mm                  | 812 mm                  |
| Campo no centro           | $1 \text{ mT}$          | mT                      |

Tabela 2.1 – Características das bobinas circulares e quadradas

Fonte: Spencer e Davis (1999)

Considerou-se o sistema de coordenadas no centro geométrico do par de bobinas e alinhadas sobre os eixos de simetria como mostrado na Figura 2.1.

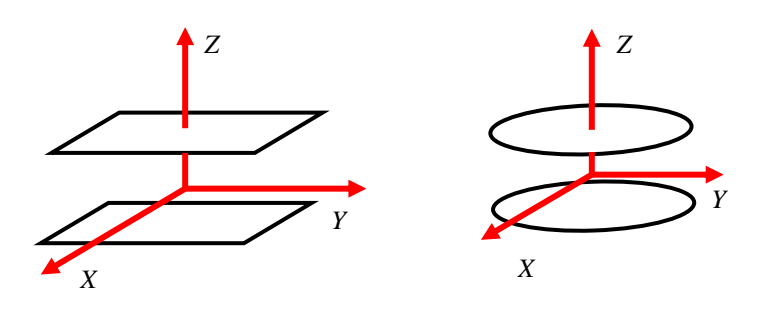

<span id="page-34-0"></span>Figura 2.1 – Eixos de referência das bobinas de Helmholtz quadradas e circulares A Figura 2.2 mostra a intensidade do campo no plano perpendicular ao eixo *Z*, e a Figura 2.3 mostra a intensidade do campo no plano *XY*, com  $z = 0$ , na qual se nota a influência da geometria. As figuras possuem linhas de contorno em 0,9 , 1,0 e 1,1mT para marcar ±10% da área de campo uniforme

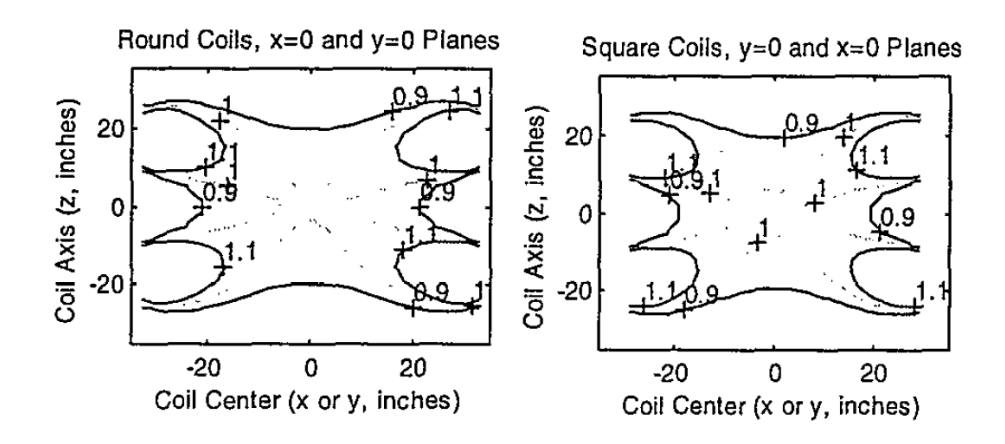

<span id="page-34-1"></span>Figura 2.2 – Campos nos planos  $x = 0$  e  $y = 0$ . Fonte: Spencer e Davis (2009)

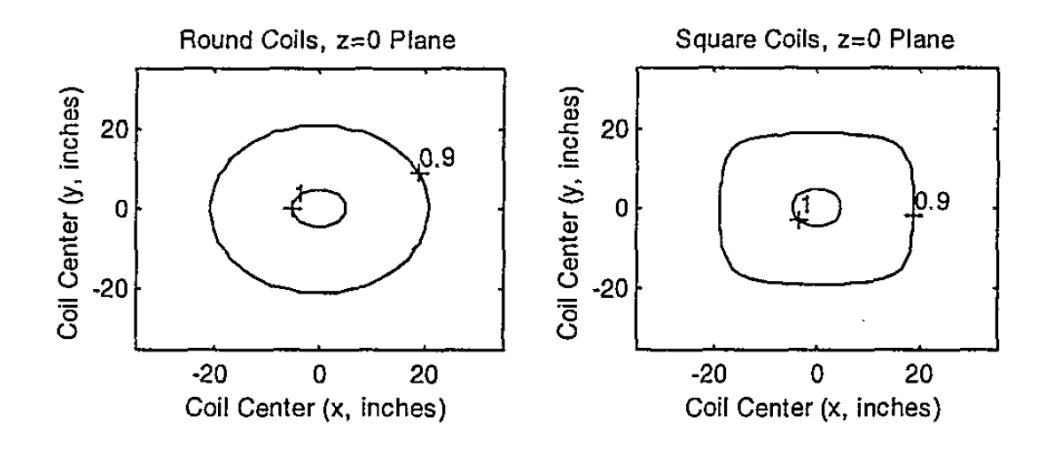

Figura 2.3 – Campos no plano  $z=0$ Fonte: Spencer e Davis (2009)

<span id="page-35-0"></span>Outra análise realizada por aqueles autores foi o efeito do espaçamento entre as bobinas ao longo do eixo de simetria, visando obter a maior área de campo uniforme possível. Quando a segunda derivada do campo é nula, obtém-se uma região uniforme. Na bobina quadrada desenvolvida pelos autores, o campo gerado ao longo do eixo de simetria é mostrado na Figura 2.4 para uma separação ótima de *s = ±*0,544506 *d*, onde *d* é o comprimento dos lados das bobinas

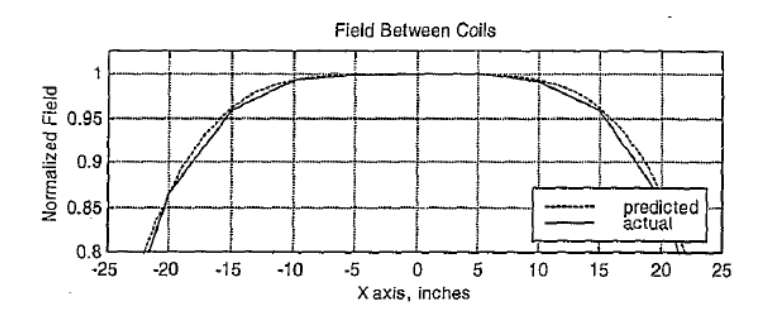

Figura 2.4 – Campo entre bobinas ao longo do eixo de simetria Fonte: Spencer e Davis (2009)

<span id="page-35-1"></span>MEDA (1999) apresenta um sistema de compensação do campo magnético terrestre em bobinas de Helmholtz com três eixos, utilizando um magnetômetro e uma fonte de corrente elétrica bipolar (*Bipolar Power Supply* - BOP). O sensor posicionado no interior do conjunto de bobinas, próximo ao centro, mede a diferença entre o campo da Terra e da bobina de Helmholtz. Essa diferença é aplicada na entrada do sistema de
alimentação das bobinas, que aumenta ou diminui a amplitude do campo no interior do conjunto de bobinas até que a diferença anule. O sistema de realimentação pode ser observado na Figura 2.4.

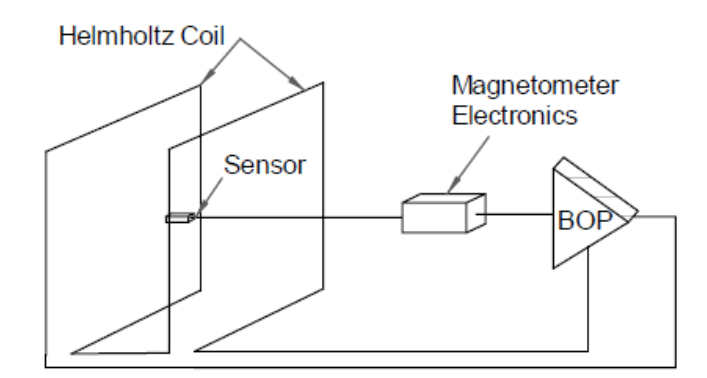

Figura 2.4 – Topologia do sistema MEDA Fonte: MEDA (1999)

Em Shirai (2003) é demonstrado que campos magnéticos estáveis podem ser gerados usando sistema de compensação automática com o uso de uma bobina externa, que também reduz a influência de campos magnéticos externos e ruídos. O sistema consiste numa bobina de Helmhotz na forma circular, uma bobina realimentada que envolve a bobina de Helmholtz para remover campos magnéticos externos, um magnetômetro tipo fluxgate e um circuito eletrônico para alimentação das bobinas, como mostra a Figura 2.5. O sistema detecta o campo magnético externo com o magnetômetro e anula o efeito desse campo ao acionar a bobina externa com um campo contrário ao detectado. Dessa forma, a bobina interna pode gerar campos controlados sem a influência do campo magnético terrestre e com a redução de ruídos. Como resultado, um campo magnético de 10<sup>6</sup> nT foi mantido com variação menor que 11 nT utilizando o sistema de compensação.

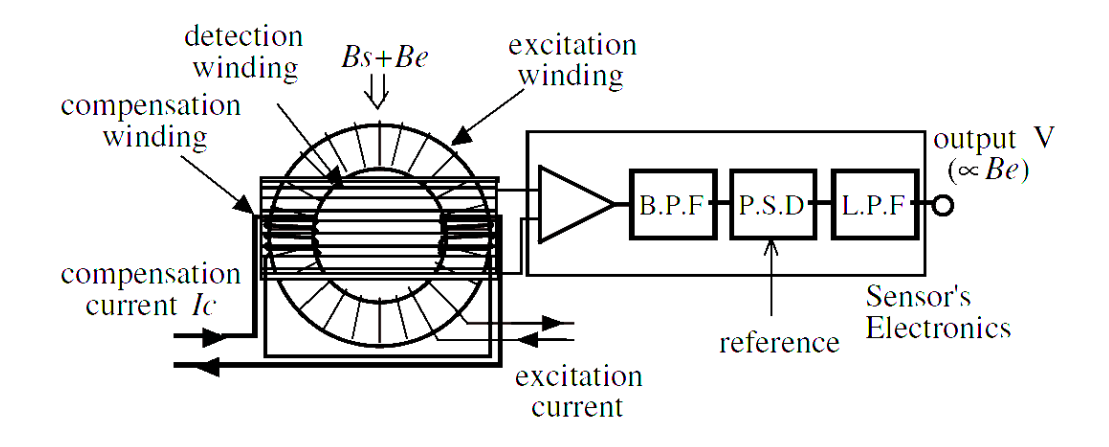

Figura 2.5 – Configuração do circuito com o sistema de compensação automática Fonte: Shirai (2003)

# **2.3. Modelagem das Bobinas de Helmholtz**

O conjunto de bobinas de Helmoltz que será utilizado possui duas bobinas por eixo, com dois enrolamentos com 25 espiras em cada bobina, posicionadas paralelamente nos três eixos, dando-lhe o formato de um cubo. A Figura 2.6 mostra a representação do conjunto de bobinas.

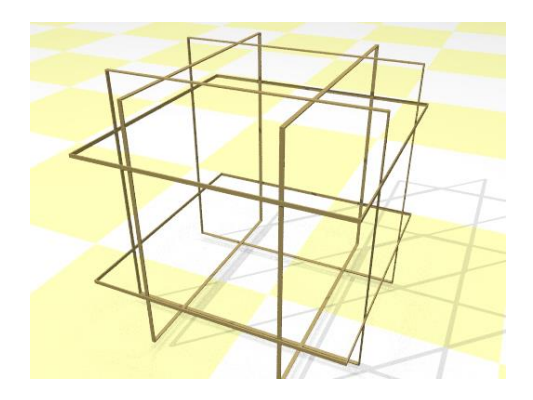

Figura 2.6 – Conjunto de bobinas cúbicas Fonte: Carrara (2010)

As bobinas no eixo X possuem dimensões de 1046mm por 1046mm estão separadas a uma distância 565mm, as do eixo Y possuem 1025mm por 1025mm com espaçamento de 555mm, e as do eixo Z tem dimensões de 1072mm por 1072mm separadas a uma distância de 585mm. A separação entre as bobinas atende a relação apresentada por

Spencer e Davis (1999) para obter a maior região de campo uniforme. As características da bobina podem ser vistas na Tabela 2.2

| Característica                         | Unidade | <b>Valor</b>      |
|----------------------------------------|---------|-------------------|
| <b>Bitola</b>                          |         | 15                |
| Diâmetro do fio nu                     | mm      | 1,450             |
| Diâmetro com esmalte                   | mm      | 1,509             |
| Densidade do fio                       | m/kg    | 68                |
| Comprimento do fio por enrolamento     | m       | 100               |
| Resistência máxima de cada enrolamento | Ohm     | 1,066             |
| Massa de cobre de cada enrolamento     | kg      | 1,47              |
| Seção quadrada                         | mm      | $15,1 \times 7,6$ |
| Número de espiras por camada           |         | 10                |
| Número de camadas                      |         | 5                 |
| Número de enrolamentos por bobina      |         | $\overline{2}$    |
| Espiras por enrolamento                |         | 25                |

Tabela 2.2 - Características das bobinas de Helmholtz.

Fonte: Carrara, 2010

Para o cálculo do campo no interior do conjunto bobinas (KRAUS, 1973 e WERTZ, 1978), modelou-se inicialmente o campo gerado por um condutor fino, reto e finito, representado na Figura 2.7, onde a densidade de fluxo magnético *d***B** é dada pela Equação 2.1.

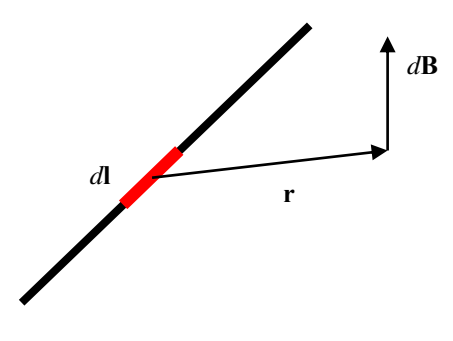

Figura 2.7 – Condutor reto finito.

Definindo um sistema de coordenadas com centro no ponto médio do fio condutor como mostra a Figura 2.8, e considerando a distância *a* como uma projeção da distância *r* no

plano *XY*, pode-se mover o elemento *dl* ao longo do comprimento do fio de *–c* a *c* (Figura 2.9) obtendo um ângulo α que varia de *π-v*<sup>2</sup> a *v*1. Reescrevendo a Equação 2.1 em função de *α* obtém-se

$$
dB = \frac{\mu I \, dl \sin \alpha}{4 \pi r^2} \tag{2.2}
$$

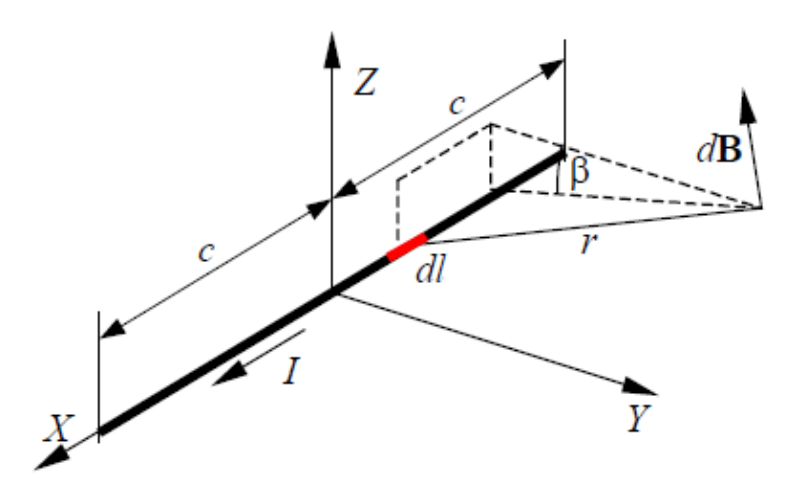

Figura 2.8 – Condutor reto finito passando uma corrente *I*.

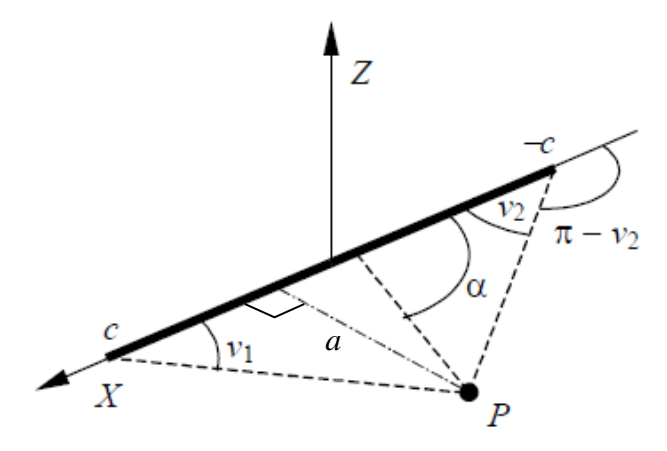

Figura 2.9 – Ângulos de referência do condutor.

A distância *a* é dada por

$$
a = \sqrt{z_p^2 + y_p^2}
$$
 (2.3)

Ao integrar a Equação 2.2 tem-se que

$$
B = \frac{\mu}{4\pi} \int_{-c}^{c} \frac{\sin \alpha \, dl}{r^2}
$$
 (2.4)

Pela análise da Figura 2.7 pode-se dizer que

$$
r\sin\alpha = a\,,\tag{2.5}
$$

$$
\sin \alpha dl = r d\alpha \tag{2.6}
$$

$$
\cos(\pi - \nu_2) = -\frac{c + x_p}{\sqrt{z_p^2 + y_p^2 + (c + x_p)^2}},
$$
\n(2.7)

$$
\cos(v_1) = \frac{c - x_p}{\sqrt{z_p^2 + y_p^2 + (c - x_p)^2}}
$$
\n(2.8)

Como o ângulo *α* varia de *π-v<sup>2</sup>* a *v1*, e fazendo as devidas substituições pode-se reescrever a Equação 2.4 na forma

$$
B = \frac{\mu I}{4\pi} \int_{\pi-\nu_2}^{\nu_1} \frac{r \, d\alpha}{r^2} = \frac{\mu I}{4\pi} \int_{\pi-\nu_2}^{\nu_1} \frac{d\alpha}{r}
$$
\n
$$
(2.9)
$$

Ao multiplicar-se por sen*α* o numerador e o denominador da Equação 2.9 obtém-se

$$
B = \frac{\mu I}{4\pi} \int_{\pi-\nu_2}^{\nu_1} \frac{\sin \alpha \, d\alpha}{\sin \alpha \, r} =
$$
  

$$
\frac{\mu I}{4\pi} \int_{\pi-\nu_2}^{\nu_1} \frac{\sin \alpha \, d\alpha}{\sqrt{z_p^2 + y_p^2}} = \frac{\mu I}{4\pi \sqrt{z_p^2 + y_p^2}} \left[ \cos(\pi - \nu_2) - \cos(\nu_1) \right]
$$
 (2.10)

Substituindo a Equação 2.7 e a Equação 2.8 na Equação 2.10 tem-se que

$$
B = -\frac{\mu I}{4\pi\sqrt{z_p^2 + y_p^2}} \left[ \frac{c + x_p}{\sqrt{z_p^2 + y_p^2 + (c + x_p)^2}} + \frac{c - x_p}{\sqrt{z_p^2 + y_p^2 + (c - x_p)^2}} \right],
$$
 (2.11)

na qual (*xp,yp,zp*) representa a posição do ponto *P* no sistema *XYZ*.

Uma vez que a corrente flui na direção do eixo *X*, o vetor densidade de campo magnético *B* possui componentes nas direções *Y* e *Z*. Portanto, analisando a Figura 2.8 tem-se que

$$
B_x = 0, \tag{2.12}
$$

$$
B_{y} = B\cos\beta = -B\frac{y_p^2}{\sqrt{y_p^2 + z_p^2}},
$$
\n(2.13)

$$
B_z = B \sin \beta = B \frac{z_p^2}{\sqrt{y_p^2 + z_p^2}}
$$
\n(2.14)

O vetor campo magnético é dado por

$$
\mathbf{B} = B_x \hat{\mathbf{i}} + B_y \hat{\mathbf{j}} + B_z \hat{\mathbf{k}} \tag{2.15}
$$

Considerando que cada bobina do conjunto é formada por quatro condutores retos finitos formando um quadrado, e transferindo os eixos de referência *XYZ* para o centro do conjunto de bobinas alinhado com o eixo de simetria (Figura 2.10), pode-se considerar a Equação 2.11 como sendo a representação do módulo do campo para os condutores paralelos ao eixo *X*.

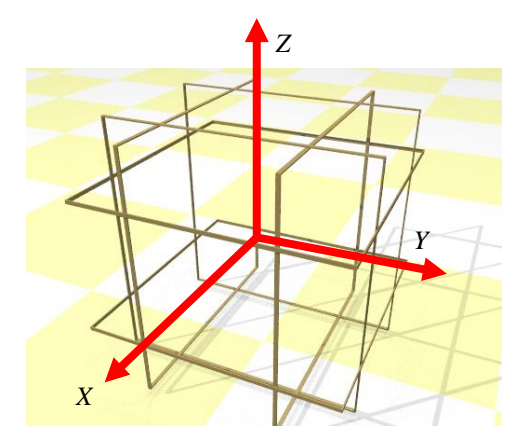

Figura 2.10 – Sistema de referência fixado no centro do conjunto de bobinas de Helmholtz. Dado um ponto a ser medido o campo magnético no interior do conjunto de bobinas, pode-se definir novas coordenadas *x*'*p*, *y*'*<sup>p</sup>* e *z*'*p* como sendo a distância entre o ponto considerado e o condutor, ou seja, é o resultado da subtração das coordenadas do centro do condutor menos as coordenadas do ponto (Figura 2.11).

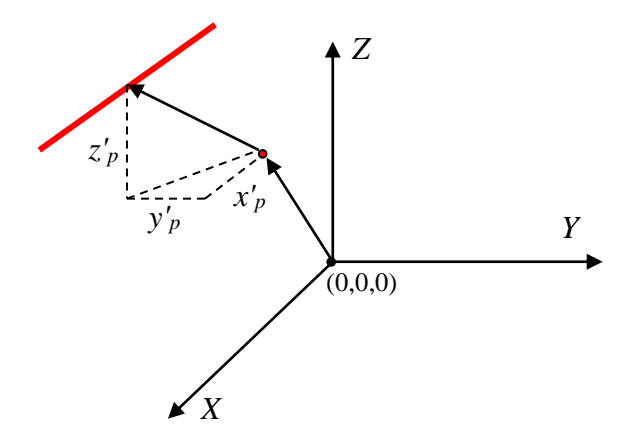

Figura 2.11 – Coordenadas *x*'*p*, *y*'*<sup>p</sup>* e *z*'*<sup>p</sup>* do condutor com relação ao ponto de leitura do campo magnético.

Reescrevendo o módulo do campo para cada um dos condutores paralelos a cada eixo tem-se que

ue  

$$
B_x = -\frac{\mu I}{4\pi\sqrt{z_{p}^2 + y_{p}^2}} \left[ \frac{c + x_{p}^2}{\sqrt{z_{p}^2 + y_{p}^2 + (c + x_{p}^2)^2}} + \frac{c - x_{p}^2}{\sqrt{z_{p}^2 + y_{p}^2 + (c - x_{p}^2)^2}} \right],
$$
 (2.16)

$$
B_{Y} = -\frac{\mu I}{4\pi\sqrt{x_{p}^{2} + z_{p}^{2}}} \left[ \frac{c + y_{p}^{2}}{\sqrt{x_{p}^{2} + z_{p}^{2} + (c + y_{p}^{2})^{2}}} + \frac{c - y_{p}^{2}}{\sqrt{x_{p}^{2} + z_{p}^{2} + (c - y_{p}^{2})^{2}}} \right],
$$
 (2.17)

$$
B_{z} = -\frac{\mu I}{4\pi\sqrt{x_{p}^{2} + y_{p}^{2}}} \left[ \frac{c + z_{p}^{2}}{\sqrt{x_{p}^{2} + y_{p}^{2} + (c + z_{p})^{2}}} + \frac{c - z_{p}^{2}}{\sqrt{x_{p}^{2} + y_{p}^{2} + (c - z_{p})^{2}}} \right], \quad (2.17)
$$
\n
$$
B_{z} = -\frac{\mu I}{4\pi\sqrt{x_{p}^{2} + y_{p}^{2}}} \left[ \frac{c + z_{p}^{2}}{\sqrt{x_{p}^{2} + y_{p}^{2} + (c + z_{p})^{2}}} + \frac{c - z_{p}^{2}}{\sqrt{x_{p}^{2} + y_{p}^{2} + (c - z_{p})^{2}}} \right], \quad (2.18)
$$

A partir do valor do módulo e da posição do condutor em relação ao ponto calcula-se o vetor  $\mathbf{B} = B_x \hat{\mathbf{i}} + B_y \hat{\mathbf{j}} + B_z \hat{\mathbf{k}}$ , como mostrado nas Equações 2.13, 2.14 e 2.15.

Uma vez que cada segmento das bobinas não varia suas dimensões nem posição, podese dizer que o módulo campo magnético é o produto da corrente por uma constante *K* mais o campo magnético terrestre *C*.

$$
B = KI + C \tag{2.19}
$$

Ou na forma vetorial

$$
\mathbf{B} = \mathbf{K}\mathbf{I} + \mathbf{C},\tag{2.20}
$$

sendo

$$
\begin{bmatrix} B_x \\ B_y \\ B_z \end{bmatrix} = \begin{bmatrix} K_x & 0 & 0 \\ 0 & K_y & 0 \\ 0 & 0 & K_z \end{bmatrix} \begin{bmatrix} I_x \\ I_y \\ I_z \end{bmatrix} + \begin{bmatrix} C_x \\ C_y \\ C_z \end{bmatrix}
$$
\n(2.21)

Como o conjunto de bobinas de Helmoltz é formado por 24 condutores, sendo 8 paralelos a cada eixo, o campo magnético resultante num ponto do interior do conjunto de bobinas é a somatória de todos os campos gerados por cada condutor, sendo o vetor campo dado por

$$
\mathbf{B} = \sum_{i=1}^{24} \mathbf{B}_i
$$
 (2.22)

Foi realizada uma simulação em Matlab para verificar a variação do campo magnético ao longo de cada eixo de simetria nas bobinas utilizadas nesse trabalho, quando aplicada uma corrente de 2 A em cada uma delas separadamente. Foram consideradas as características das bobinas, como dimensão, número de espiras e distância entre bobinas. Definiu-se as coordenadas de referência *X*, *Y* e *Z* no centro do conjunto de bobinas, alinhadas com cada eixo de simetria, e variou-se a leitura do campo magnético de -250 mm a 250 mm ao longo de cada eixo. Pode-se observar na Figura 2.12 a simulação da variação do campo e a região de campo uniforme. A pequena diferença da magnitude do campo magnético entre cada eixo se dá pela diferença das distâncias e do comprimento de cada bobina. As bobinas alinhadas com o eixo *X* estão acopladas na parte interna do conjunto de bobinas, ou seja, mais próximas ao ponto em que se está calculando o campo magnético, e as bobinas alinhadas com o eixo Z estão acopladas na parte externa do conjunto de bobinas, tendo a magnitude do campo magnético um pouco menor.

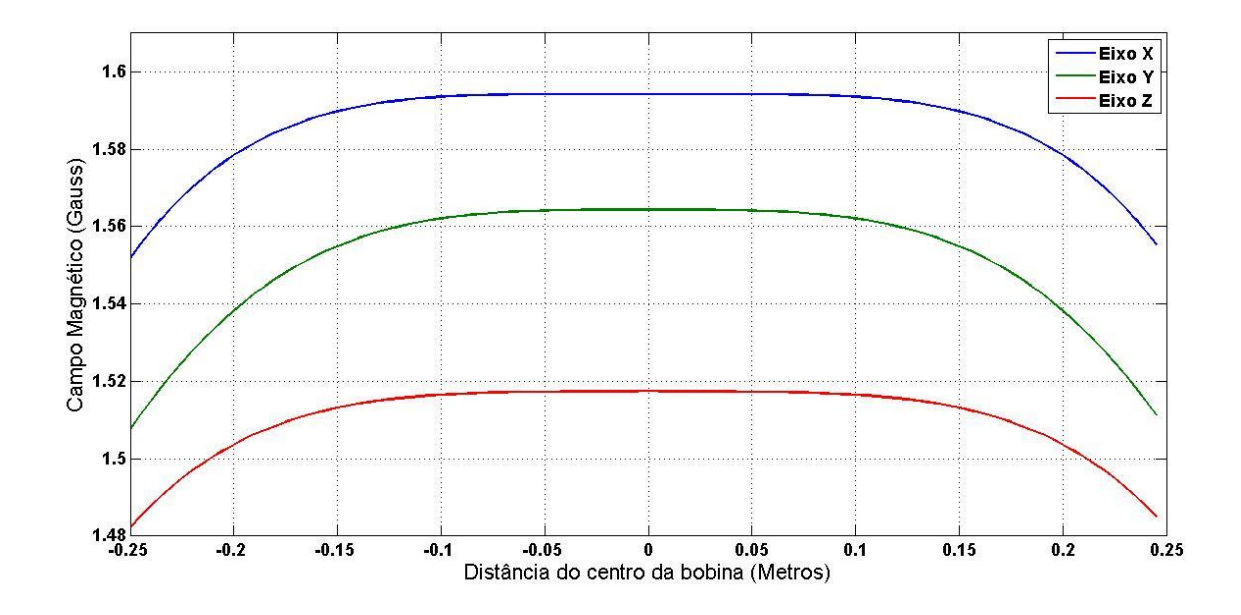

Figura 2.12 – Campo gerado nas bobinas ao longo de cada eixo de simetria. A Figura 2.13 mostra o campo simulado no plano *XY* gerado pela bobina alinhada com o eixo *X* (de -500 mm à 500 mm) com *Z* = 0, quando aplicada uma corrente de 2 A, enquanto a Figura 2.14 mostra o campo simulado no plano  $YZ$  com  $X = 0$ , sendo

possível ter uma melhor visualização do campo no interior do conjunto de bobinas e a área de campo uniforme.

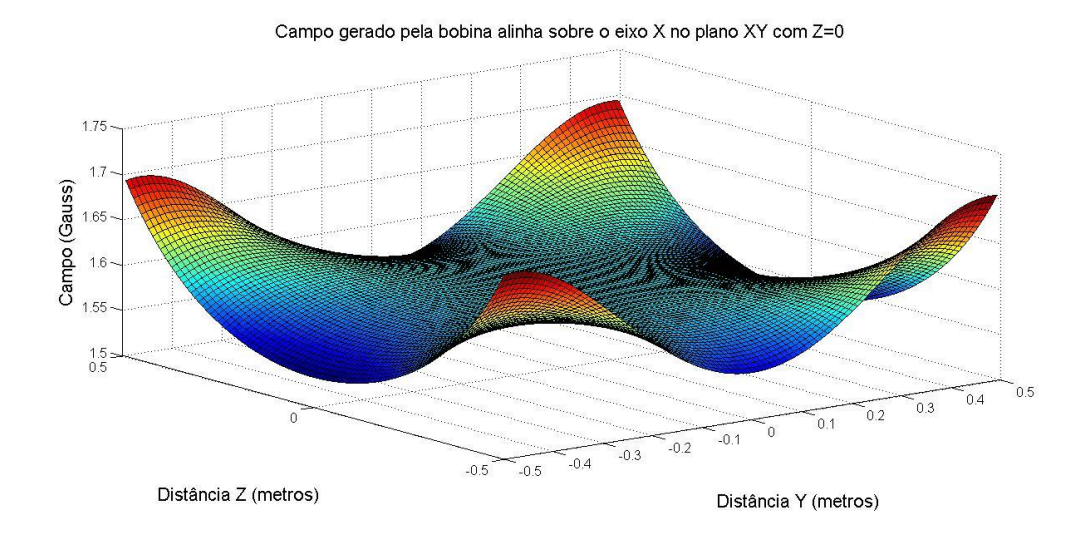

Figura 2.13 – Campo gerado pela bobina alinhada sobre o eixo *X* no plano *XY* com *Z*=0.

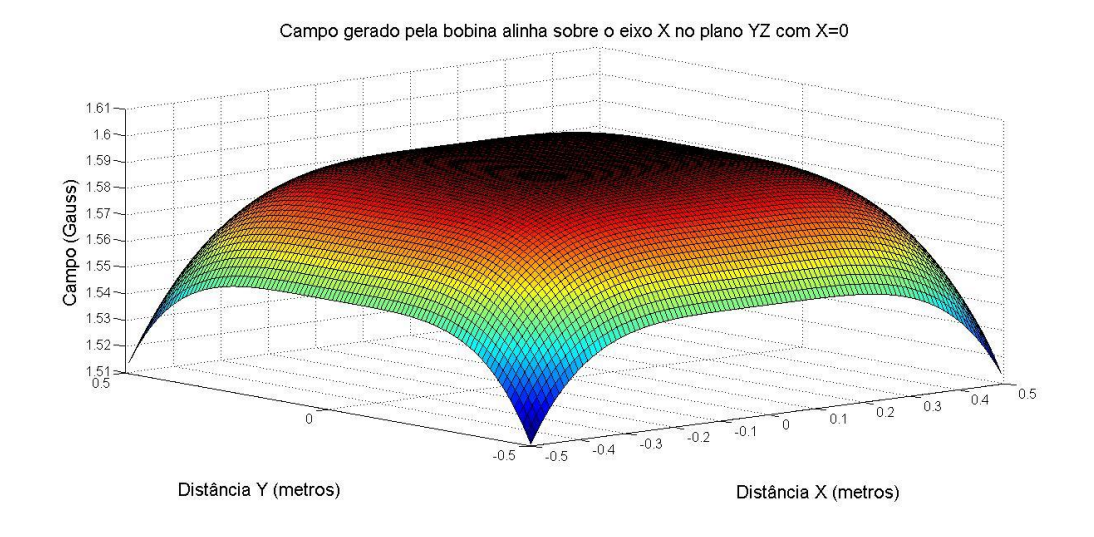

Figura 2.14 – Campo gerado pela bobina alinhada sobre o eixo *X* no plano *YZ* com *X*=0.

# **3 PROJETO**

O projeto da eletrônica de controle deverá atender alguns requisitos necessários para a simulação do campo magnético, como controle digital microprocessado, uma interface com um computador e um programa de controle, permitindo ao usuário programar e configurar os campos a serem gerados no conjunto de bobinas. A resolução deverá ser de 12bits , que corresponde a aproximadamente 0,6 mG para um campo de ±1200 mG.

Como o campo gerado nas bobinas é função da corrente aplicada, há a necessidade de se efetuar um processo de calibração que relacione campo e corrente, levando em consideração efeitos de não ortogonalidade entre os eixos e do campo magnético da Terra no local da simulação.

O processo de calibração a ser utilizado é o de mínimos quadrados em lotes (MQL), que utiliza dados obtidos com a leitura do magnetômetro (previamente calibrado), e gera novos parâmetros de acionamento que relacionam a corrente elétrica aplicada e o campo efetivamente gerado. Este método tenta eliminar os principais erros de medidas, fator de escala, correção de campos magnéticos externos e resíduais, e também o acoplamento cruzado que ocorre entre bobinas, quando o campo gerado por uma influi no campo gerado por outra.

### **3.1. Eletrônica**

O circuito eletrônico analógico desenvolvido será baseado em amplificadores operacionais, sendo realizado um estudo de forma a modelar e testar o processo de controle da corrente elétrica, bem como o cálculo dos erros baseados nas imprecisões dos componentes.

### **3.1.1. Controle da corrente elétrica**

Sistemas de controle realimentados apresentam uma relação de comparação entre um sinal de referência e a saída, onde a diferença entre eles é utilizada como sinal para o atuador na malha de controle. O sistema tenta agir de maneira a reduzir a diferença (ou sinal de erro) a zero, mesmo na presença de distúrbios não previsíveis (OGATA, 2007).

Este tipo de controlador é usado principalmente em sistemas onde não é conhecido o modelo da planta, e portanto, métodos analíticos não podem ser utilizados.

No controlador desenvolvido, uma tensão de referência *Vsp* é gerada a partir de um sinal PWM de um microcontrolador, que, após passar por um processo de ajuste de tensão e filtragem do sinal, alimenta um controlador PI analógico. Um resistor sensor de baixa resistência (0,1Ω) com precisão de ±0,1% será ligado em série com cada um dos eixos das bobinas para realimentar a malha de controle, pois a tensão sobre o resitor (*Vsensor*) após ser amplificada com um ganho *A*, é proporcional à corrente que passa pelo enrolamento. O ganho *A* na malha de realimentação do controlador PI foi ajustado para que se tenha uma tensão máxima de referência *Vsp* igual a *A Vsensor*. O diagrama desse processo de controle é apresentado na Figura 3.1.

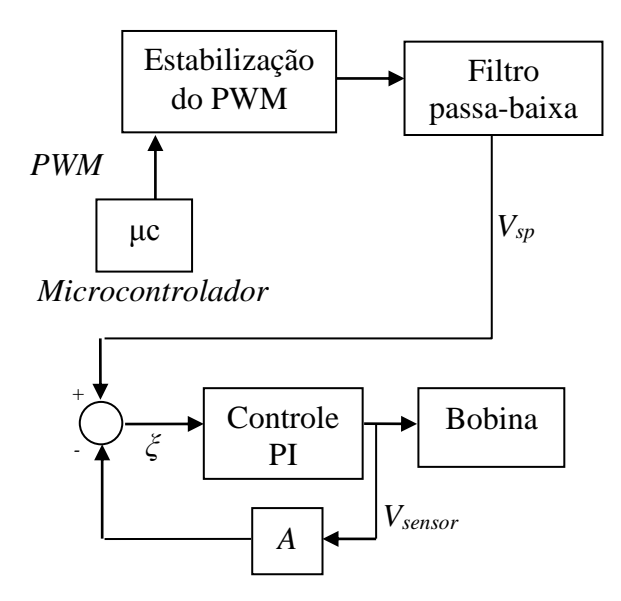

Figura 3.1 – Diagrama da fonte de corrente para alimentação da bobina.

Em regime permanente, com erro de realimentação nulo (*ξ =0*), a tensão de referência *Vsp* é igual a *A Vsensor*, e o valor da corrente que flui pela bobina, segundo a lei de Ohm, é dada por

$$
I = \frac{V_{sp}}{A R_{sensor}}
$$
\n(3.1)

onde *Rsensor* é a resistência do resistor sensor e *A* é o ganho. A média da resistência no par de bobinas, medida com um multímetro, é de 5,6 Ω. Ao somar esse valor com o resistor sensor ligado em série de 0,1 Ω, tem-se que para uma alimentação do conjunto de bobinas de 12 V, a corrente máxima que pode ser gerada é de 2,1 A.

Para saber o erro da corrente elétrica nas bobinas aplicam-se os desvios na Equação 3.1 de forma que

$$
V_{sp} \pm \delta V_{sp} = (R_{sensor} \pm \delta R_{sensor}) (I \pm \delta I) (A \pm \delta A) \tag{3.2}
$$

Ao substituir os valores da Equação 3.1 na relação acima e eliminando-se os termos de segunda ordem tem-se

$$
\mp V_{sp} \frac{\delta I}{I} = \mp \delta V_{sp} \pm \frac{V_{sp} \delta R_{sensor}}{R_{sensor}} \pm \frac{V_{sp} \delta A}{A}, \qquad (3.3)
$$

e considerando apenas o módulo de cada termo isoladamente, tem-se que o erro máximo *I* da corrente aplicada nas bobinas é dado por

$$
\frac{\delta I}{I} = \left| \frac{\delta V_{sp}}{V_{sp}} \right| + \left| \frac{\delta R_{sensor}}{R_{sensor}} \right| + \left| \frac{\delta A}{A} \right| \tag{3.4}
$$

Considerando que se tem fontes de erros estatisticamente independentes, e que apresentam uma distribuição gaussiana de erros pode então dizer que

$$
\frac{\delta I}{I} = \sqrt{\left(\frac{\delta V_{sp}}{V_{sp}}\right)^2 + \left(\frac{\delta R_{sensor}}{R_{sensor}}\right)^2 + \left(\frac{\delta A}{A}\right)^2}
$$
\n(3.5)

## **3.1.1.1. Ganho** *A*

Como a tensão no resistor sensor (*Vsensor*) para uma corrente de 2 A é da ordem de 0,2 V, é necessário amplificar a tensão *Vsensor* para melhorar a eficiência do controlador, uma vez que a tensão máxima de *Vsp* é 5 V. A Figura 3.2 apresenta o circuito do amplificador

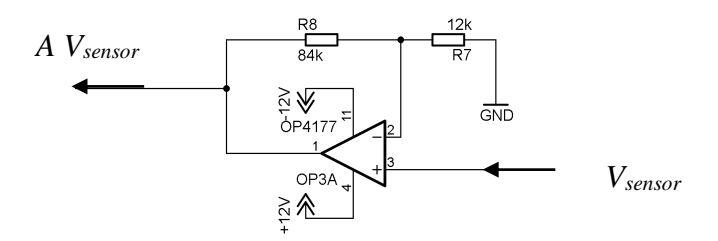

Figura 3.2 – Circuito eletrônico do ganho *A*. O valor do ganho obedece a relação entre *R*<sup>8</sup> e *R*7, é dado por

$$
A = \frac{R_8}{R_7} + 1\tag{3.6}
$$

e inserindo os desvios tem-se que o erro *δA* é

$$
\pm \delta A = \frac{1}{R_7} \left( \mp \delta R_7 \frac{R_8}{R_7} \pm \delta R_8 \right)
$$
 (3.7)

### **3.1.1.2. Microcontrolador e sinal PWM**

A tensão de referência *Vsp* é gerada por um sinal PWM obtido de um contador de 16 bits, provido por um microcontrolador 8051F020, com uma frequência do PWM de 330kHz. Após um processo de filtragem e ajuste de tensão, a tensão de referência alimenta o controlador PI. A tensão média do PWM (*Vpwm*) e o erro gerado por essa tensão (*δVpwm*) é influenciada diretamente pelas características do microcontrolador, e está sujeita a um desvio *δTon* no módulo do período *Ton* (Figura 3.3).

A tensão *Vpwm* é dada por

$$
V_{pwm} = V_1 \frac{T_{on}}{T} = V_1 T_{on} f_{pwm},
$$
\n(3.8)

e ainda

$$
T_{on} = (2^n - N) \frac{P_r}{f_{clock}}
$$
\n
$$
\tag{3.9}
$$

$$
f_{pwm} = \frac{f_{clock}}{P_r 2^n},
$$
\n(3.10)

onde *V*<sup>1</sup> é a tensão de saída do microcontrolador, *fpwm* é a frequência do sinal PWM, *fclock* é a frequência do *clock* do processador, *Pr* é a pré-escala do contador que gera o PWM, *n* é o número de bits do *timer* (contador) e *N* é o valor a ser carregado em seu registrador, e que irá definir seu ciclo útil (*duty-cycle*) do sinal PWM.

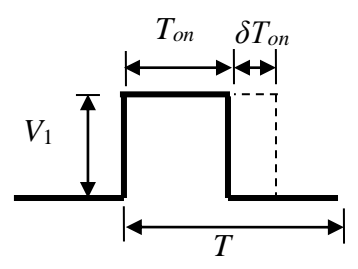

Figura 3.3 – Sinal PWM.

Ao se inserir os desvios na Equação 3.8 obtêm-se

$$
\pm \delta V_{\text{pwm}} = \pm \delta V_1 \ T_{\text{on}} \ f_{\text{pwm}} \pm V_1 \ \delta T_{\text{on}} \ f_{\text{pwm}} \pm V_1 \ T_{\text{on}} \ \delta f_{\text{pwm}} \tag{3.11}
$$

O erro *δTon* é função da frequência do *clock* e das configurações do *timer* do microcontrolador, assim sendo

$$
\pm \delta T_{on} = \mp \frac{(2^n - N) P_r \delta f_{clock}}{f_{clock}^2} \,. \tag{3.12}
$$

O erro *δfpwm* é obtido da forma

$$
\pm \delta f_{\text{pwm}} = \pm \frac{\delta f_{clock}}{P_r \ 2^n} \tag{3.13}
$$

Com as relações encontradas pela Equação 3.09 e Equação 3.10, pode-se reescrever a Equação 3.11 na forma

$$
\pm \delta V_{\text{pwm}} = \frac{(2^n - N_0)}{2^n} \left( \pm \delta V_1 \pm \frac{\delta f_{clock} V_1}{f_{clock}} \pm \frac{f_{clock} \delta V_1}{f_{clock}} \right),\tag{3.14}
$$

e o erro *δVpwm* fica então

$$
\delta V_{\text{pwm}} = (1 - D_c) \left[ \frac{|V_1 \mathcal{F}_{clock}| + |2 \mathcal{N}_1 f_{clock}|}{f_{clock}} \right],
$$
\n(3.15)

onde *D<sup>c</sup>* é valor proporcional ao período *Ton*

$$
D_c = \frac{N}{2^n} \tag{3.16}
$$

### **3.1.1.3. Estabilização e filtro passa-baixa**

Foi verificado, por meio de um osciloscópio, que a tensão *V*1 do microcontrolador pode sofrer flutuações e possui baixa estabilidade, e pode gerar erros indesejáveis no processo de geração sinal *Vsp*. Por esse motivo utilizou-se um multiplexador e uma tensão de referência externa de *Vref* = 5 V, gerada por uma fonte de tensão estabilizada de maior precisão. O sinal PWM gerado pelo microcontrolador, que oscila entre  $V_1$  e 0 V, aciona um dos canais do multiplexador que comuta sua saída entre *Vref* e 0 V, gerando um novo sinal PWM com amplitude igual à da fonte de tensão externa. O valor da tensão *Vsp* é

$$
V_{sp} = \left(\frac{T_{on}}{T}\right) V_{ref},\tag{3.17}
$$

Inserindo os desvios na Equação 3.16

ios na Equação 3.16  
\n
$$
\delta V_{sp} = (V_{ref} + |\delta V_{ref}|) \left[ (1 - D_c) \left( \left| \frac{2 \delta f_{clock}}{f_{clock}} \right| + \left| \frac{\delta T_{on} f_{clock}}{P_r 2^n} \right| \right) \right].
$$
\n(3.18)

Como a saída do multiplexador ainda é um sinal de onda quadrada, acrescentou-se um filtro passa-baixa para filtrar esse sinal. O filtro passa-baixa foi caracterizado de maneira que a ondulação da tensão de saída (*ripple*) não interfira na precisão do

circuito. A oscilação máxima do sinal de saída deve ser menor que a metade da variação da precisão do PWM, ou seja, para um sinal PWM de 16 bits, o *ripple* (*Rp*), relativo ao valor *V*<sub>sp</sub> filtrado, deverá ser menor que 7,6294 10<sup>-6</sup>, ou seja

$$
R_p < \frac{1}{2^{n+1}}\tag{3.19}
$$

A equação para cálculo (MARKUS, 2005), do *R<sup>p</sup>* é dada por

$$
R_p \cong \left(\frac{f_0}{f_{pwm}}\right)^M,
$$
\n(3.20)

na qual

$$
f_0 = \frac{1}{2 \pi R C}
$$
 (3.21)

onde *M* é a ordem do filtro e *f0* é a frequência de corte e *R* e *C* são os valores dos resistores e capacitores do filtro.

Para *fpwm* = 330kHz, *R*25*=R*26*=*110kΩ, *C*2*= C*6*=* 823uF e *M=*2, tem-se que *Rp=2*,8381 10-17 satisfazendo as condições estabelecidas.

A Figura 3.4 mostra o circuito eletrônico do multiplexador e do filtro passa-baixa.

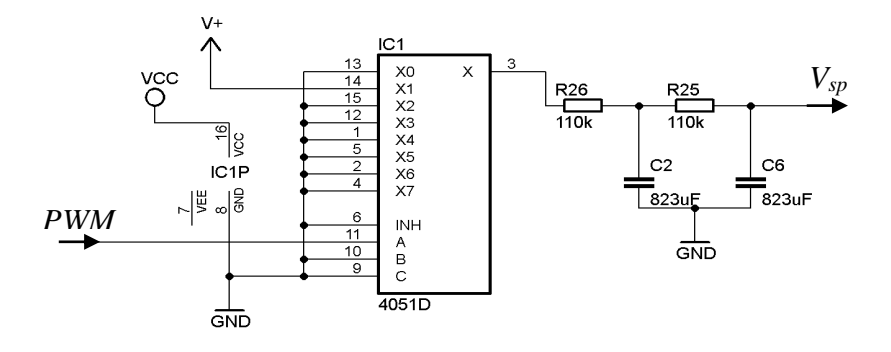

Figura 3.4 – Circuito do multiplexador e filtro passa-baixa.

Em conclusão, este circuito eletrônico substitui *V*1 por uma *Vref* estabilizada, e a filtragem produz um sinal estabilizado proporcional a *Ton*, sendo somente sensível às flutuações do *clock* do microcontrolador.

# **3.1.1.4. Erro na realimentação do controlador PI**

O valor do erro *ξ* do controlador é o resultado da diferença entre *Vsp* e *A Vsensor*. Dada a entrada *Vsp* e *A Vsensor* no circuito com amplificador operacional apresentado na Figura 3.5, o erro *ξ* é dado por

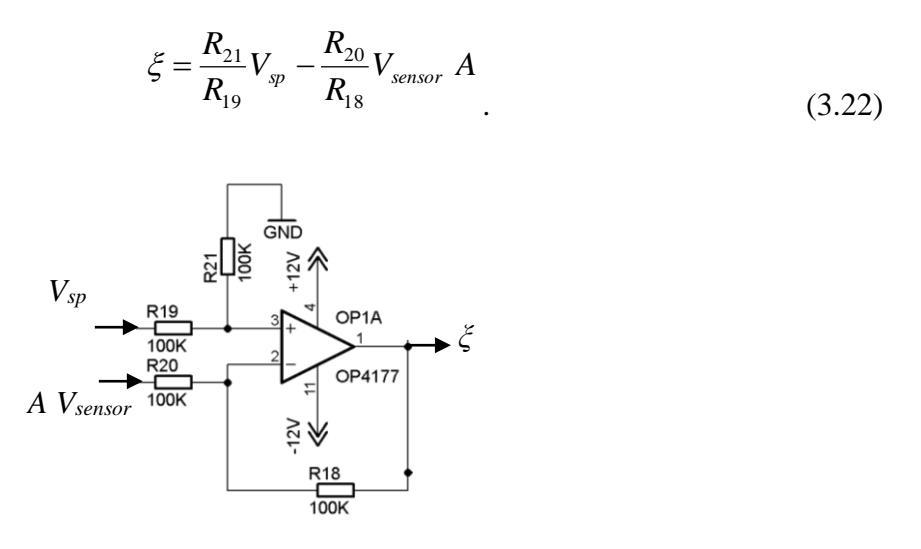

Figura 3.5 – Circuito que gera o erro ξ.

Figure 3.5 – Circuito que gera o erro 
$$
\xi
$$
.

\nInsertindo os desvios na Equação 3.21 obtêm-se o desvio  $\delta\xi$  sendo

\n
$$
\delta\xi = \left(\frac{R_{21} + |\delta R_{21}|}{R_{19}}\right) \left(V_{sp} + |\delta V_{sp}|\right) - \left(\frac{R_{20} + |\delta R_{20}|}{R_{18}}\right) \left(V_{sensor} + |\delta V_{sensor}|\right) \left(-\frac{R_{21}}{R_{19}}V_{sp} + \frac{R_{20}}{R_{18}}V_{sensor}A\right) \tag{3.23}
$$

O valor de ξ alimenta controlador integral e o ganho proporcional, que ao serem somados, aciona diretamente a base do Mosfet (Figura 3.6) com uma tensão *Vmos*, dosando a corrente que passa no dreno. A tensão de controle vale portanto

$$
V_{mos} = \frac{1}{R_{14}C_4} \int_0^t \xi(t)dt + \frac{R_{12}}{R_{13}} \xi
$$
 (3.24)

Como a corrente na comporta (base) do Mosfet é bem menor que a corrente na fonte (*Ig*<<*Is*), a corrente na fonte do Mosfet pode ser considerada igual à corrente no dreno.

*Vsp Bobina* Subtrator Controlador PI Ganho *A* Ganho *K<sup>p</sup>* Ganho *K<sup>i</sup>* Somador

$$
I_d = I_g + I_s \cong I_s \tag{3.25}
$$

Figura 3.6 – Circuito PI em malha fechada com o ganho A .

# **3.1.1.5. Circuito inversor de sentido da corrente**

As bobinas deverão ser acionadas em ambos os sentidos, atendendo a necessidade de gerar campos em todas as direções e sentidos, e, por esse motivo, um circuito inversor (ponte H) baseado em relés é ligado nas conexões das bobinas como mostra a Figura 3.7.

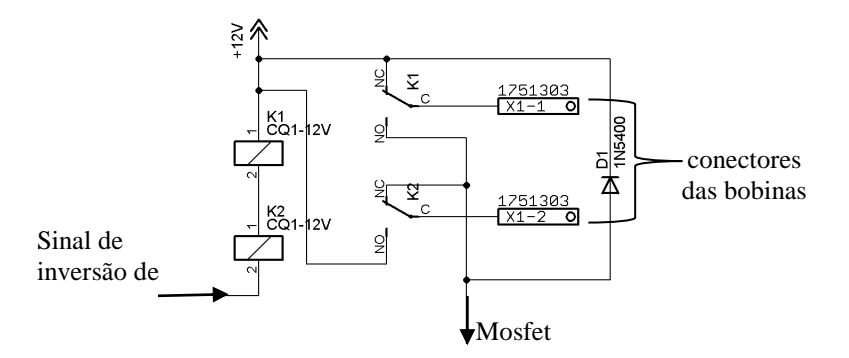

Figura 3.7 – Circuito inversor.

# **3.1.2. Análise e verificação dos erros no circuito**

A partir das especificações dos componentes elaborou-se a Tabela 3.1 que apresenta o erro máximo nos valores dos componentes utilizados.

| Componente          | Variável            | Valor | Unidade    | Precisão | Erro<br><b>Máximo</b> | Unidade    |
|---------------------|---------------------|-------|------------|----------|-----------------------|------------|
| <b>CSM2512</b>      | R <sub>sensor</sub> | 0,10  | Ω          | 0,1%     | $1,0010^{-4}$         | Ω          |
| Multiplexador 4051  | $T_{on}$            |       |            |          | $9,0010^{-8}$         | S          |
| 8051F020 clock      | $f_{clock}$         | 22,12 | <b>MHz</b> |          | 5,40                  | <b>KHz</b> |
| Fonte 5V            | $V_I$               | 5     | V          | 12 bits  | $1,22 \; 10^{-3}$     | V          |
| <b>Resistor R21</b> | $R_{21}$            | 100   | $k\Omega$  | 0,1%     | 100                   | Ω          |
| <b>Resistor R19</b> | $R_{19}$            | 100   | $k\Omega$  | 0,1%     | 100                   | Ω          |
| <b>Resistor R20</b> | $R_{20}$            | 100   | $k\Omega$  | 0,1%     | 100                   | Ω          |
| <b>Resistor R18</b> | $R_{18}$            | 100   | $k\Omega$  | 0,1%     | 100                   | Ω          |
| <b>Resistor R8</b>  | $R_8$               | 84    | $k\Omega$  | 1%       | 330                   | Ω          |
| <b>Resistor R7</b>  | $R_7$               | 12    | $k\Omega$  | 1%       | 8                     | Ω          |

Tabela 3.1 – Características dos componentes utilizados no circuito eletrônico

Utilizando os valores dos erros da Tabela 3.1 e as Relações 3.2, 3.4, 3.7, 3.18 e 3.23, gerou-se a Tabela 3.2, na qual se observa o erro teórico máximo para *δVsp* e *δI* quando uma corrente de 2 A é aplicada à bobina.

| Variável          | Erro<br><b>Máximo</b> | Unidade |
|-------------------|-----------------------|---------|
| $\delta A$        | $1,41 \; 10^{-1}$     |         |
| $\delta V$ sensor | $110-3$               |         |
| $\delta V_{sp}$   | $2,04$ $10^{-5}$      |         |
| SΙ                | $8.2910^{-3}$         |         |

Tabela 3.2 – Valor teórico máximo para os erros no circuito eletrônico

Para verificar a precisão da eletrônica, variou-se o valor do *Vsp* de 0 V à 3,5260 V com passo de 0,1356 V, utilizando uma fonte de tensão controlável. Utilizou-se um multímetro para medir a corrente que passa pela bobina, o que permitiu mensurar o erro da corrente gerada. A Figura 3.8 apresenta a variação desse erro (*Df*), na qual se observa que o erro possui características lineares e que podem ser compensados pelo processo de calibração.

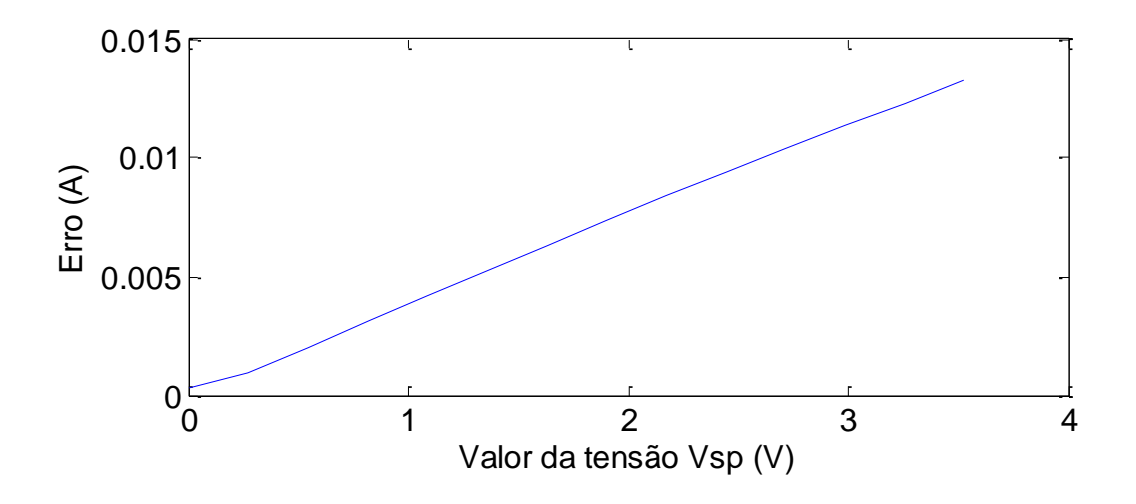

Figura  $3.8$  – Erro  $D_f$  entre corrente medida e corrente desejada.

Ao ajustar-se uma reta nos valores do erro por meio de uma aproximação linear (Figura 3.9), e pressupondo que o processo de calibração corrija esse erro, obteve-se uma diferença entre o erro e a reta, mostrada na figura 3.10, que possui um desvio padrão de 1,0768 10-4A.

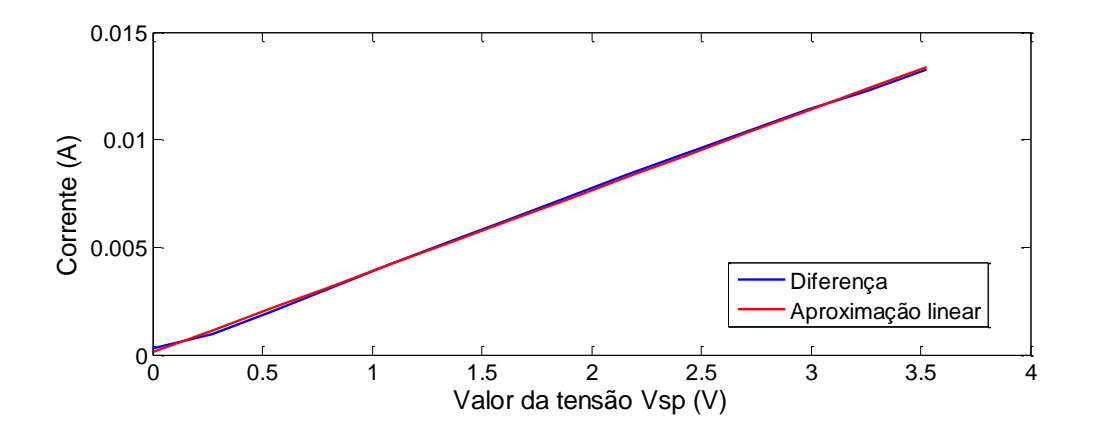

Figura 3.9 – Reta de aproximação linear para a diferença entre a corrente medida e a corrente desejada.

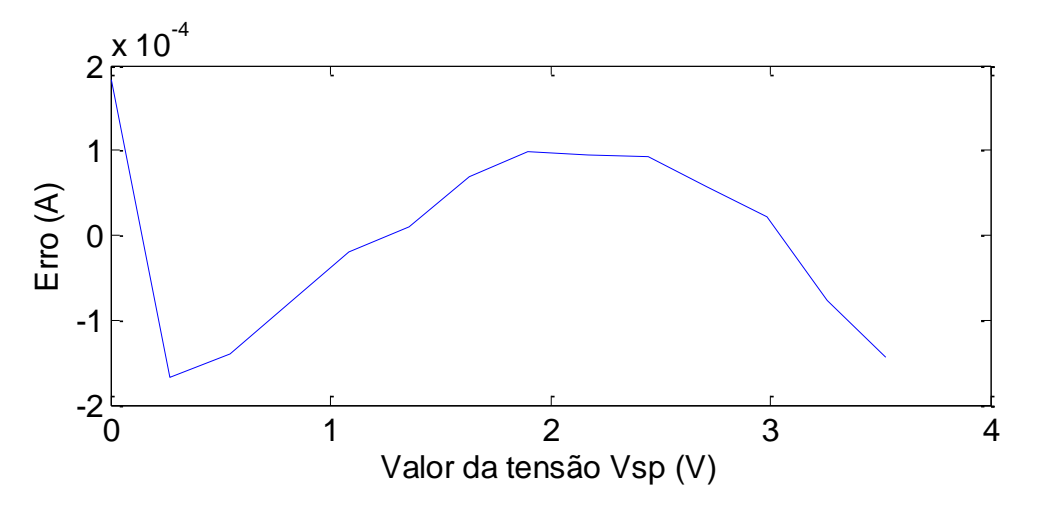

Figura 3.10 – Erro entre  $D_f$  e a reta com aproximação linear.

Essa análise mostra que o erro gerado pela eletrônica pode ser compensado por um processo de calibração linear, se considerado diretamente os valores da tensão *Vsp* e da corrente elétrica ou do campo gerado.

### **3.1.3. Análise da resposta do controlador**

No controlador PI é necessário analisar a função de transferência do sistema e analisar os valores dos ganhos *K<sup>i</sup>* e *Kp* de maneira a verificar a região de estabilidade do circuito. Analisando a Figura 3.6 percebe-se que *Ki* = 1/(*R*<sup>14</sup> *C*4) e *Kp*=*R*12/*R*13. Assim a função de transferência do controlador é dada por

$$
\frac{V_{mos}(s)}{V_{sp}(s)} = \frac{R_{12}R_{14}C_4s + R_{13}}{R_{14}R_{13}C_4s}
$$
\n(3.26)

Como a bobina é ligada em série com o resistor sensor (*Rsensor*), definiu-se *Vmos* como sendo a tensão referente à corrente controlada pelo Mosfet (Figura 3.11). Considerou-se que o Mosfet possui características de acionamento linear, para uma entrada *Vmos* e a saída *Vsensor*, tem-se que a função de transferência para essa ligação em série (bobinaresistor) é dada por

$$
\frac{V_{sensor}(s)}{V_{mos}(s)} = \frac{R_{sensor}}{L s + R_{sensor}} \frac{R_b}{R_{sensor} + R_b},
$$
\n(3.27)

sendo *R<sup>b</sup>* a resistência elétrica da bobina.

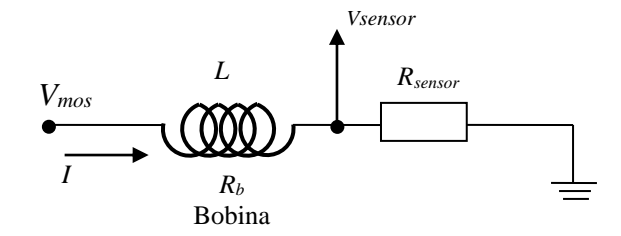

Figura 3.11 – Ligação em série bobina e resistor sensor.

Incluindo os valores dos ganhos do controlador PI, a função de transferência para o sistema completo em malha aberta será dada por

$$
\frac{V_{sensor}(s)}{V_{sp}(s)} = \frac{R_{sensor} R_{12} R_{14} C_4 s + R_{13} R_{sensor}}{L R_{14} R_{13} C_4 s^2 + R_{14} R_{13} C_4 R_{sensor} s} \frac{R_b}{R_{sensor} + R_b}
$$
 (3.28)

O diagrama de blocos para o sistema completo,incluindo o ganho *A* da realimentação, é apresentado na Figura 3.12.

$$
\frac{V_{sp}(s)}{L R_{14} R_{13} C_4 s^2 + R_{14} R_{13} C_4 R_{sensor}} \frac{R_b}{R_{sensor} + R_b}
$$

Figura 3.12 – Diagrama de blocos da função de transferência do sistema.

Definindo os valores de *L* = 4,49 × 10<sup>-3</sup>,  $R_{14}$  = 100 kΩ,  $C_4$  = 100 nF,  $R_{12}$  = 10 kΩ e  $R_{13}$ = 2 kΩ, de maneira que *Ki* = 100 e *Kp* = 5, e adotando-se o ganho *A* = 5, a resposta do sistema ao ser aplicado um degrau unitário é totalmente estável e não passa por regiões de instabilidade. A Figura 3.13 mostra o lugar das raízes e a Figura 3.14 mostra a resposta do sistema a um degrau unitário.

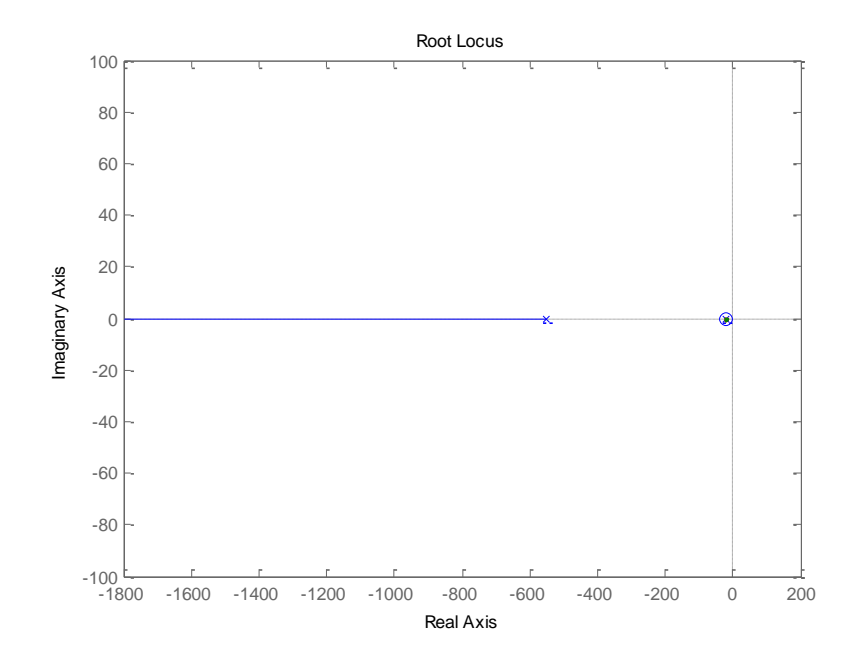

Figura 3.13 – Lugar das raízes.

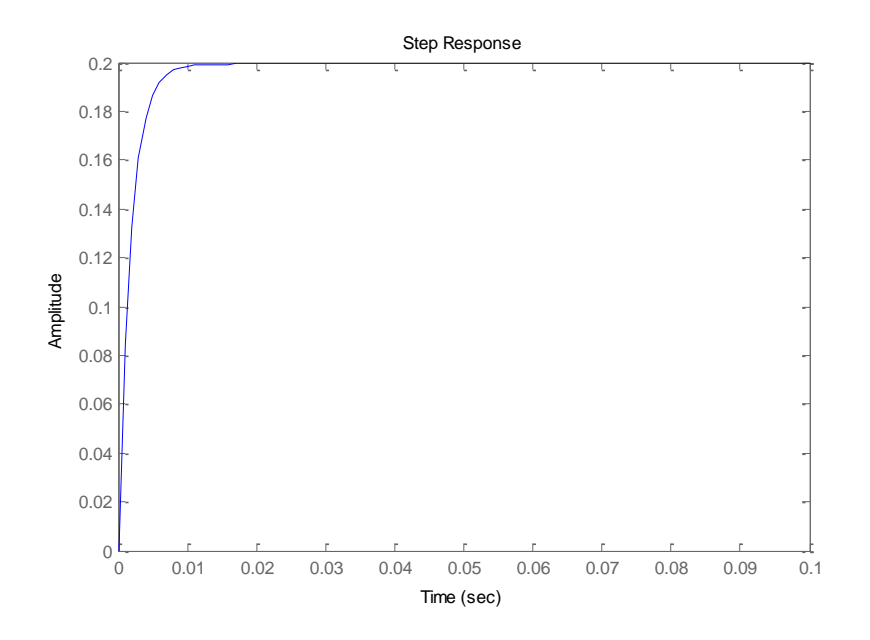

Figura 3.14 – Resposta do sistema ao degrau unitário.

### **3.1.4. Microcontrolador 8051**

O microcontrolador 8051F020 (Silicon Laboratories, 2003) é responsável por gerar o sinal PWM utilizado no circuito eletrônico, indicar qual o sentido da corrente nas bobinas, e por prover uma interface de comunicação com o computador via interface serial RS232.

Duas palavras de 16 bits são enviadas do computador ao microcontrolador quando se deseja acionar um dos eixos do conjunto de bobinas. A primeira palavra é um caracter (ASCII) que indica qual a bobina (alinhada sobre determinado eixo) que deverá ser acionada, sendo que cada eixo possui dois caracteres de acionamento, indicando qual o sentido da corrente elétrica que deverá fluir sobre a bobina, como mostra a Tabela 3.3. A segunda palavra é o valore de *N* a ser carregado no registrador do contador que gera o sinal PWM.

| Caractere | Eixo Acionado | <b>Bobina</b> | Sentido da Corrente |
|-----------|---------------|---------------|---------------------|
| 'a'       | X             |               | Positivo            |
| 'h'       | X             |               | Negativo            |
| 'e'       |               |               | Positivo            |
| 'd'       |               |               | Negativo            |
| 'e'       | 7.            |               | Positivo            |
| ۱ρ        |               |               | Negativo            |

Tabela 3.3 – Lista de caracteres de acionamento das bobinas para o microcontrolador

Foi criada uma variável denominada bobina, cujo o objetivo é armazenar o caractere recebido e posteriormente, dentro do processo de acionamento, indicar qual bobina deverá ter o valor do PWM alterado, e o sentido em que a corrente deverá passar. Ao identificar qual letra foi recebida, o programa aciona o circuito inversor da bobina, invertendo a polaridade ou não, utilizando uma das saídas I/O do microcontrolador (pinos PIN1.0, PIN1.1 e PIN1.2 ).

A segunda palavra enviada pelo computador informa o valor a ser carregado no registrador do *timer* (valor de *N*), responsável por gerar o sinal PWM. Há três *timers* exclusivos para ajustar o *duty-cycle* de cada um dos três sinais PWMs, e é o valor armazenado na variável bobina que indica em qual dos 3 *timers* será ajustado o valor do PWM com o valor de *N* recebido.

O valor de *N* é carregado no registrador do *timer* e aciona-se o pino referente ao sinal PWM, que se mantém ligado pelo período *Ton*. Quando ocorre o estouro do *timer*, uma subrotina carrega o complemento de *N* (valor de *N'* ) no *timer*, mantendo o pino desligado pelo período *Toff*, e é a repetição dessa rotina de *Ton* e *Toff* que gera o sinal PWM (Figura 3.15). É a variável polaridade que indica se será carregado o valor de *N* ou seu complemento *N'* no registrador do *timer*.

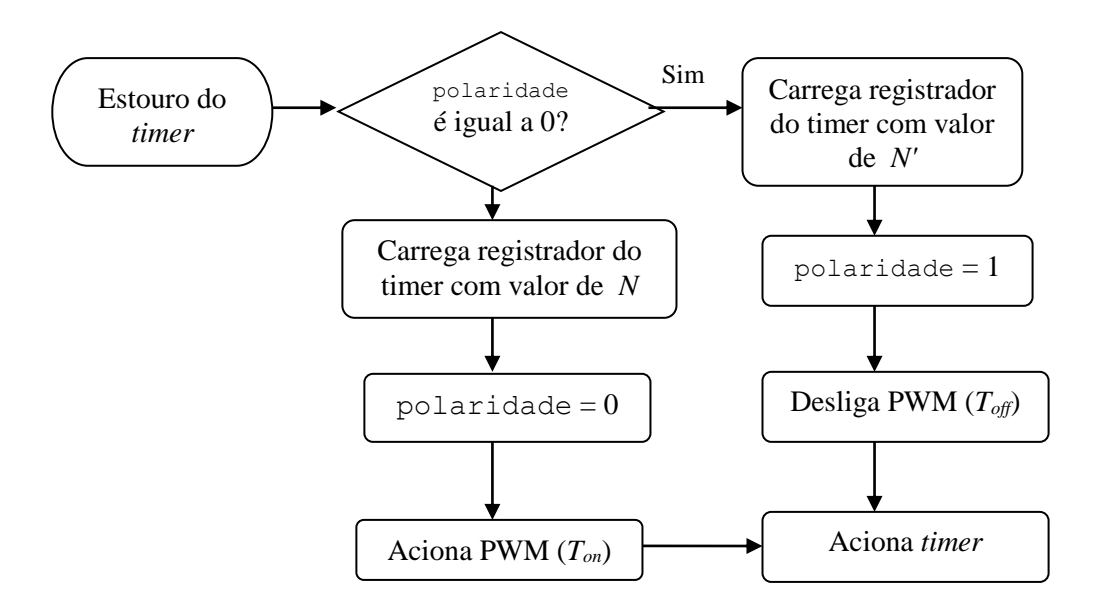

Figura 3.15 – Sub-rotina do programa do microcontrolador

Os pinos no microcontrolador que transmitem o sinal PWM paras as bobinas *X*, *Y* e *Z* são os PIN1.3, PIN1.4 e PIN1.5 respectivamente. Ao final do processo, o microcontrolador envia a mesma palavra recebida ao computador para verificar se houve algum erro de comunicação. A Figura 3.16 mostra o fluxograma das rotinas do programa do microcontrolador.

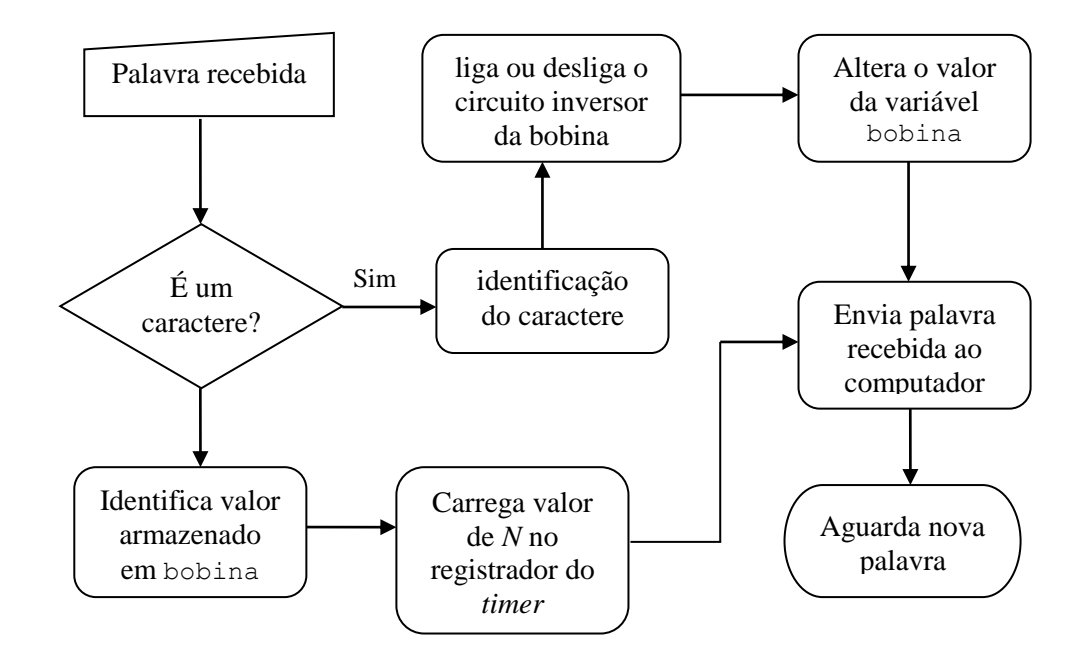

Figura 3.16 – Fluxograma do programa do microcontrolador

A Figura 3.17 mostra a comunicação entre o computador e os demais periféricos, incluindo o microcontrolador.

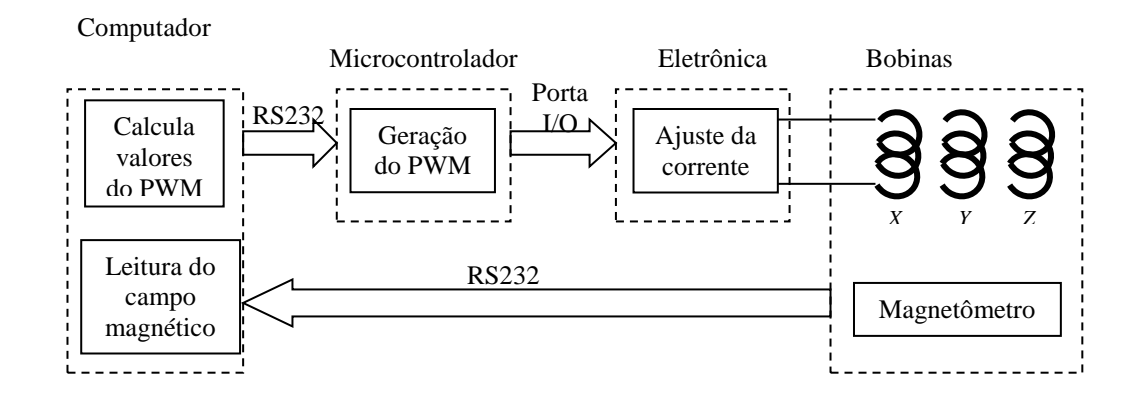

Figura 3.17 – Fluxograma da comunicação entre o programa e demais periféricos

### **3.1.5. Ajuste da região inoperante**

Para a calibração do conjunto de bobinas é necessário levar em consideração a região inoperante do circuito eletrônico, ou zona morta. Por causa das características dos transistores Mosfet, é necessário aplicar-se à base uma tensão diferente de zero para que o circuito passe a conduzir. Esta tensão, na qual a circuito passa conduzir é conhecida como tensão de polarização. Isto significa que tensões abaixo da tensão de polarização não provocam a condução do Mosfet e, por isso, não se pode afirmar que a corrente do dreno é proporcional à tensão da base. Para que a corrente flua pelo conjunto de bobinas é necessário que haja uma corrente mínima na base do Mosfet, e portanto um sinal *Vsp* mínimo para operação. Na Figura 3.18 variou-se o valor de *N* ao redor da zona morta no eixo *Z*, onde observa-se que há duas retas distintas.

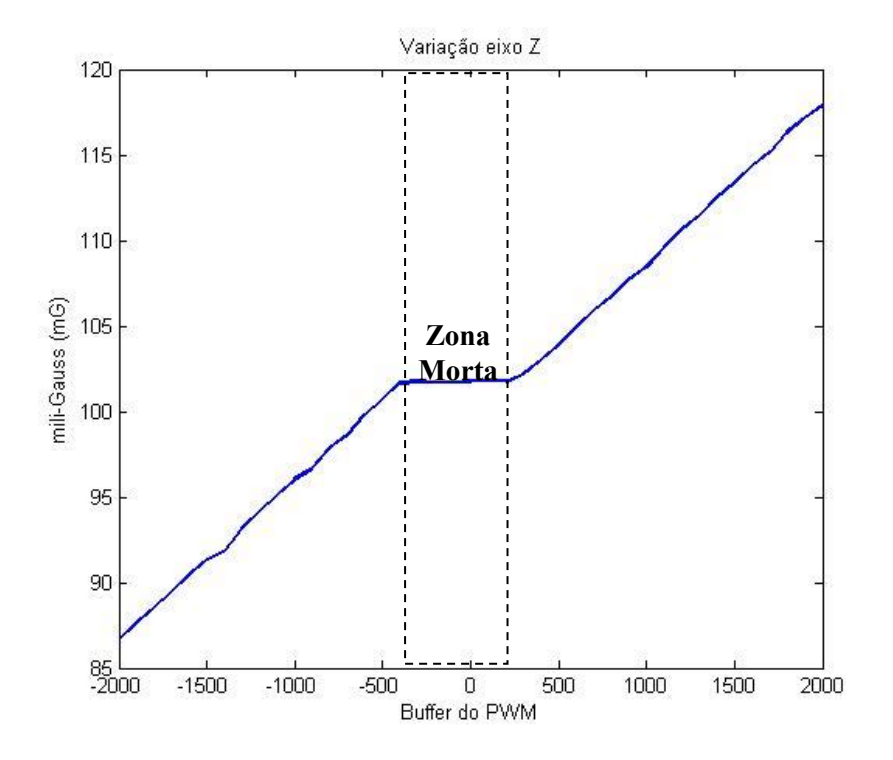

Figura 3.18 –Região inoperante no circuito eletrônico

Para eliminar essa região inoperante um valor *Nt* é inserido no valor de *N* antes que este seja enviado ao microcontrolador.

$$
N = N + N_t \tag{3.29}
$$

O valor de *Nt* foi obtido variando-se gradativamente o valor a ser carregado no registrador do PWM, com passo de 1 em 1, até que magnetômetro posicionado no interior das bobinas indicasse uma variação significativa na leitura. Quando uma variação maior que 1mG foi medida, utilizou-se o valor de *N* daquele instante como sendo o valor de *Nt*. Assim, para todos os acionamentos seguintes, a adição de *Nt* faz com que a zona morta seja compensada e torne o acionamento do sistema linear, como mostram os resultados nas Figuras 3.19, 3.20 e 3.21.

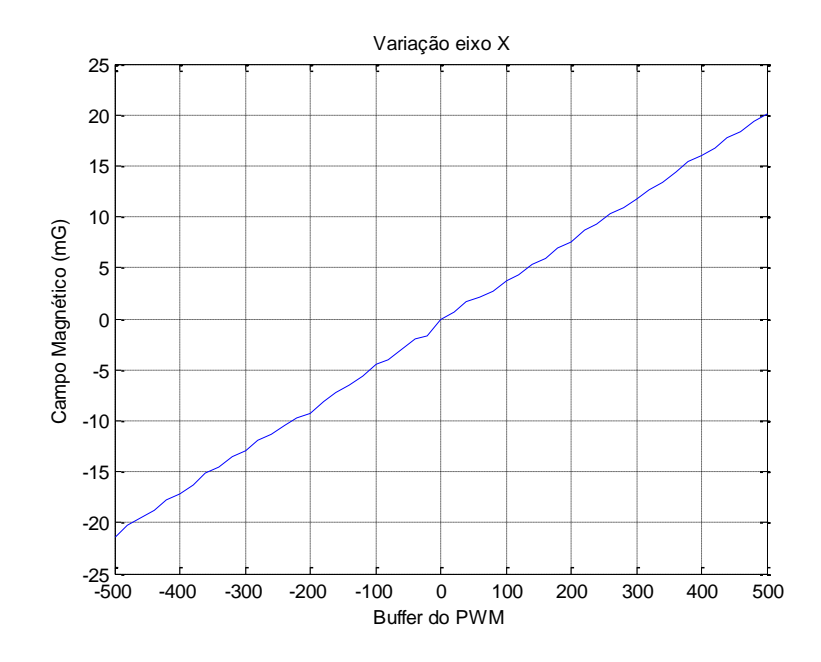

Figura 3.19 – Compensação da região inoperante do eixo *X.*

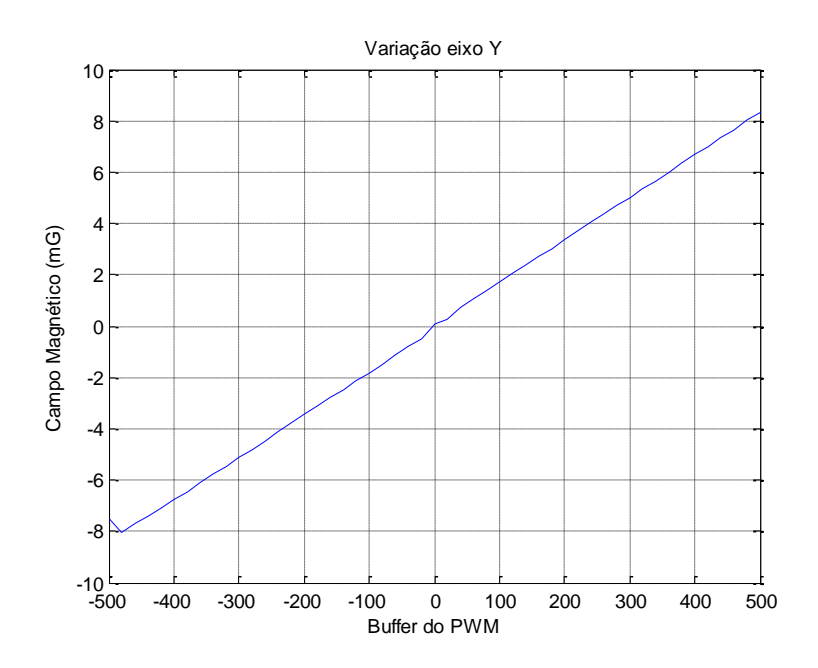

Figura 3.20 – Compensação da região inoperante do eixo *Y.*

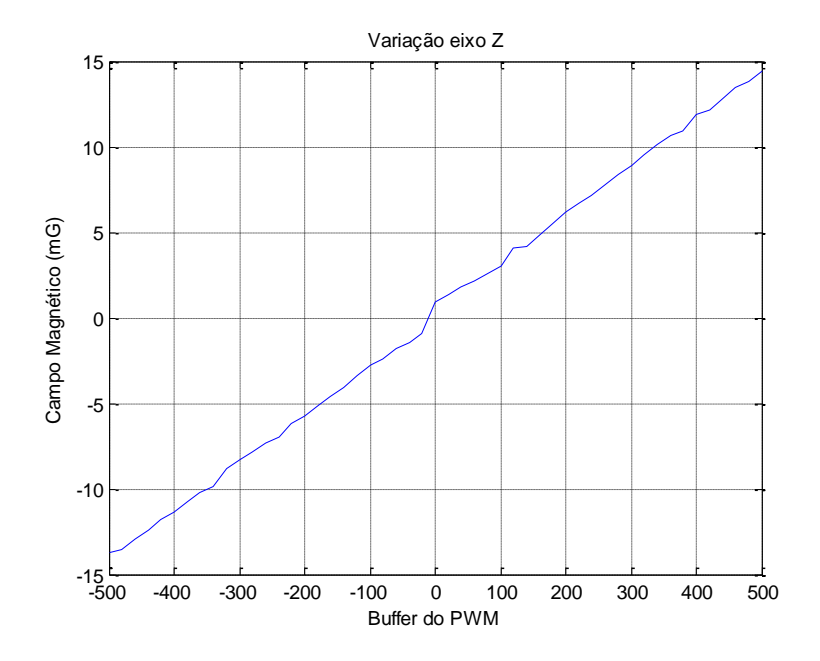

Figura 3.21 – Compensação da região inoperante do eixo *Z.*

## **3.2. Filtragem dos dados do magnetômetro**

Como o controle utiliza a telemetria de um magnetômetro posicionado no interior do conjunto de bobinas, e estes dados estão sujeitos a ruídos e a quantização, foi aplicado o método filtro da mediana, descrito a seguir.

Dado um conjunto de dez medidas do campo magnético ( *m*=10), o filtro ordena os valores medidos em ordem crescente e utiliza o valor do campo na posição média como sendo o valor médio (*m* = 5). Assim, as medidas de disturbios e grandes variações são desconsideradas, pois o ponto médio dentro do conjunto ordenado se torna o mais próximo do esperado. Este filtro mostrou-se mais eficiente do que quando foi aplicado uma média no conjunto de medidas, pois na presença de picos na leitura, esses valores entravam no cálculo da média. Ao aplicar o filtro ordenado, esses picos são alocados nas extremidades do conjunto de medidas após serem ordenados, e não influem na mediana.

O magnetômetro utilizado para a leitura do campo magnético foi um sensor inercial AHRS (Inanalabs, 2009). O sensor AHRS (Figura 3.22) possui uma precisão de 16 bits, resolução de 0,04mG, fundo de escala de ±1,3G, e trabalhou-se com frequências de amostragem de 20 Hz (configurável de 1 à 100 Hz). O magnetômetro foi posicionado no centro geométrico do conjunto de bobinas alinhando-o com os eixos de simetria das bobinas. O magnetômetro foi posicionado no centro geométrico do conjunto de bobinas alinhando-o com os eixos de simetria das bobinas. O sensor foi alinhado com os eixos das bobinas manualmente, e posicionado no centro do conjunto. Utilizou-se uma trena para este ajuste, porém este método não permite que sejam estimados desalinhamentos entre os eixos do sensor e os eixos das bobinas.

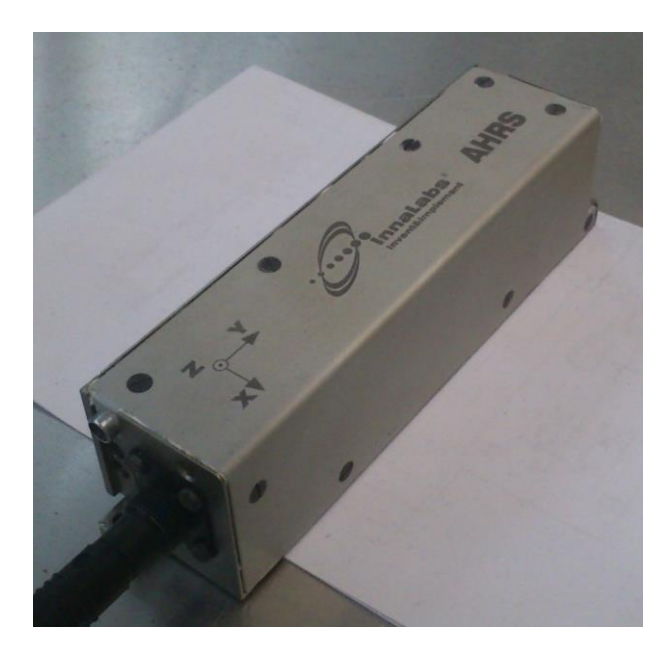

Figura 3.22 – Magnetômetro AHRS da Innalabs.

Testes realizados mostraram que, para a leitura do campo magnético terrestre no eixo *X* das bobinas, o desvio padrão foi de 2,82 mG, para os valores não filtrados (Figura 3.23), enquanto após passar pelo filtro, esse valor foi reduzido para 0,02 mG (Figura 3.24).

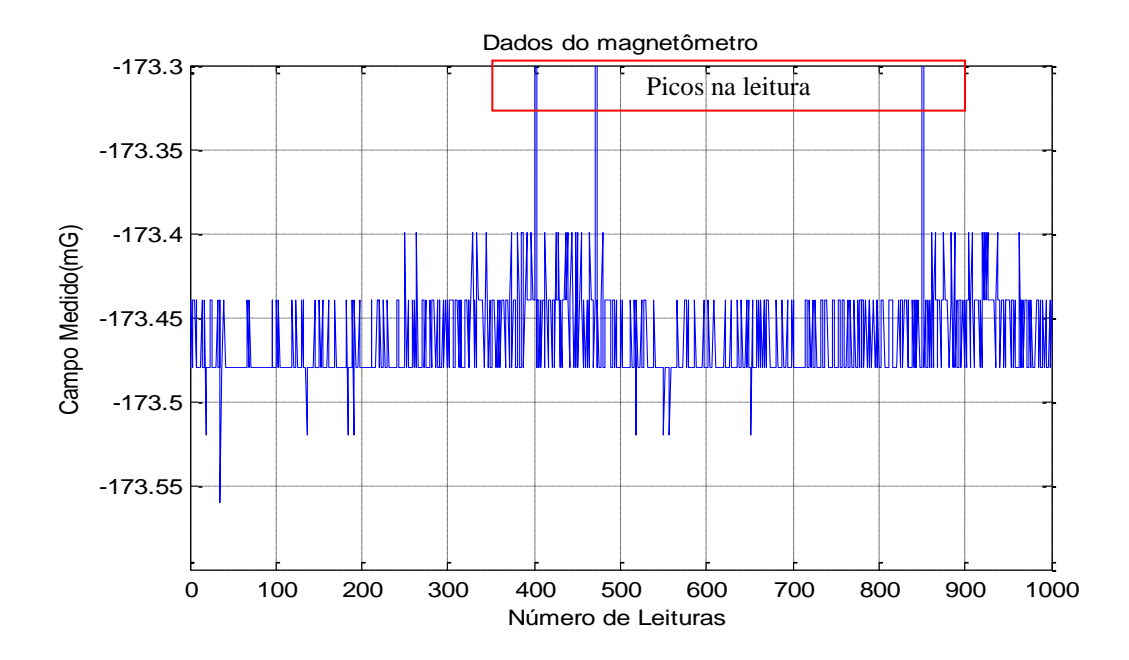

Figura 3.23 – Leitura do campo magnético terrestre na direção do eixo *X* do conjunto de bobinas.

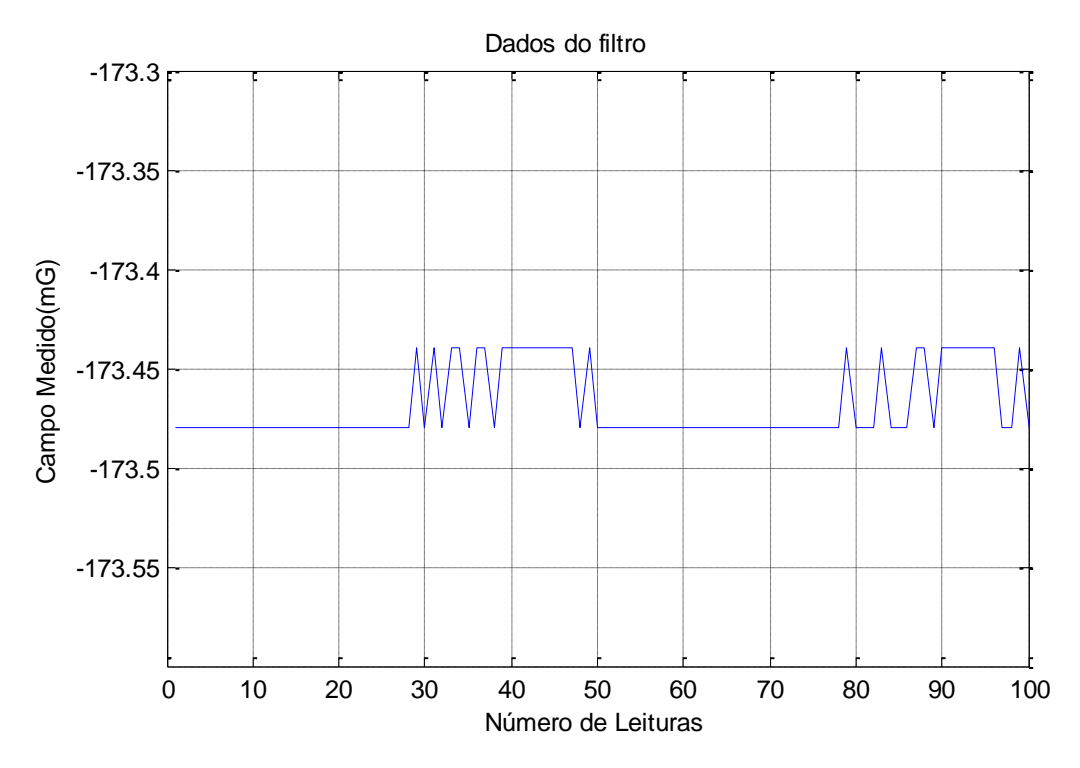

Figura 3.24 – Erro Leitura do campo magnético terrestre na direção do eixo *X* do conjunto de bobinas após passar pelo filtro.

## **3.3. Processo de calibração**

Para a calibração dos conjunto de bobinas é necessário desenvolver um processo que relacione a corrente aplicada com o campo efetivamente gerado, levando em consideração efeitos de não ortogonalidade do conjunto de bobinas e erros de medida dos sensores. Este processo deve ser capaz de eliminar a influência do campo magnético terrestre, para que o campo produzido pelas bobinas seja absoluto, independente do valor e da direção do campo. Nas medidas realizadas deve-se compensar o campo terrestre utilizando uma medida inicial deste campo com as bobinas desligadas. Esta compensação só é possível em virtude do fato de que campos magnéticos são vetores que se somam, e em virtude da linearidade do campo com relação à corrente nas bobinas. Além disso, deve-se utilizar um magnetômetro já calibrado como referência.

Uma vez que a corrente elétrica aplicada nas bobinas é diretamente proporcional à tensão gerada no PWM, procura-se com o processo de calibração calcular diretamente os valores a serem carregados no registradores que geram o sinal PWM (valor de *N*). Portanto, ao invés de exprimir a equação do campo em função da corrente, pode-se reescrever a Equação 2.20 em função de *N* como sendo

$$
\mathbf{B} = \mathbf{K} \mathbf{N} \tag{3.30}
$$

Um dos objetivos do processo de calibração consiste em ajustar os erros de acoplamento e interferência eletromagnética. Para verificar a presença desses erros, foi realizado um teste no qual variou-se a corrente de cada eixo do conjunto de bobinas de maneira gradual. O valor de *N,* que é proporcional à corrente aplicada, foi alterado de −20.000 à 20.000 com passo de 200 a cada segundo. Ao variar cada eixo separadamente, foram medidos os campos magnéticos nos três eixos simultaneamente para verificar a influência do campo entre os eixos. Durante a variação da corrente elétrica no eixo *X*  (Figura 3.25-a, Figura 3.26-a e Figura 3.27-a), é possível verificar a influência do campo magnético nos eixos *Y* e Z. A influência do campo foi calculada subtraindo o campo magnético terrestre e verificando a variação do campo sobre os eixos desligados (Figura 3.25-b, Figura 3.26-b e Figura 3.27-b).

Este teste mostrou que a influência do campo em *X* sobre o eixo *Y* é da ordem de 0,85% e sobre o eixo *Z* de 0,30%. Ao variar a corrente sobre o eixo *Y* (Figura 3.26), a influência sobre o eixo *X* medida foi de 1,05% e sobre o eixo Z de 0,63%. No eixo Z (Figura 3.27), a influência do campo sobre o eixo *X* medido foi de 0,33% e sobre o eixo *Y* de 0,18%.

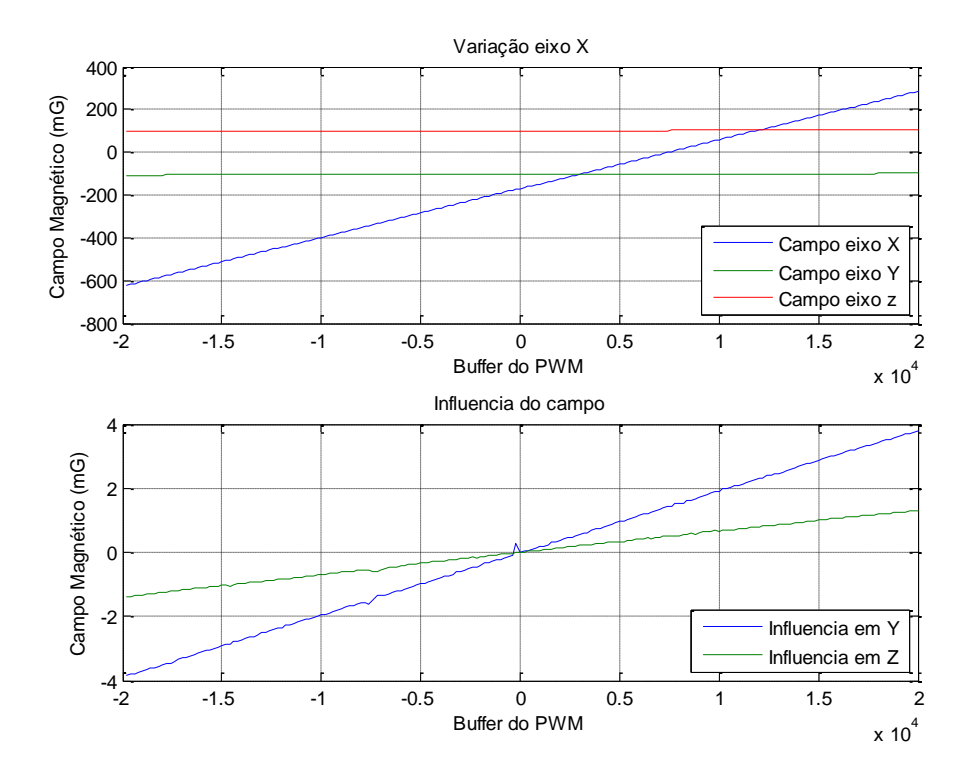

Figura 3.25 – **a**- Variação do campo magnético no eixo *X*. **b**- Influência do campo *X* nos eixos *Y* e *Z*.

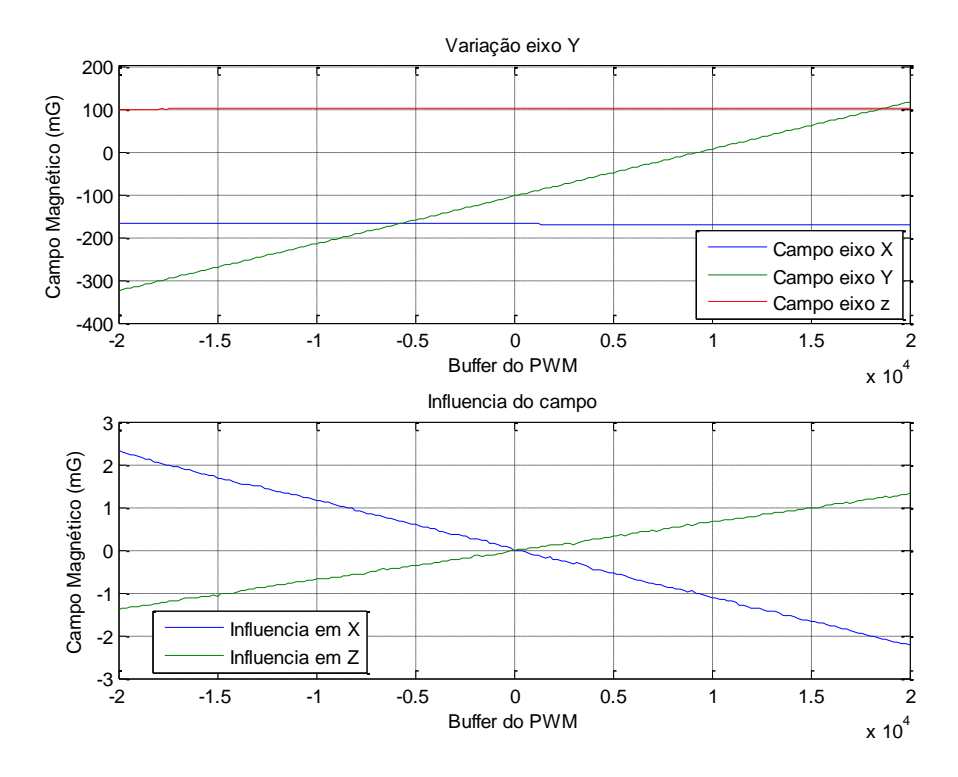

Figura 3.26 – **a**- Variação do campo magnético no eixo *Y*. **b**- Influência do campo *Y* nos eixos *X*  e *Z*.

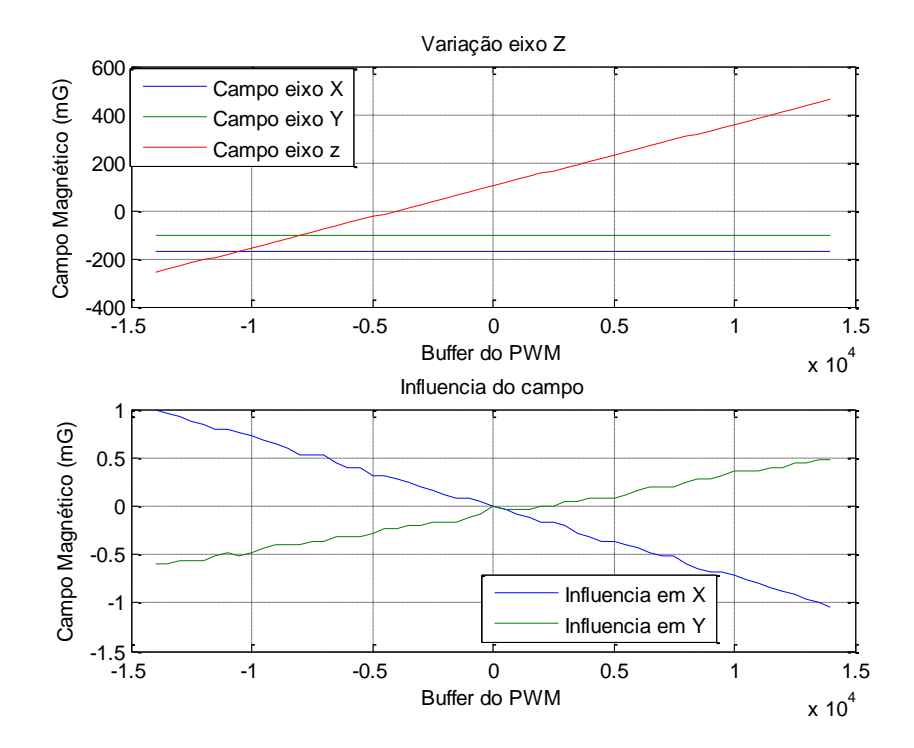

Figura 3.27 – **a**- Variação do campo magnético no eixo *Z*. **b**- Influência do campo *Z* nos eixos *X* e *Y*.
Na equação 2.20 as componentes da diagonal principal (*Kxx*, *Kyy*, *Kzz*) são os parâmetros *K* que atuam diretamente em cada eixo acionado. Para corrigir o efeito da influência magnética entre os eixos, foram inseridas as componentes *Kxy*, *Kxz*, *Kyx*, *Kyz*, *Kzx* e *Kzy* na matriz **K** para ajustar o efeito de desalinhamento e interferência eletromagnética (Figura 3.28).

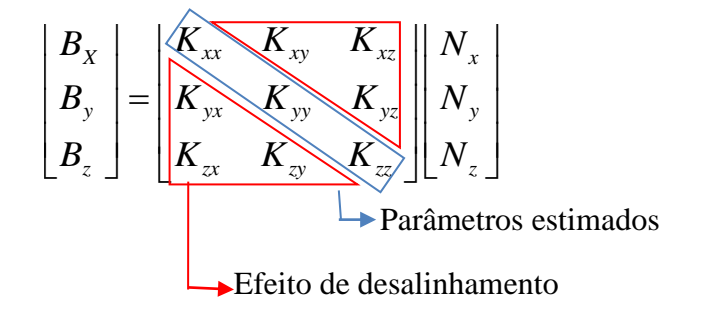

Figura 3.28 – Componentes da matriz **K**

Mesmo considerando que o modelo do sistema seja linear (**B**=**KI**), foram considerados termos não lineares no método de calibração, de maneira a verificar a real linearidade do sistema e/ou corrigir efeitos indesejados no acionamento e de acoplamento. Por exemplo, para o campo *Bx*, dados os valores de *N*, tem-se que:

$$
B_x = K_{1xx} N_x^2 + K_{1xy} N_y^2 + K_{1xz} N_z^2 + K_{2xx} N_x N_y + K_{2xy} N_x N_z + K_{2xz} N_y N_z
$$
  
+  $K_{3xx} N_x + K_{3xy} N_y + K_{3xz} N_z$  (3.31)

Assim, ao se inserir os termos não lineares, a Equação 3.30 fica na forma:

$$
\begin{bmatrix}\nB_x \\
B_y \\
B_z\n\end{bmatrix} =\n\begin{bmatrix}\nK_{1xx} & K_{1xy} & K_{1xz} \\
K_{1yx} & K_{1yy} & K_{1yz} \\
K_{1zx} & K_{1zy} & K_{1z}\n\end{bmatrix}\n\begin{bmatrix}\nN_x^2 \\
N_y^2 \\
N_z^2\n\end{bmatrix} +\n\begin{bmatrix}\nK_{2xx} & K_{2xy} & K_{2xz} \\
K_{2yx} & K_{2yy} & K_{2yz} \\
K_{2zx} & K_{2zy} & K_{2z}\n\end{bmatrix}\n\begin{bmatrix}\nN_x \\
N_y \\
N_z\n\end{bmatrix} +\n\begin{bmatrix}\nK_{3xx} & K_{3xy} & K_{3xz} \\
K_{3yx} & K_{3yy} & K_{3yz} \\
K_{3zx} & K_{3zy} & K_{3zz}\n\end{bmatrix}\n\begin{bmatrix}\nN_x \\
N_y \\
N_z\n\end{bmatrix}
$$
\n(3.32)

ou ainda,

$$
\mathbf{B} = \mathbf{K}_1 \, \mathbf{N}_A + \mathbf{K}_2 \, \mathbf{N}_B + \mathbf{K}_3 \, \mathbf{N}
$$
\n(3.33)

Uma análise de regressão múltipla OLS (*Ordinary Least Squares* - Mínimos Quadrados Ordinários) visa obter uma relação entre a variável dependente, nesse caso o vetor **B**, e uma série de *m* variáveis independentes (**N***A*, **N***<sup>B</sup>* e **N**). O Método dos Mínimos Quadrados procura encontrar o melhor ajustamento para um conjunto de dados tentando minimizar a função custo do quadrado dos resíduos (MAYBECK, 1979). Uma maneira de processar os dados é utilizar o processamento em lotes (MQL - Mínimos Quadrados em Lotes), onde a equação clássica é dada por

$$
\hat{\mathbf{x}} = (\mathbf{H}^t \ \mathbf{H})^{-1} \mathbf{H}^t \ \mathbf{y},\tag{3.34}
$$

na qual **x** ˆ é o vetor de *n* parâmetros a serem estimados contidos nos vetores **K**1, **K**<sup>2</sup> e **K**3, sendo

$$
\mathbf{x} = \begin{bmatrix} K_{1xx} & K_{1xy} & K_{1xz} \\ K_{1yx} & K_{1yy} & K_{1yz} \\ K_{1zx} & K_{1zy} & K_{1zz} \\ K_{2xx} & K_{2xy} & K_{2xz} \\ K_{2yx} & K_{2yy} & K_{2yz} \\ K_{2zx} & K_{2zy} & K_{2zz} \\ K_{3xx} & K_{3xy} & K_{3xz} \\ K_{3yx} & K_{3yy} & K_{3yz} \\ K_{3zx} & K_{3zy} & K_{3zz} \end{bmatrix}
$$
(3.35)

e **H** é a matriz que relaciona as medidas do campo aos parâmetros a serem estimados. Ela inclui os *m* valores inseridos vetores **N***A*, **N***<sup>B</sup>* e **N** seguindo o mesmo modelo apresentado na Equação 3.31, sendo

$$
\mathbf{H} = \begin{bmatrix} N_{x_1}^2 & N_{y_1}^2 & N_{z_1}^2 & N_{x_1}N_{y_1} & N_{x_1}N_{z_1} & N_{y_1}N_{z_1} & N_{x_1} & N_{y_2} & N_{z_1} \\ N_{x_2}^2 & N_{y_2}^2 & N_{z_2}^2 & N_{x_2}N_{y_2} & N_{x_2}N_{z_2} & N_{y_2}N_{z_2} & N_{x_2} & N_{y_2} \\ \vdots & \vdots & \vdots & \vdots & \vdots & \vdots & \vdots & \vdots \\ N_{x_m}^2 & N_{y_m}^2 & N_{z_m}^2 & N_{x_m}N_{y_m} & N_{x_m}N_{z_m} & N_{y_m}N_{z_m} & N_{x_m} & N_{y_m} & N_{z_m} \end{bmatrix}
$$
 (3.36)

e **y** o vetor que contém *m* medidas do campo magnético

$$
\mathbf{y} = \begin{bmatrix} B_{x_1} & B_{y_1} & B_{z_1} \\ \vdots & \vdots & \vdots \\ B_{x_m} & B_{y_m} & B_{z_m} \end{bmatrix} .
$$
 (3.37)

### **3.3.1. Determinação de N pela calibração**

Uma vez que a Equação 3.33 não é inversível, pode-se aplicar um método iterativo para calcular os valores de **N** dado o campo **B**. A Equação 3.33 pode ser reescrita na forma

$$
\mathbf{B} = g\left(\mathbf{N}\right) + \mathbf{K}_3 \mathbf{N},\tag{3.38}
$$

onde *g*(**N**) é a função que inclui os termos não lineares da Equação 3.33.

$$
g(\mathbf{N}) = \begin{bmatrix} K_{1xx} & K_{1xy} & K_{1xz} \\ K_{1yx} & K_{1yy} & K_{1yz} \\ K_{1zx} & K_{1zy} & K_{1z} \end{bmatrix} \begin{bmatrix} N_x^2 \\ N_y^2 \\ N_z^2 \end{bmatrix} + \begin{bmatrix} K_{2xx} & K_{2xy} & K_{2xz} \\ K_{2yx} & K_{2yy} & K_{2yz} \\ K_{2zx} & K_{2zy} & K_{2zz} \end{bmatrix} \begin{bmatrix} N_x & N_y \\ N_x & N_z \\ N_y & N_z \end{bmatrix}
$$
(3.39)

Como a parcela mais relevante está nos termos lineares, pode-se partir do ponto inicial em que

$$
\mathbf{N}_0 = \mathbf{K}_3^{-1} \mathbf{B}_1 \tag{3.40}
$$

e a equação para obter o vetor **N** pode ser escrita da forma

$$
\mathbf{N}_{i} = \mathbf{K}_{3}^{-1} (\mathbf{B} - g \ (\mathbf{N}_{i-1})) \tag{3.41}
$$

onde a cada processo de iteração o valor de **N** estará mais próximo do real.

#### **3.4. Controlador PID digital**

Um outro método para acionar o conjunto de bobinas baseia-se no uso de um controlador PID digital, que atua de maneira a reduzir a diferença ξ, entre campo magnético solicitado e o campo magnético gerado à zero, utilizando os dados enviados

pelo magnetômetro (Figura 3.29). O controlador PID digital atua diretamente nos valores de *N* enviados ao microcontrolador, que são atualizados a cada iteração. Com uma taxa de amostragem de 20 Hz do magnetômetro, o período de amostragem ∆*t* do controlador PID (incluindo a aplicação do filtro) está na faixa de 0,5 segundos.

Após receber o valor de *N*, o microcontrolador gera o sinal de referência e envia ao microcontrolador que aciona o conjunto de bobinas. As informações que realimentam o controlador PID digital são as medidas do campo magnético realizada pelo magnetômetro posicionado no centro geométrico do conjunto de bobinas. Sendo *j* a iteração atual, o valor de *N* é calculado por:

$$
N = K_p \xi_j + \sum_{i=0}^{j} K_i \xi_j \, \Delta t + \frac{K_d}{\Delta t} \left( \xi_j - \xi_{j-1} \right)
$$
 (3.42)

Este acionamento ocorre simultaneamente nos 3 eixos do conjunto de bobinas.

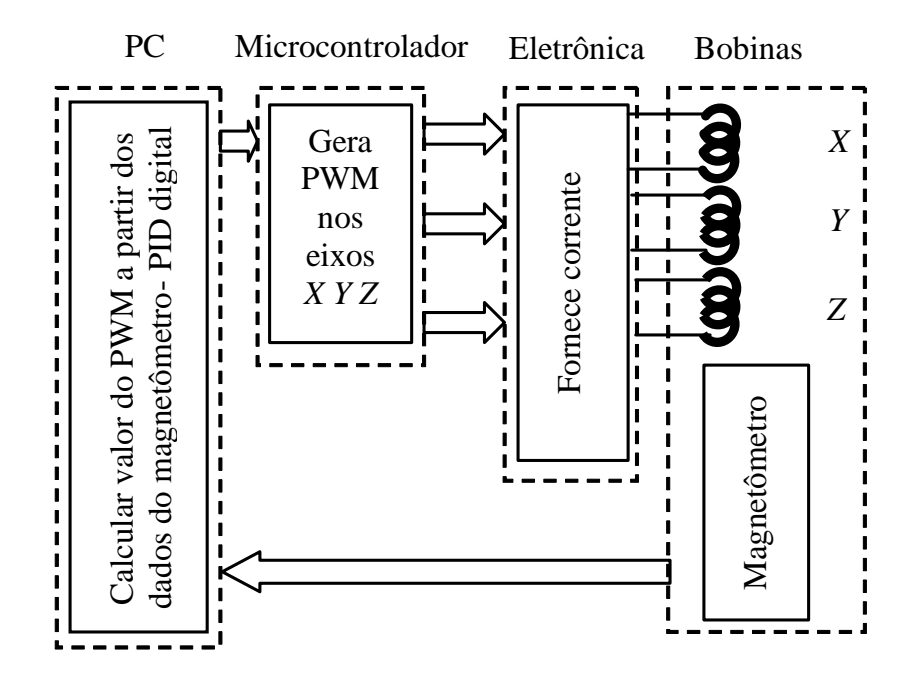

Figura 3.29 – Processo de controle do campo magnético no conjunto de bobinas pelo PID digital.

#### **3.5. Programa de controle**

O programa de controle foi desenvolvido em liguagem C++ e foi estruturado de maneira a calibrar, acionar e controlar as bobinas de maneira automatizada. Para o controle das bobinas foram adotados três métodos de acionamento: o primeiro é baseado apenas nos modelos matemáticos descritos no Cap. 2, o segundo realiza uma calibração do conjunto de bobinas utilizando o método do MQL, e o terceiro método trabalha em malha fechada com o uso do controlador PID digital.

O programa foi separado em blocos, onde cada bloco executa uma função específica, o que facilita a compreensão da estrutura, a implantação de novas funções e alterações. As informações trafegam entre os blocos por meio de uma estrutura de dados denominada banco\_dados, que armazena as principais variáveis do programa . Ao final da execução de cada função a estrutura retorna todas as informações e alterações feitas. Mesmo que o processo torne um pouco mais lento ou ocupe mais memória, esta estrutura permite a inserção de novas variáveis sem a necessidade de alterar a arquitetura do sistema.

Entre as principais funções (Figura 3.30) estão a configuração das portas de comunicação entre o computador e os periféricos, cálculo do modelo do campo magnético no interior do conjunto de bobinas, calibração e controle PID digital. As funções para leitura do magnetômetro, aplicação do MQL e ajuste de curva de acionamento são funções secundárias e acionadas pelas principais funções do programa. As funções para acionamento do conjunto de bobinas e verificação dos métodos aplicados permitem que se construa posteriormente uma interface com o usuário.

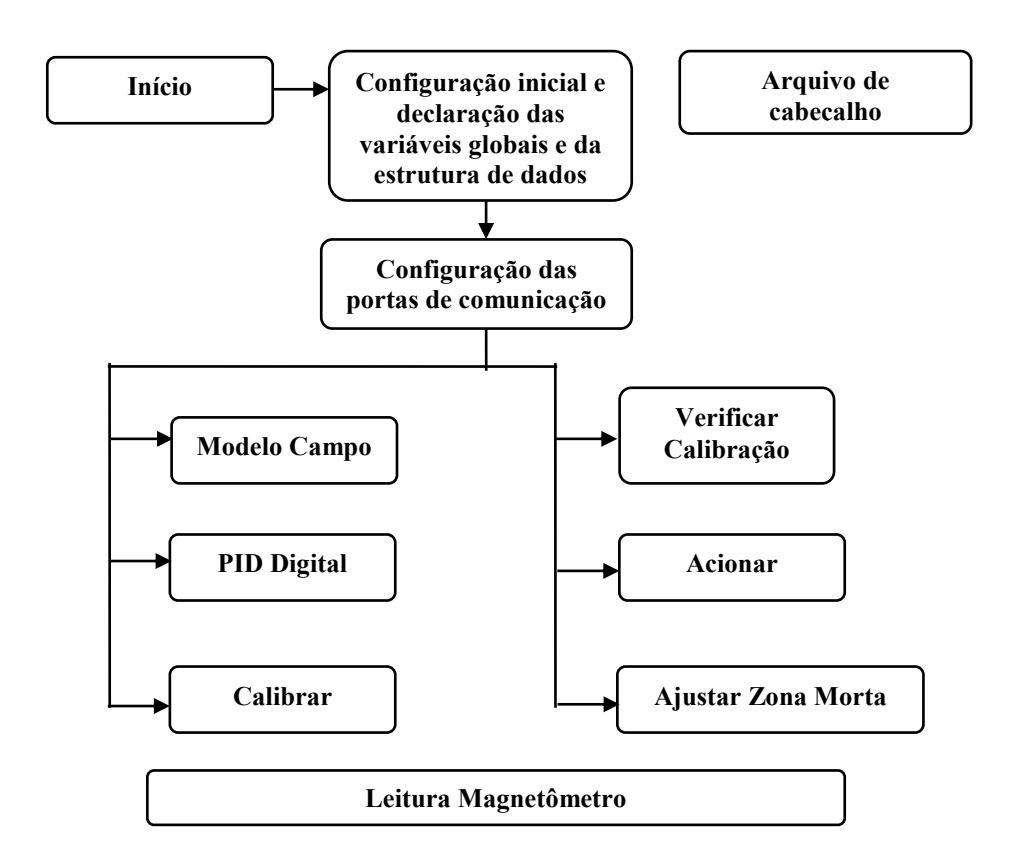

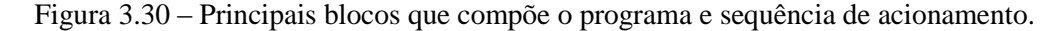

## **3.5.1. Programa principal**

O programa principal, que no projeto experimental consiste no arquivo helmholtz.cpp*,* é o bloco inicial do programa onde todas as outras funções são chamadas. Nele é onde a variável banco dados, a estrutura que contém todas as variáveis importantes do programa é criada e enviada às outras funções via ponteiro. É nesta função onde o usuário seleciona os tipos de acionamento da bobina, calibração ou ajustes a serem executados.

#### **3.5.2. Arquivo de cabeçalho**

No arquivo de cabeçalho cabeca.h são definidas todas as bibliotecas utilizadas no programa, as funções e a estrutura do tipo *dados* que dará origem à variável banco\_dados. Entre os membros declarados na estrutura estão:

 leitura\_mag[3] : Valores do campo magnético medido pelo magnetômetro nos três eixos.

- dados\_calibracao[10][m]: Armazena os valores da matriz **H** utilizada para o cálculo do MQL.
- P[30]: Vetor que armazena os parâmetros estimados pelo MQL.
- B[3]: Vetor que armazena as componentes do campo magnético solicitado. Os valores devem estar em unidades de miligaus.
- PWM[3]: Armazena as componentes do vetor **N**.
- campo\_terrestre[3]: Armazena as componentes do campo magnético terrestre a serem compensadas no processo de calibração e leitura do campo magnético.
- zona morta[3]: Armazena os valores de *N* a serem compensados pela zona morta.
- numero\_eixo: Identifica qual eixo da bobina deverá ser acionado.
- campo\_solicitado[3]: Componentes do vetor campo magnético solicitado (mG).
- hCom1: Arquivo para comunicação com o microcontrolador e configuração da porta COM.
- hCom2: Arquivo para comunicação com o magnetômetro e configuração da porta COM.

O fluxograma da rotina do arquivo de cabeçalho é apresentado na Figura 3.31.

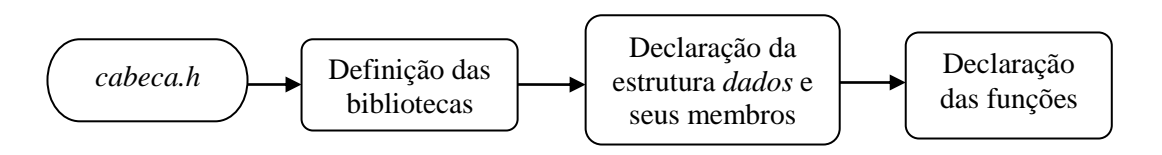

Figura 3.31– Fluxograma do arquivo de cabeçalho cabeca.h.

#### **3.5.3. Ajustar zona morta**

Os valores iniciais de *Nt* a serem ajustados na zona morta são de 75 para o eixo *X*, 60 para o eixo *Y* e de 150 para o eixo *Z*. Estes valores foram medidos por meio de testes preliminares, mas como este comportamento pode sofrer variações não previsíveis, a função Zona\_morta.cpp permite medir os novos valores de *N*t.

### **3.5.4. Configurar porta**

O programa Configurar porta.cpp realiza a configuração das portas de comunicação com o microcontrolador e o magnetômetro. A comunicação RS232 é feita por meio de uma COM virtual pela porta USB. A comunicação com o microcontrolador e o magnetômetro utiliza uma taxa de transmissão de 115200 bps, ambos sem paridade e com um bit de parada. O arquivo contendo as configurações da comunicação com o microcontrolador é armazenado em banco\_dados[0].hCom1, e do magnetômetro em banco dados [0].hCom2. A função também inicializa o sensor inercial AHRS para a leitura dos dados do magnetômetro. O fluxograma da função Configurar porta.cpp pode ser observado na Figura 3.32.

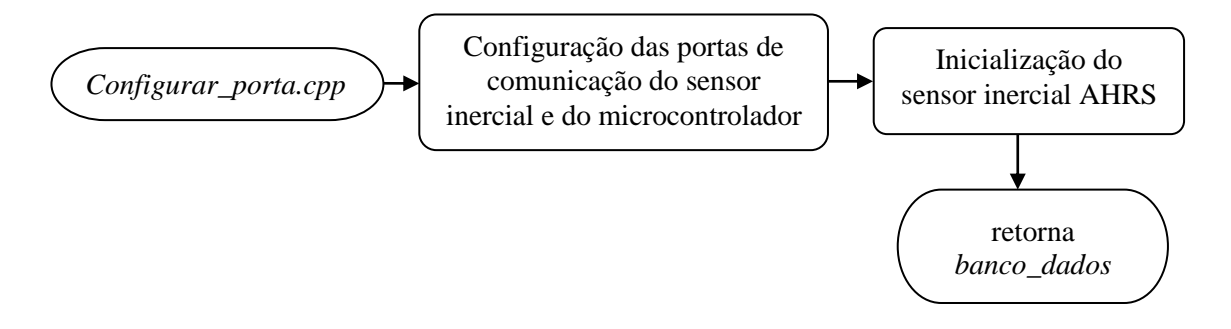

Figura 3.32 – Fluxograma da função Configurar porta.cpp.

#### **3.5.5. Modelo do campo magnético**

Um dos métodos para acionar o conjunto de bobinas é baseado nos modelos matemáticos vistos no Capítulo 2. A função Modelo\_campo.cpp gera as constantes de acionamento com base nas características estruturais da bobina e no circuito eletrônico que fornece a corrente elétrica. Após definir o centro de coordenadas, comprimento das arestas e a distância entra as bobinas, utiliza-se as Equações 2.16 à 2.18 para encontrar

as constantes *K* de cada condutor. Na Equação 2.22 é mostrado que o campo magnético resultante do conjunto de bobinas é a soma do campo gerado por cada condutor. Partindo deste conceito o programa calcula a matriz temporária **K**' como sendo a somatória das constantes de cada condutor alinhado sobre cada eixo.

$$
\mathbf{K} = \begin{bmatrix} \sum_{i=1}^{24} K_{xi} & 0 & 0 \\ 0 & \sum_{i=1}^{24} K_{y_i} & 0 \\ 0 & 0 & \sum_{i=1}^{24} K_{zi} \end{bmatrix}
$$
 (3.43)

Outro aspecto importante é a modelagem da eletrônica que fornece a corrente elétrica. A partir das Equações 3.1 e 3.15, pode-se dizer que

$$
I = \frac{N V_{ref}}{2^n A R_{sensor}}
$$
 (3.43)

Para gerar uma constante que represente somente as características estruturais e eletrônicas da bobina, isolou-se o valor de *N* da Equação 3.43 e inseriu-se o número de espiras *e* da bobina, obtendo uma constante *Q* dada por

$$
Q = e \frac{V_{ref}}{2^n \, A \, R_{sensor}} \tag{3.45}
$$

Como os valores de *Q* estão relacionados diretamente com os valores da constante *K*, pode-se dizer que a matriz de acionamento para o modelo aplicado é dada por

$$
K = QK'
$$
 (3.46)

e ainda

$$
\mathbf{B} = \mathbf{K} \mathbf{N} \tag{3.47}
$$

O fluxograma desta função é mostrado na Figura 3.33.

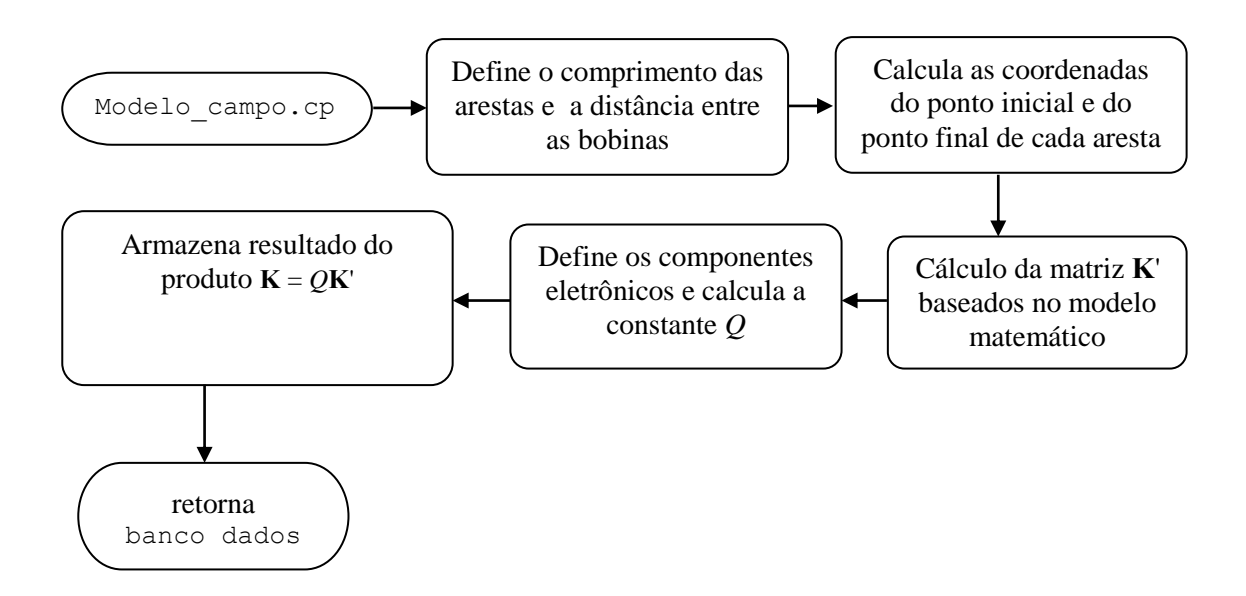

Figura 3.33 – Fluxograma da função Modelo\_campo.cpp.

Este método de acionamento das bobinas não leva em consideração o campo magnético terrestre, devendo este ser compensado.

# **3.5.6. Leitura do magnetômetro**

O magnetômetro é integrado ao sensor inercial AHRS (Innalabs, 2009). A função Leitura mag vectronic.cpp realiza a comunicação com o magnetômetro, processa os dados recebidos e retorna os valores do campo magnético lido nos três eixos.

Os dados recebidos do sensor inercial são contidos numa palavra de 36 bytes, sendo que as medidas de cada eixo do magnetômetro são formadas por 2 bytes entre as posições 18 e 23, como mostra a Figura 3.34.

| <b>Byte</b><br>numbe | $0 - 1$                     | $2 - 3$      | $4 - 5$         | $6 - 11$                       | $12 - 17$                        | $18 - 23$                    | $24 - 27$ | $28 - 29$      | $30 - 31$                            | $32 - 33$                | $34 - 35$    |
|----------------------|-----------------------------|--------------|-----------------|--------------------------------|----------------------------------|------------------------------|-----------|----------------|--------------------------------------|--------------------------|--------------|
| Param<br>eter        | Heading                     | <b>Pitch</b> | Roll            | GyroX.<br>GyroY,<br>GyroZ      | AccX.<br>AccY.<br>AccZ           | MagX,<br>MagY<br>MagZ        | Reser-ved | <b>USW</b>     | Vdd                                  | Utermo                   | Check<br>sum |
| Length               | 2 byte<br>word              | 2 byte sword | 2 byte<br>sword | $3\times$<br>2 byte<br>sword   | $3\times$<br>2 byte<br>sword     | $3\times$<br>2 byte<br>sword | 4 byte    | 2 byte<br>word | 2 byte<br>word                       | 2 byte<br>sword          | 2 byte       |
| <b>Note</b>          | Orientation angles, deg*100 |              |                 | Angular<br>rates.<br>deg/s*100 | Accele-<br>rations.<br>$g*10000$ | Magnetic<br>fields,<br>nT/4  |           |                | Supply<br>voltage,<br><b>VDC*100</b> | Temperat<br>$ure, °C*10$ |              |

Figura 3.34 – Formatação das medidas do sensor AHRS. Fonte: Innalabs (2009)

Após realizar as 10 medições do campo magnético, o programa transforma as unidades para mG e aplica o sistema de filtragem apresentado na Seção 3.3. Os valores do campo magnético são salvos na estrutura banco\_dados e retornam da função ao fim da execução. O fluxograma da função Leitura\_mag\_vectronic.cpp pode ser observado na Figura 3.35.

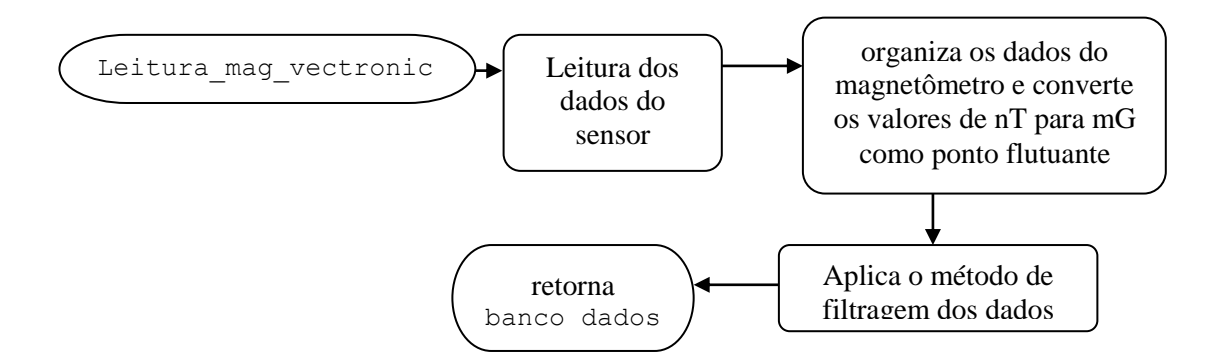

Figura 3.35 – Fluxograma da função Leitura\_mag\_vectronic.cpp.

# **3.5.7. Calibração**

O processo de calibração é feito em duas etapas. A primeira efetua a coleta de dados e a segunda aplica o MQL ao dados coletados.

## **3.5.7.1. Coleta de dados**

Esta etapa do processo de calibração é executada pela função Variação\_1.cpp. Esta função aciona o conjunto de bobinas percorrendo um volume, variando os valores de *Nx*, *N<sup>y</sup>* e *N<sup>z</sup>* de −12000 à 12000 com passo de 2000. A velocidade do passo de *Nx* é de um passo por segundo, sendo que o incremento de *Ny* só ocorre no final dessa sequência, quando  $N_x$  é novamente reiniciado. O mesmo ocorre com  $N_z$ , que só é incrementado ao final de *Ny*. O algoritmo desta rotina pode ser observado na Figura 3.36.

A cada incremento é realizada a medição do campo magnético no interior do conjunto de bobinas, e tanto as informações do campo medido, como os valores de *N* enviados, são salvos no arquivo acionamento\_t.txt. O cálculo dos parâmetro pelo MQL pode ser feito utilizando-se as informações salvas num arquivo acionamento\_t.txt preexistente.

# **3.5.7.2. MQL**

Nesta segunda etapa do processo de calibração, executada pela função MQL\_2.cpp, é realizada a estimação do vetor **x** da Equação 3.35 . O programa que calcula o MQL foi inicialmente feito em Matlab e convertido posteriormente na linguagem C no próprio Matlab, após a validação do código. Este código utiliza as informações contidas no arquivo acionamento\_t.txt e retorna com a variável P[30] que contém os parâmetros estimados.

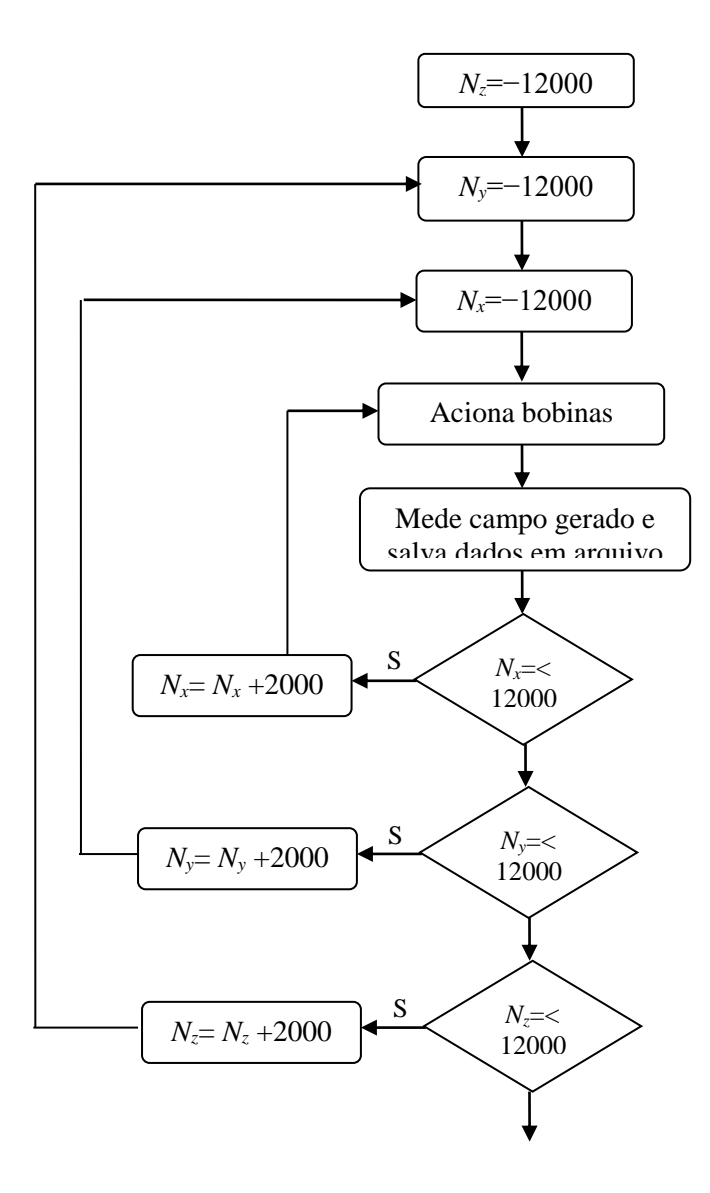

Figura 3.36 – Rotina da leitura do filtro para leitura do campo magnético.

No cálculo do MQL é desconsiderado o campo magnético terrestre, para se obter somente os parâmetros de acionamento do conjunto de bobinas. O programa verifica a posição no conjunto de dados em que os valores de *N* nos três eixos são iguais a zero, ou seja, todas as bobinas desligadas, sendo que o campo medido nesta posição se refere ao campo magnético inicial da Terra. Em todas as medidas é subtraído o valor das componentes desse campo para se obter somente o campo magnético gerado pelo conjunto de bobinas. O código apresentado a seguir efetua a compensação do campo magnético terrestre:

```
function P = MQL(dados 1)%Este trecho verifica a medida do campo magnético na posição 
N=(0,0,0), ou seja, a medida do campo magnético terrestre
l1=find(dados 1(:,3) == 0);zero pos=mean(11);
%Elimina as os valores do campo magnético terrestre das medidas 
realizadas
B(:,1) =dados 1(:,4) -dados 1(zero pos,4);
B(:,2) =dados 1(:,5) -dados 1(zeropos,5);B(:,3) =dados 1(:,6) -dados 1(zeropos, 6);%Separa os valores de N contido no arquivo acionamento t.txt
N(:, 1:3) =dados 1(:, 1:3);
%Gera matriz H
H(:, 1) = N(:, 1). ^2;
H(:,2)=N(:,2).^2;
H(:,3)=N(:,3).^2;
H(:,4)=N(:,1).*B(:,2);
H(:,5)=N(:,1).*B(:,3);
H(:,6)=N(:,2).*B(:,3);
H(:,7)=N(:,1);
H(:,8)=N(:,2);
H(:, 9) = N(:, 3);
H(:, 10) = 1;
P = (H' * H) \ H' * B;
```
Nota-se que todos os elementos da décima coluna da matriz na matriz H, que representa a matriz **H** da Equação 3.36, são iguais a 1, sendo que o vetor P refere-se à uma constante de ajuste. O valor desta constante não é utilizado no acionamento e caso este valor seja consideravelmente grande (maior que 200, por exemplo), isto indica que a

zona morta deve ser reajustada ou então o valor do campo magnético inicial terrestre utilizado pode estar incorreto.

# **3.5.8. Acionamento**

Para acionar o conjunto de bobinas, após feita a calibração, é necessário que o usuário informe apenas as componentes do campo magnético a ser gerado.

Uma vez conhecidas as componentes do campo, armazenadas em campo solicitado[3], é executada a função Calcular PWM.cpp, que utiliza o método iterativo para calcular o vetor de acionamento **N**. As informações são enviadas ao microcontrolador de maneira sequêncial pela função Enviar\_pwm.cpp, que tem como entradas o número que indica a bobina a ser acionada e o valor de *N<sup>i</sup>* (*i = x, y , z*) a ser enviado. É dentro dessa função que é compesada a zona morta, como descrito na Seção 3.1.5, imediatamente antes dos valores serem enviados ao microcontrolador. Um exemplo do código de acionamento é dado abaixo.

```
//Campo magnético a ser gerado em mG
banco_dados[0].campo_solicitado[0]=100; //100mG no eixo X
banco_dados[0].campo_solicitado[1]=100; //100mG no eixo Y
banco_dados[0].campo_solicitado[2]=100; //100mG no eixo Z
//Função que calcula as componentes do vetor N
banco dados=Calcular PWM(banco dados);
//aciona o conjunto de bobinas de maneira sequêncial
for(i=0; i<3; i++))
  { 
      //eixo a ser acionado
      banco dados[0].numero eixo=i;
      //valor de N a ser enviado
      banco dados[0].buffer time=banco dados[0].PWM[i];
      //Função que envia informações ao microcontrolador
      banco_dados=Enviar_pwm(banco_dados);
  }
```
### **3.5.9. Verificar Calibração**

A função Acionar bobina 4 é utilizada para verificar a calibração do conjunto de bobinas. Nela é solicitada a geração de campos magnéticos de −300 mG à 300 mG com passo de 50 mG, percorrendo um volume similiar à variação que ocorre no processo de calibração. As informações do campo solicitado e do campo gerado são salvas em aquivo (d3\_solicitado.txt e d3\_gerado.txt) e permitem a análise da resposta e do comportamento do sistema utilizando o método de calibração.

# **3.5.10. Controlador PID digital**

O uso de um controlador PID digital, na função controlador\_pid.cpp, atua de maneira a reduzir a diferença *ξ* entre campo magnético solicitado e o campo magnético gerado, e segue a metodologia descrita no Seção 3.4. O fluxograma dessa função pode ser observado na Figura 3.37.

Para este controlador PID digital os ganhos foram ajustados em  $K_p = 15$ ,  $K_i = 10/\Delta t$  e *K<sup>d</sup>* = 2∆*t* de maneira a obter baixas oscilações em regime permanente, mesmo que o regime transitório seja maior . Os valores de *Nt* para compensar a zona morta não são utilizados neste acionamento, uma vez que o controlador ajusta isso automaticamente.

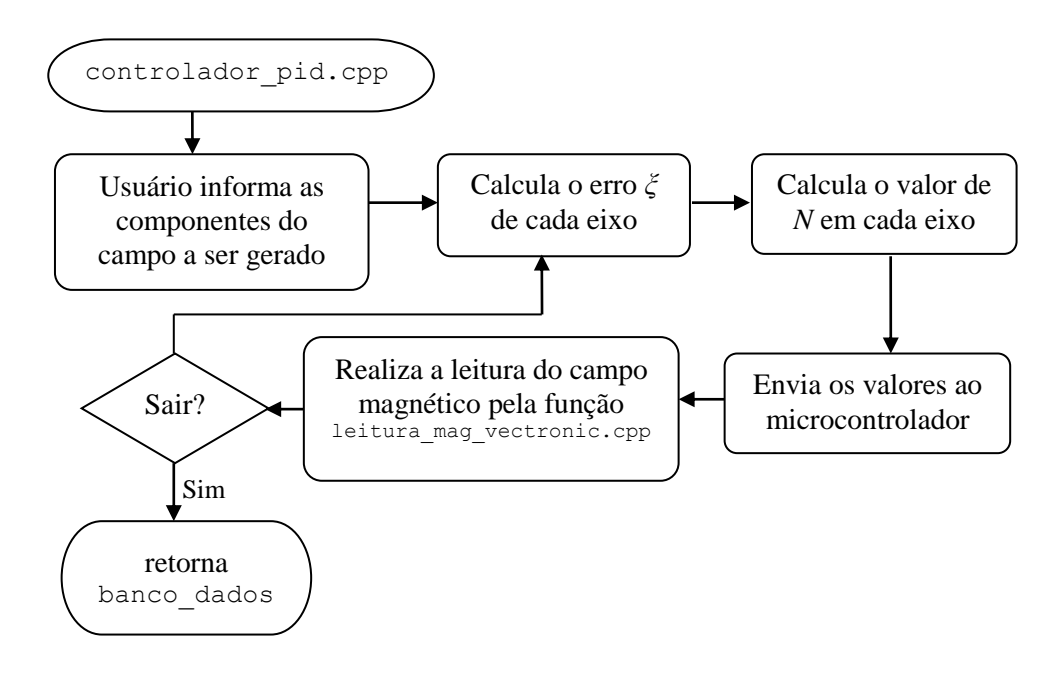

Figura 3.37 – Fluxograma da função controlador\_pid.cpp.

# **4 RESULTADOS OBTIDOS**

Neste capítulo serão apresentados os resultados obtidos com os diferentes tipos de acionamentos e será efetuada a análise dos resultados. Os dados apresentados estão agrupados nas seguintes categorias:

- Acionamento pelo modelo matemático em malha aberta.
- Identificação de falhas no processo de testes.
- Acionamento pelo processo de calibração em malha aberta.
- Acionamento pelo controlador PID digital em malha fechada.

Para a realização dos testes posicionou-se o sensor inercial AHRS no centro geométrico do conjunto de bobinas, alinhando manualmente os eixos do sensor com os eixos de simetria das bobinas (Figura 4.1).

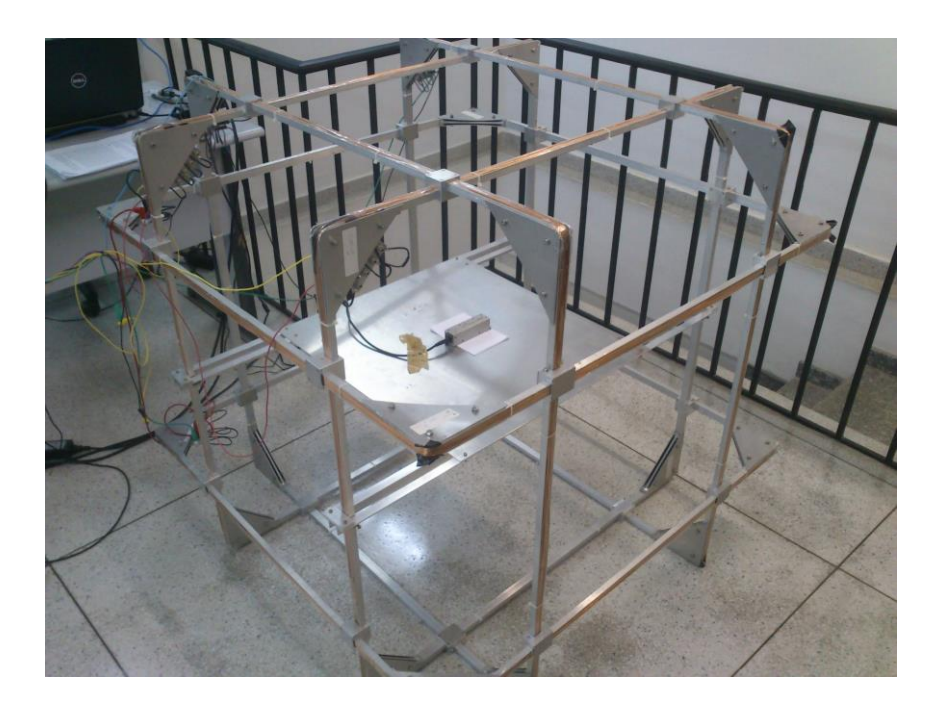

Figura 4.1 – Sensor AHRS alinhado com os eixos de simetria do conjunto de bobinas.

#### **4.1. Acionamento pelo modelo matemático em malha aberta**

Para acionar o conjunto de bobinas baseado no modelo matemático, foram realizadas medições na eletrônica e ajuste nas variáveis do programa de maneira a garantir uma melhor precisão. Este acionamento permitiu verificar se o modelo estava próximo do real e quais são os principais fatores que influenciam na modelagem.

As medições dos valores de *Rsensor*, *Vref* e do ganho *A* no circuito eletrônico, apresentados na Tabela 4.1, foram feitas separadamente utilizando um multímetro. A resistência elétrica da conexão entre *Rsensor* até o terra da fonte de alimentação é significativante elevada, conforme ficou aparente na medição realizada pelo multímetro, e por esse motivo o valor dessa resisência foi somada ao valor de *Rsensor* para garantir melhor precisão no cálculo de *Vsensor*. A fonte de alimentação que gera *Vref* foi ajustada em 6 V. A saída do filtro passa-baixa com *duty-cicle* de 100% no PWM teve uma pequena perda de tensão, também mostrada na Tabela 4.1. O ganho de alimentação *A* foi calculado pela razão entre as medidas da tensão de entrada e saída do amplificador operacional. Este ganho foi ajustado, alterando os valores dos resistores *R*<sup>8</sup> e *R*7, para uma melhor eficiência de cada bobina dentro da faixa de operação de −400 mG à 400 mG.

|                 | Bobina $X$ | <b>Bobina</b> Y | <b>Bobina Z</b> |
|-----------------|------------|-----------------|-----------------|
| <b>K</b> sensor |            |                 |                 |
|                 |            | $+0.0$          |                 |
| $\sqrt{ref}$    | 5.68 V     | 5,84            | 5,76            |

Tabela 4.1 – Lista de caracteres de acionamento das bobinas para o microcontrolador

Com a execução da função *Modelo\_campo.cpp*, o resultado obtido para a matriz **K** foi

$$
\mathbf{K} = \begin{bmatrix} 2,83 \cdot 10^{-2} & 0 & 0 \\ 0 & 1,20 \cdot 10^{-2} & 0 \\ 0 & 0 & 1,78 \cdot 10^{-2} \end{bmatrix},
$$
(4.1)

e a sua inversa utilizada para calcular o valor de **N** para um dado campo **B**, é dada por

$$
\mathbf{K}_1^{-1} = \begin{bmatrix} 35,33 & 0 & 0 \\ 0 & 83,18 & 0 \\ 0 & 0 & 56,06 \end{bmatrix} .
$$
 (4.2)

A partir da matriz de acionamento  $K_1^{-1}$ , foi solicitado a geração do campo magnético de −400 mG à 400 mG com passo de 10 mG/s em cada eixo separadamente. Nota-se nas figuras 4.2, 4.3 e 4.4 o espaço entre o campo magnético solicitado e o campo magnético gerado, devido à não compensação do campo magnético terrestre.

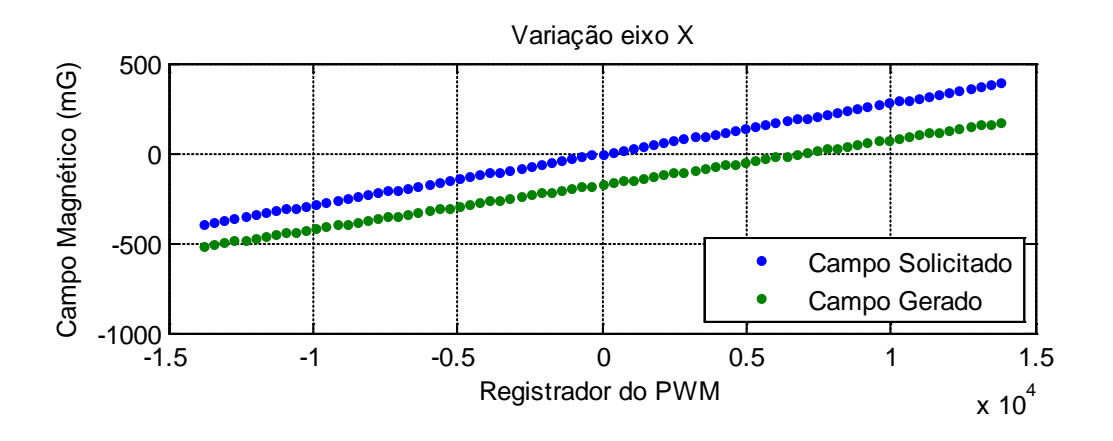

Figura 4.2 – Campo magnético gerado sobre o eixo *X* utilizando o modelo matemático para variação de -400 mG a 400 mG com passo de 10 mG/s.

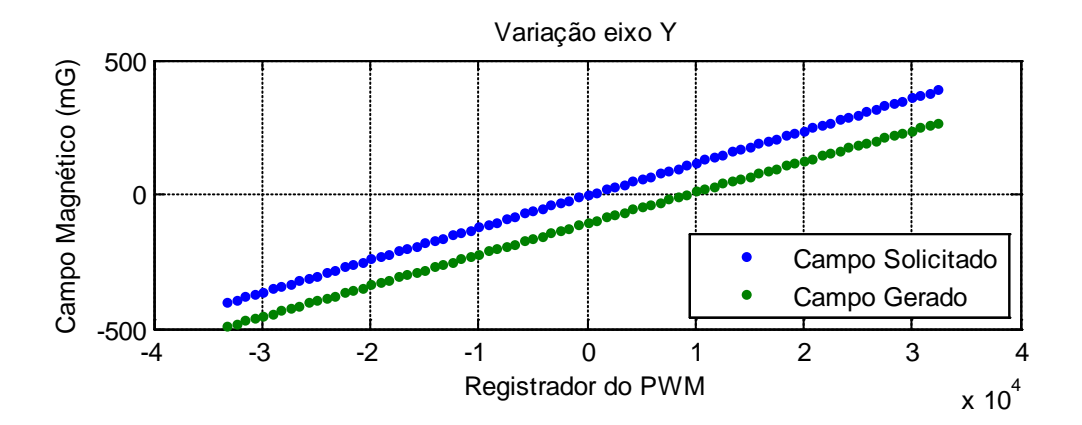

Figura 4.3 – Campo magnético gerado sobre o eixo *Y* utilizando o modelo matemático para variação de -400 mG a 400 mG com passo de 10 mG/s.

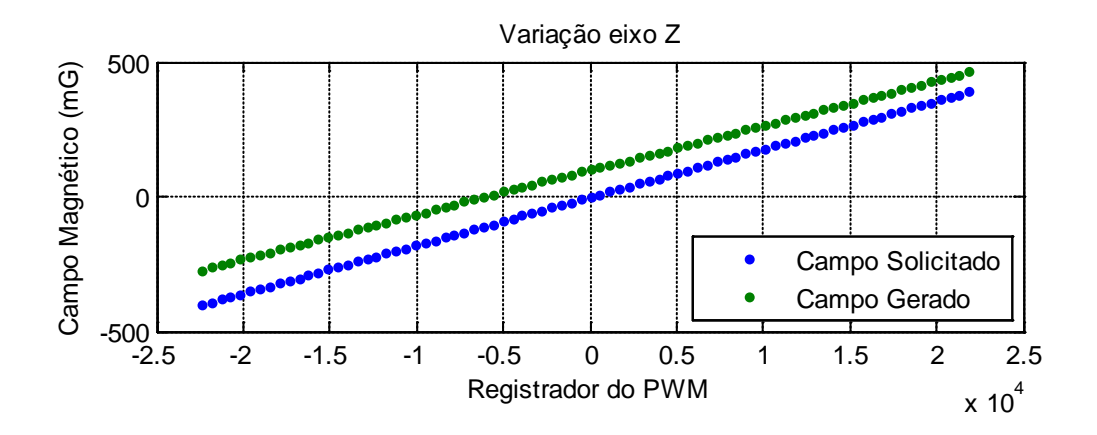

Figura 4.4 – Campo magnético gerado sobre o eixo *Z* utilizando o modelo matemático para variação de -400 mG a 400 mG com passo de 10 mG/s. A seguir, efetuou-se a compensação do campo magnético terrestre nos dados obtidos anteriormente, e com isso gerou-se novos gráficos, nos quais o erro do campo gerado no eixo *X* (Figura 4.5-a e b) ficou na faixa de −47,18 mG e 44,91 mG, com média de *−*0,48 ±27,28 mG. No eixo *Y* (Figura 4.6-a e b), a média do erro foi de *−*1,67 ±8,75 mG, ficando na faixa de −20,72 mG a 13,50 mG, e no eixo *Z* (Figura 4.7-b) o erro ficou na faixa de −28,02 mG a 28,56 mG, com média de 0,34 ±17,00 mG.

Nota-se nas Figuras 4.5-a, 4.6-a e 4.7-a uma diferença na inclinação entre o campo magnético solicitado e o campo magnético gerado, que ocorre devido à diferença nas constantes *K* do modelo e da constante *K* real de acionamento. Em todos os eixos, o campo gerado teve módulo menor do que o campo solicitado, indicando que todos os valores da matriz **K**<sup>−</sup><sup>1</sup> são menores do que os reais. É também nítido nas figuras que o conjunto de bobinas tem comportamento linear com a corrente. A Figura 4.7 indica que a zona morta no eixo *Z* apresentou um pequeno erro de cálculo que precisa ser corrigido futuramente.

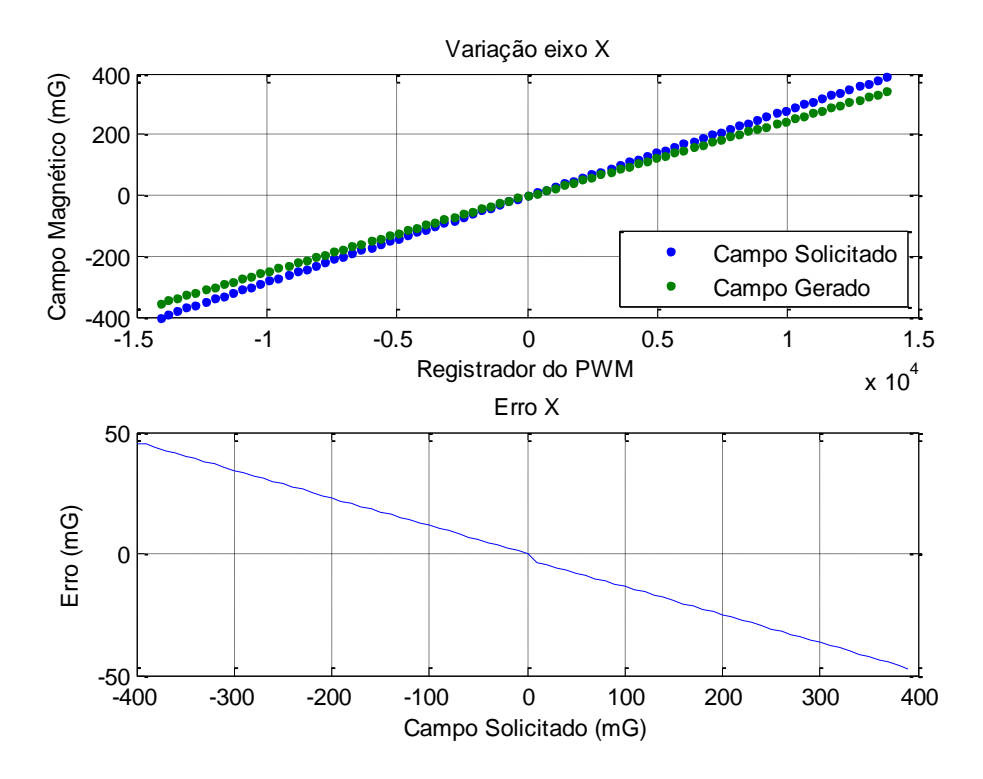

Figura 4.5 – **a**- Campo magnético gerado sobre o eixo *X* utilizando o modelo matemático após compensar o campo magnético terrestre. **b**- erro entre o campo solicitado e o campo gerado.

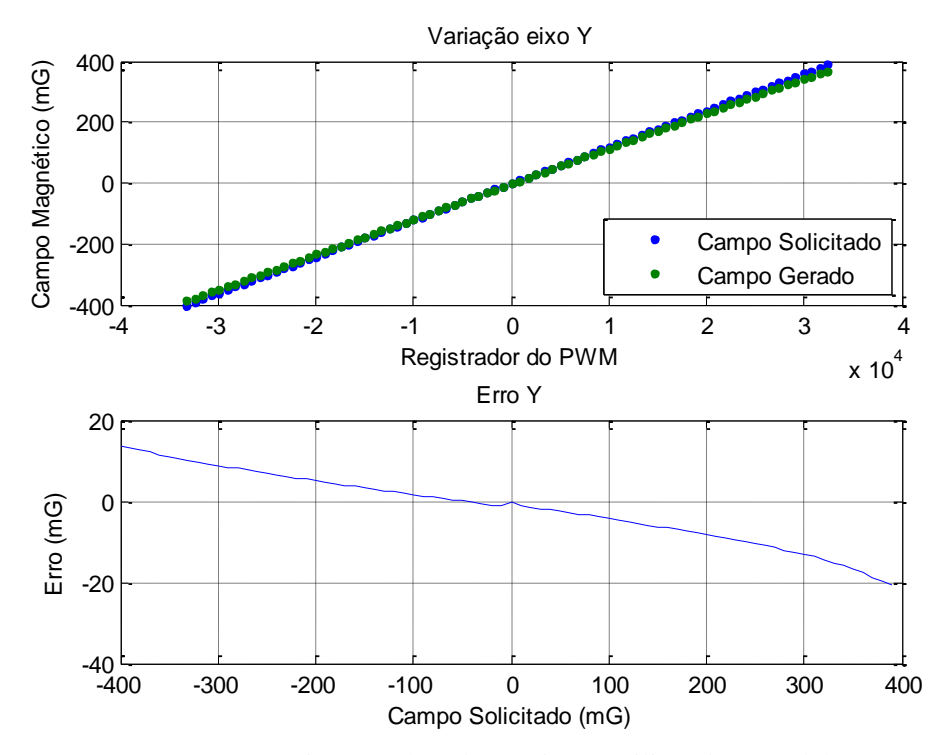

Figura 4.6 – **a** - Campo magnético gerado sobre o eixo *Y* utilizando o modelo matemático após compensar o campo magnético terrestre. **b**- erro entre o campo solicitado e o campo gerado.

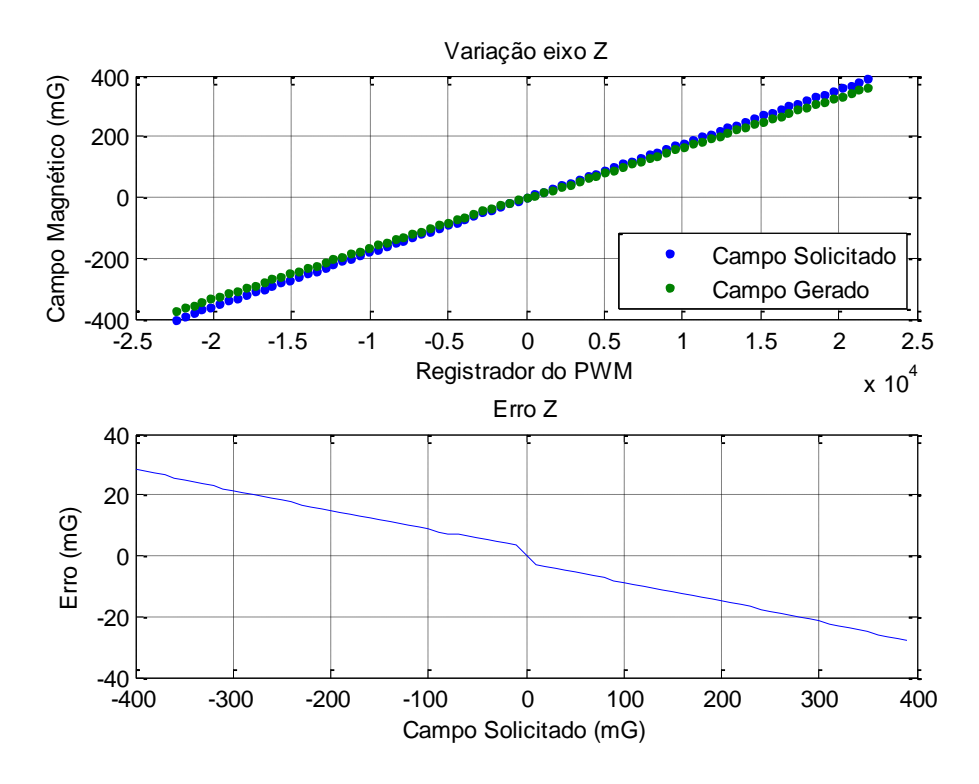

Figura 4.7 – **a**- Campo magnético gerado sobre o eixo *Z* utilizando o modelo matemático após compensar o campo magnético terrestre. **b**- erro entre o campo solicitado e o campo gerado.

## **4.2. Identificação de falhas no processo de testes**

Com a análise da resposta do conjunto de bobinas ao acionar os três eixos simultaneamente, notou-se que ao variar a corrente em apenas um dos eixos, a variação nos outros dois campos estava acima da influência eletromagnética estudada na Seção 3.3. Para verificar essa interferência, foram realizados novos testes acionando cada bobina separadamente, só que desta vez, enquanto variou-se a corrente numa bobina, nas outras duas foram mantidos um nível de corrente constante com *N*=5000. Como resultado verificou-se a ocorrência de uma nova interferência no acionamento entre os eixos como mostram as Figuras 4.8, 4.9 e 4.10.

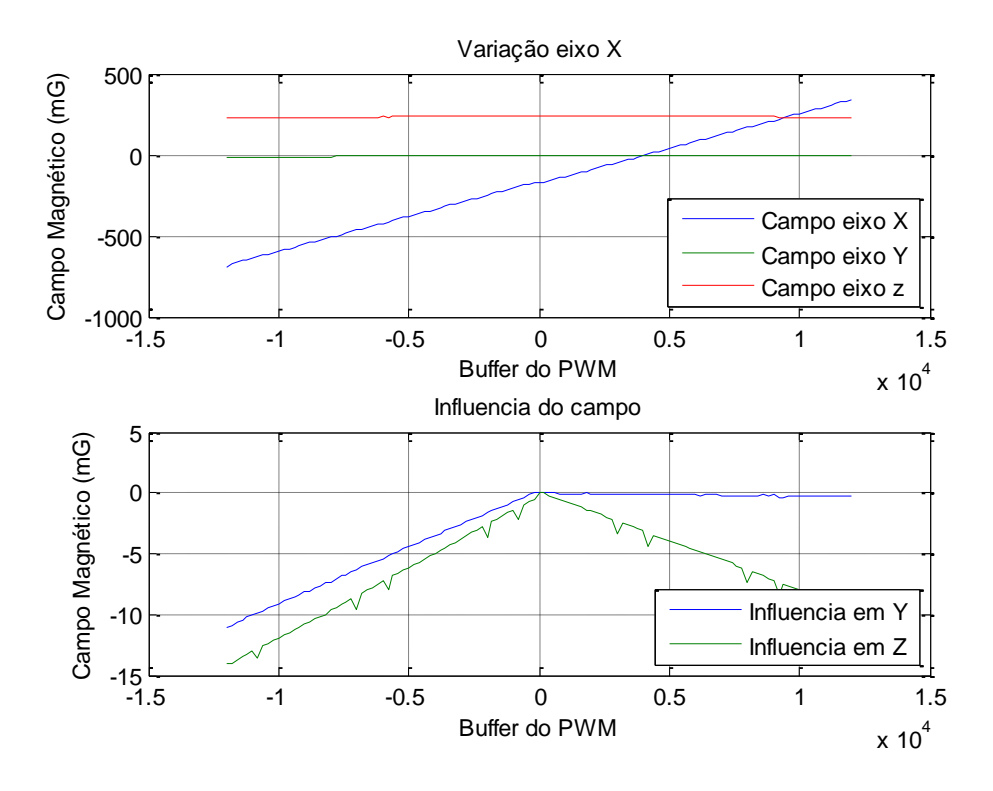

Figura 4.8 – Interferência elétrica e magnética do eixo *X* sobre os eixos *Y* e *Z*.

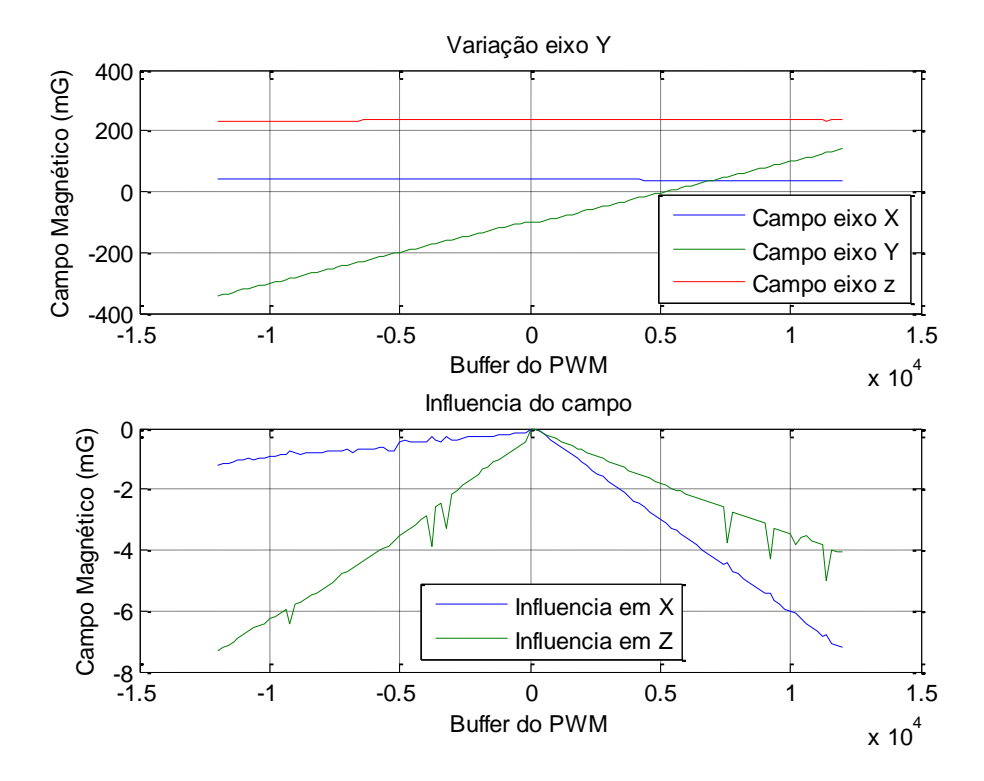

Figura 4.9 – Interferência elétrica e magnética do eixo *Y* sobre os eixos *X* e *Z*.

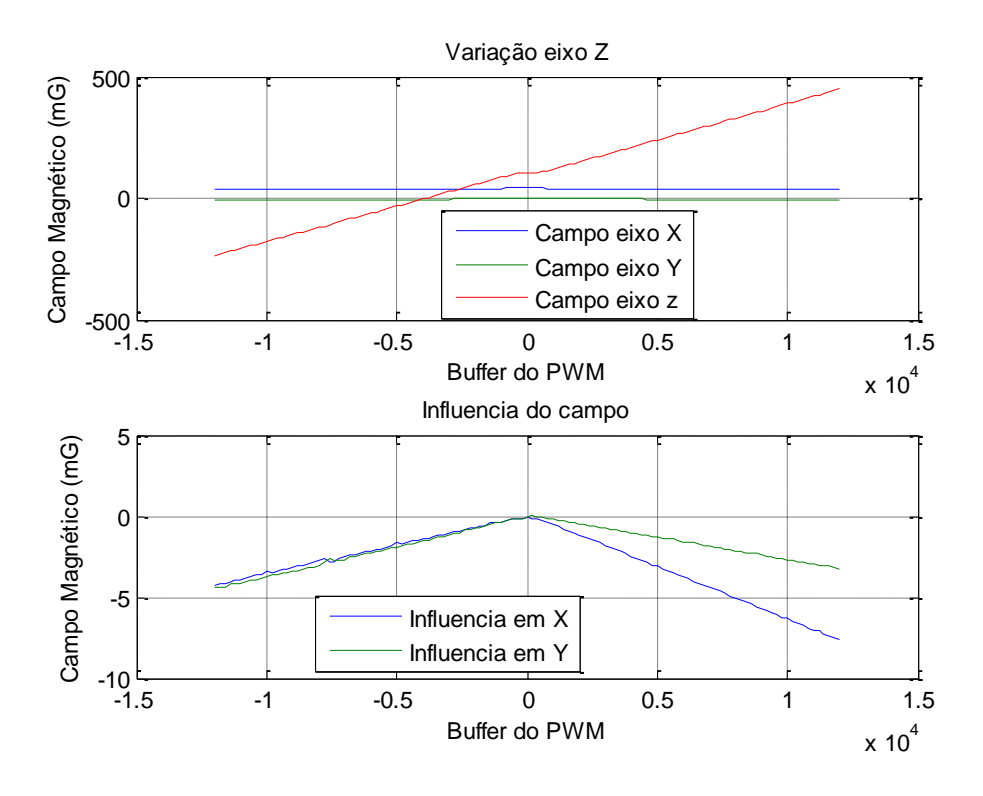

Figura 4.10 – Interferência elétrica e magnética do eixo *Z* sobre os eixos *X* e *Y*. Após verificar o circuito eletrônico, desde a entrada do sinal PWM até a realimentação do circuito de controle PI, constatou-se que ao acionar um dos eixos da bobina aparece uma tensão residual sobre o resistor sensor no circuito das outras duas bobinas. Mesmo com o Mosfet desligado e sem corrente elétrica circulando nas bobinas, essa interferência faz com que um erro significativo seja inserido na realimentação do controlador PI e crie uma região inoperante, uma vez que já existe uma tensão sobre o resistor sensor. Essa interferência ocorre por causa da resistência entre os pontos de terra no circuito com o terra da fonte, de aproximadamente  $0,23 \Omega$ , que é maior do que a resistência do resistor sensor (0,1 Ω). Para diminuir essa interferência foram inseridos novos cabos na eletrônica, ligando a saída do resistor sensor ao terminal terra da fonte de alimentação, visando melhorar o aterramento no circuito.

Uma vez que para gerar os dados do MQL são acionadas as três bobinas simultaneamente, os parâmetros estimados levam em consideração essa influência, e o MQL tenta encontrar o melhor ajuste para o conjunto de dados.

# **4.3. Acionamento pelo processo de calibração**

Para validar o processo de calibração foi gerado um conjunto de dados, e, a seguir, foi realizada a identificação dos parâmetros das bobinas por meio do MQL, e posteriormente efetuou-se a análise da resposta do conjunto de bobinas e dos erros encontrados.

# **4.3.1. Coleta de dados**

O conjunto de bobinas foi acionado percorrendo um "volume magnético", variando os valores de *Nx*, *N<sup>y</sup>* e *N<sup>z</sup>* de −12000 à 12000 com passo de 2000. A cada iteração as informações de *Nx*, *N<sup>y</sup>* e *Nz*, e das componentes do campo gerado *Bx*, *B<sup>y</sup>* e *Bz* medidas pelo magnetômetro foram salvas para serem utilizadas no cálculo do MQL. A taxa de acionamento de  $N_x$  foi de 1 Hz, sendo que o incremento de  $N_y$  so ocorreu quando  $N_x$ atinge o valor máximo e é novamente reiniciado. O mesmo ocorreu para *Nz*, que somente foi incrementado ao final de *Ny*. Com isso, foram coletados 2197 pontos dentro de um volume magnético. A variação do módulo do campo gerado pode ser observada na Figura 4.11.

As figuras 4.12 à 4.24 mostram a variação do módulo do campo gerado sobre o plano *XY* para um dado valor de *Nz*. As figuras permitem uma melhor visualização do campo gerado com a variação da corrente elétrica.

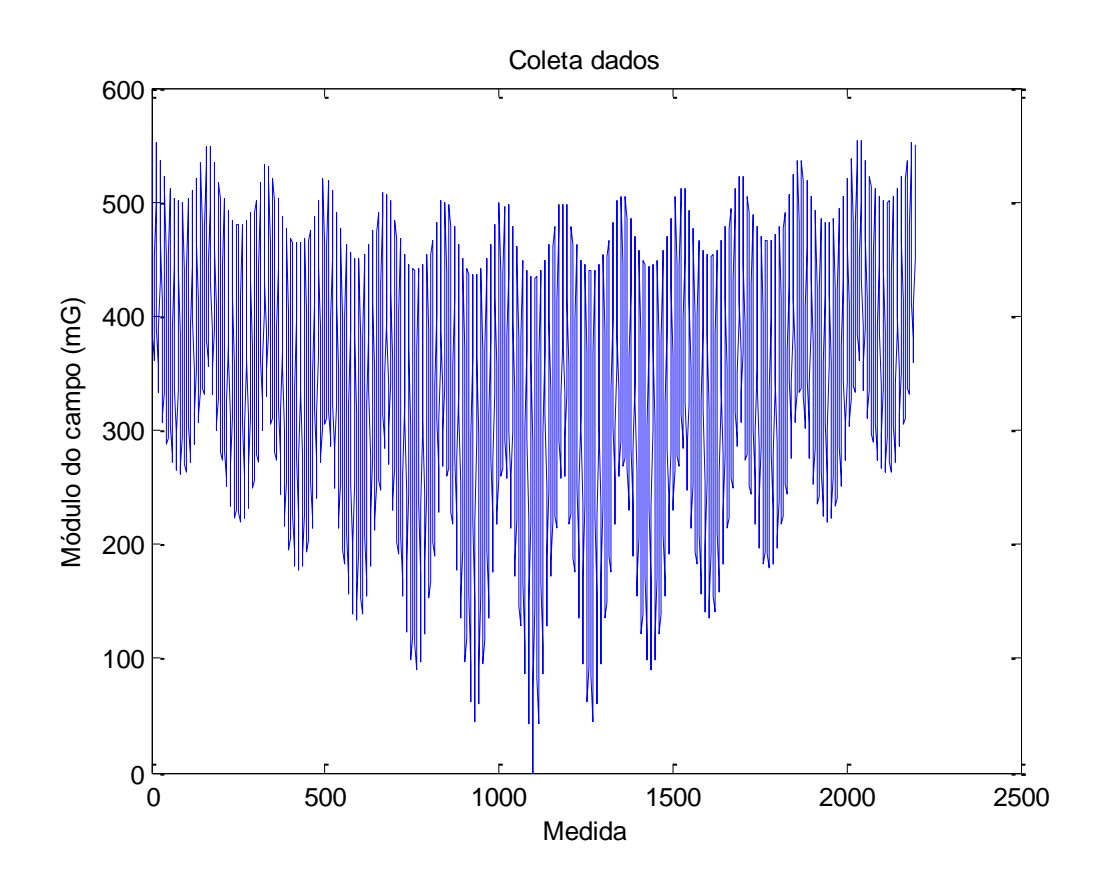

Figura 4.11 –Módulo de campo magnético gerado a cada acionamento.

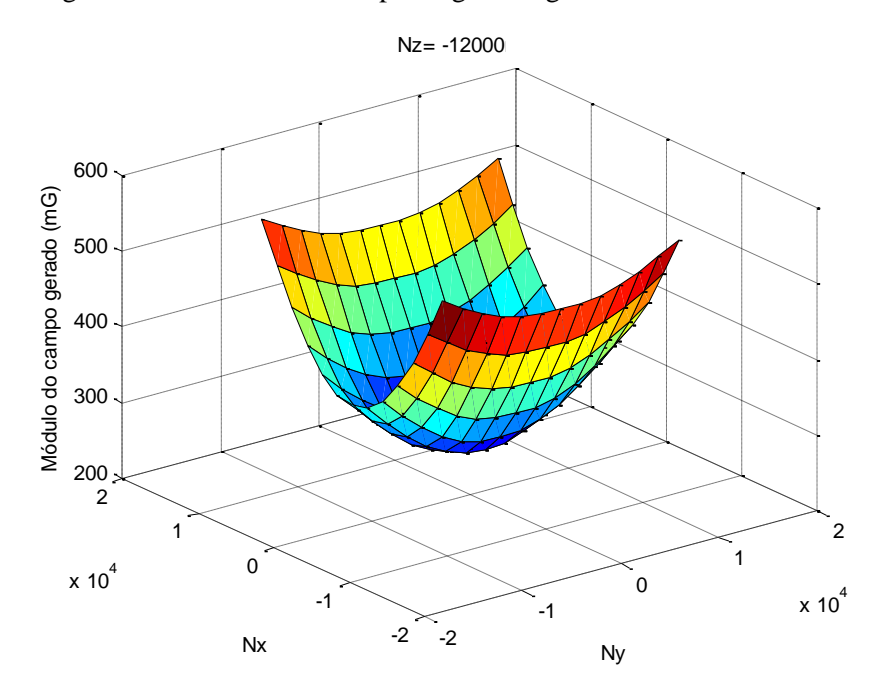

Figura 4.12 – Módulo do campo magnético gerado no plano *NxNy* com *Nz*=−12000.

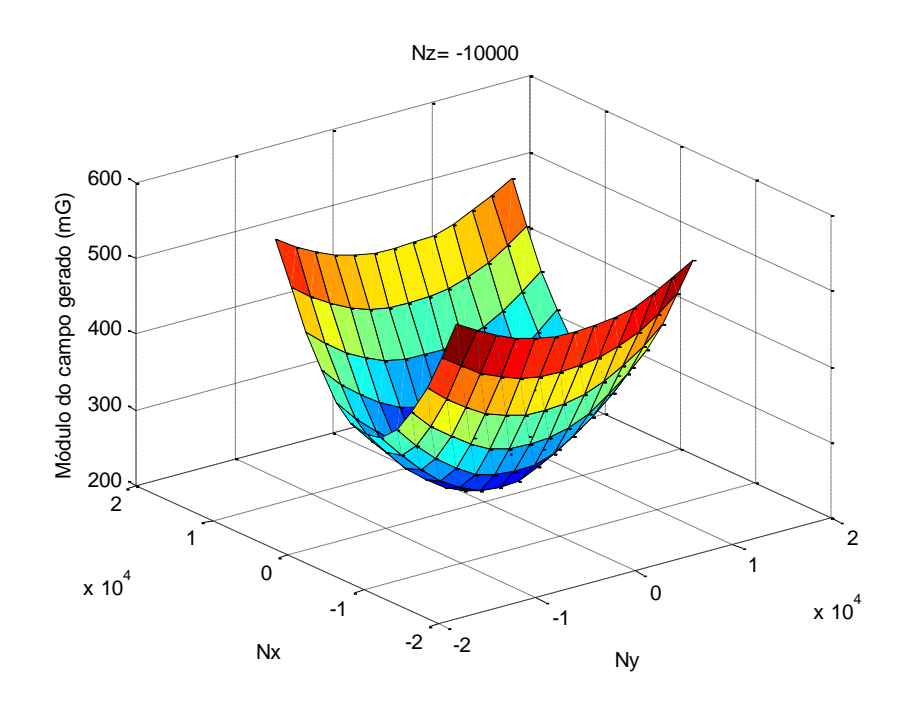

Figura 4.13 – Módulo do campo magnético gerado no plano *NxNy* com *Nz*=−10000.

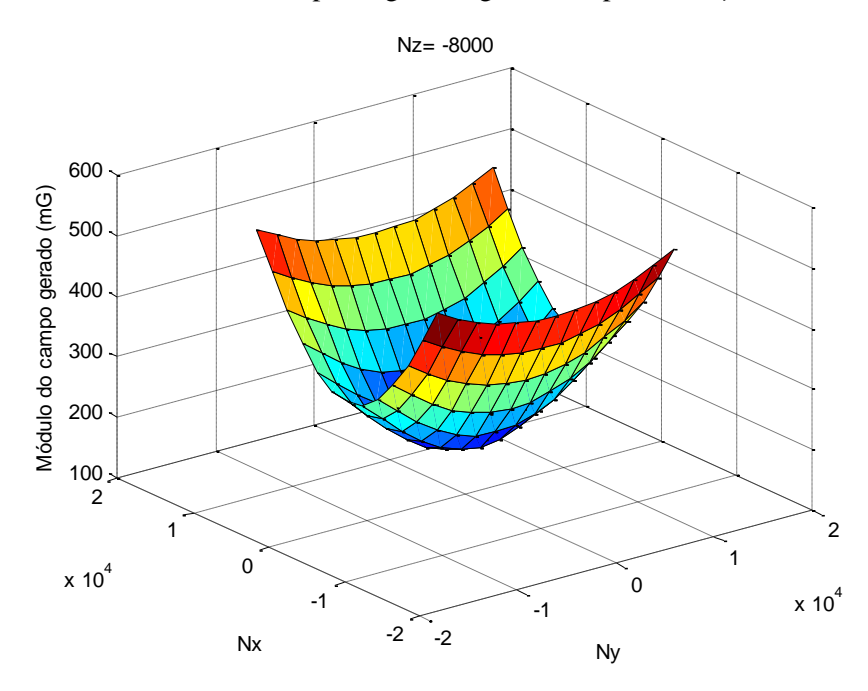

Figura 4.14 – Módulo do campo magnético gerado no plano *NxNy* com *Nz*=−8000.

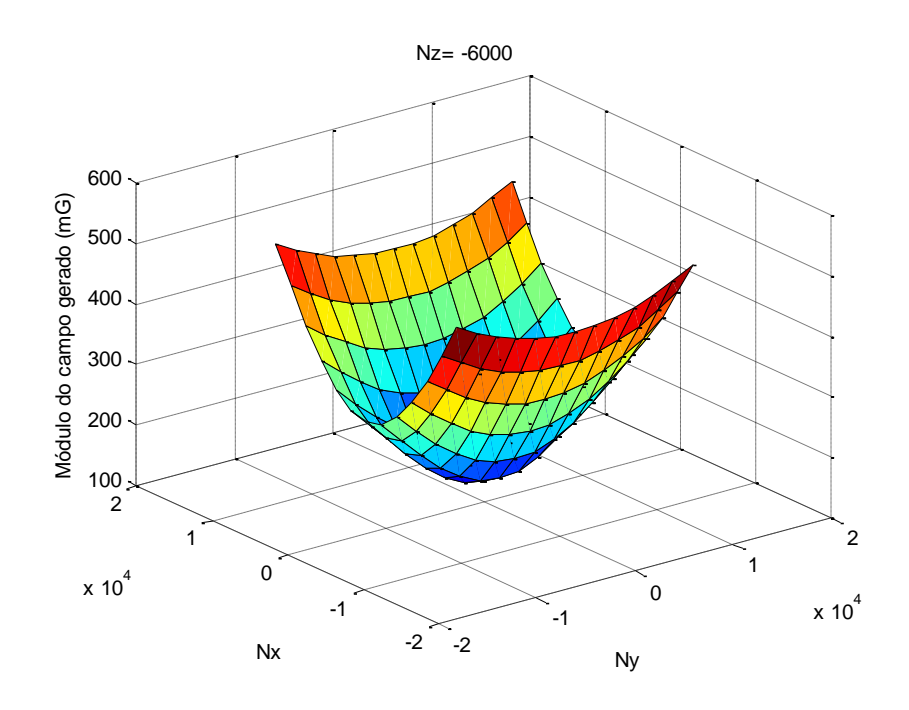

Figura 4.15 – Módulo do campo magnético gerado no plano *NxNy* com *Nz*=−6000.

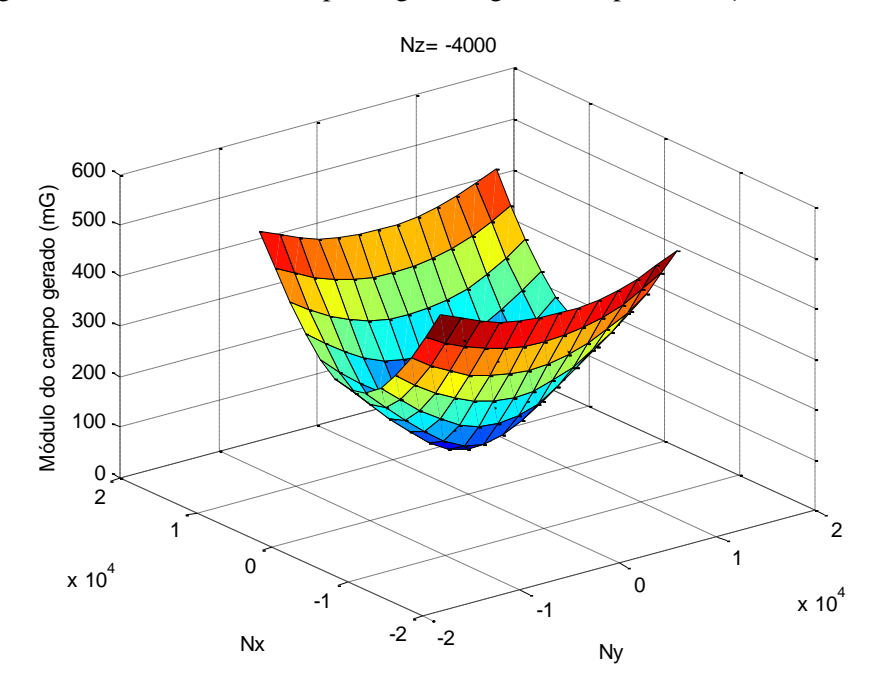

Figura 4.16 – Módulo do campo magnético gerado no plano *NxNy* com *Nz*=−4000.

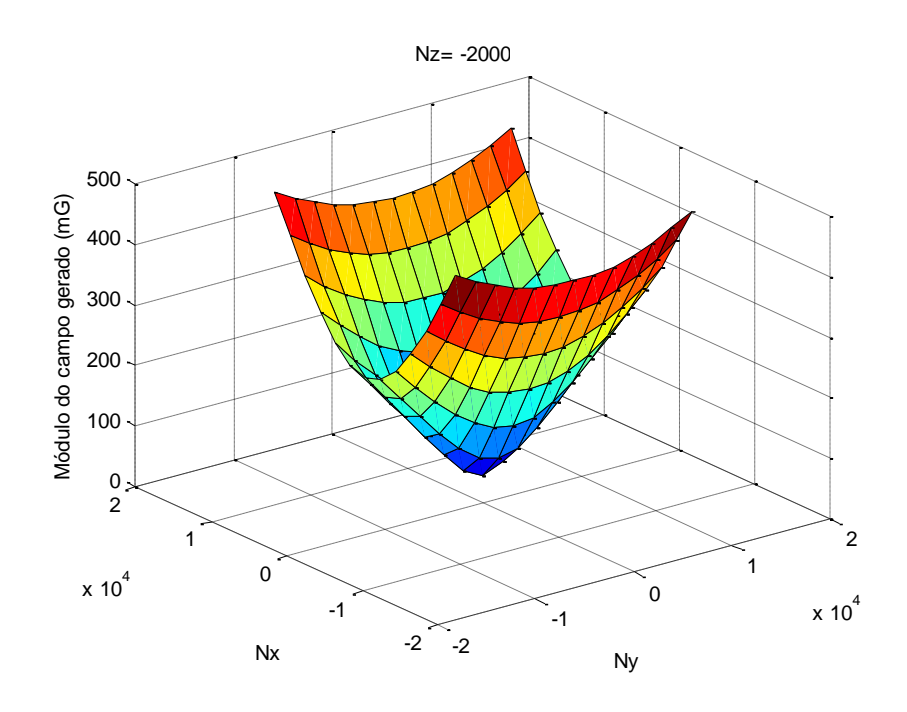

Figura 4.17 – Módulo do campo magnético gerado no plano *NxNy* com *Nz*=−2000.

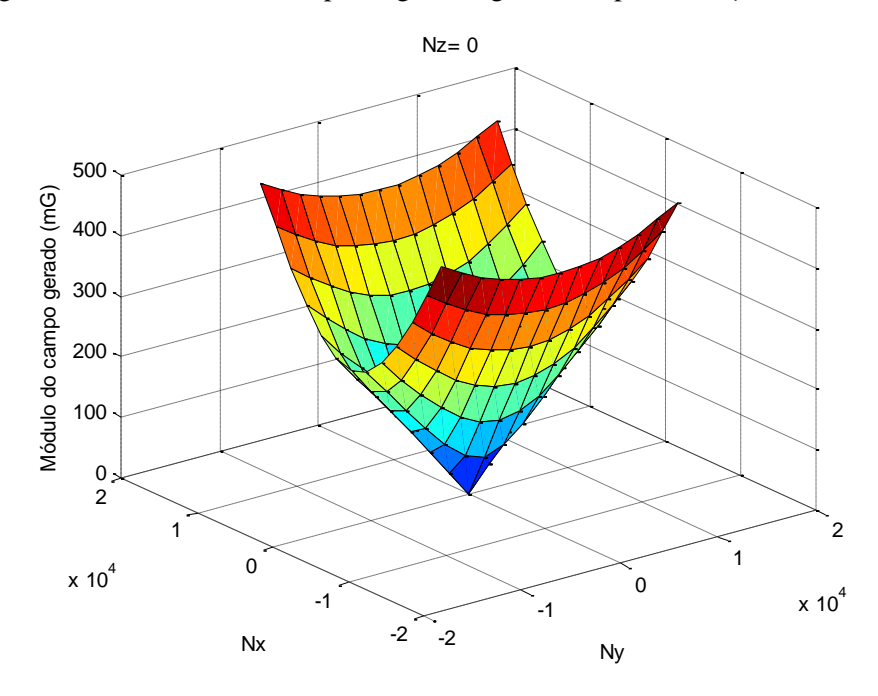

Figura 4.18 – Módulo do campo magnético gerado no plano  $N_xN_y$  com  $N_z$ =0.

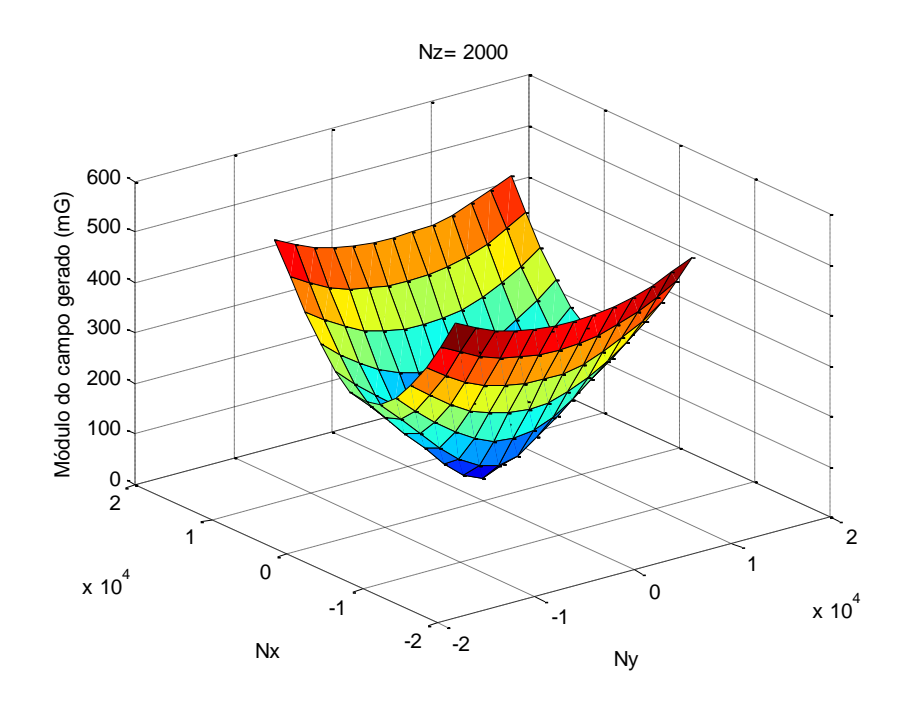

Figura 4.19 – Módulo do campo magnético gerado no plano *NxNy* com *Nz*=2000.

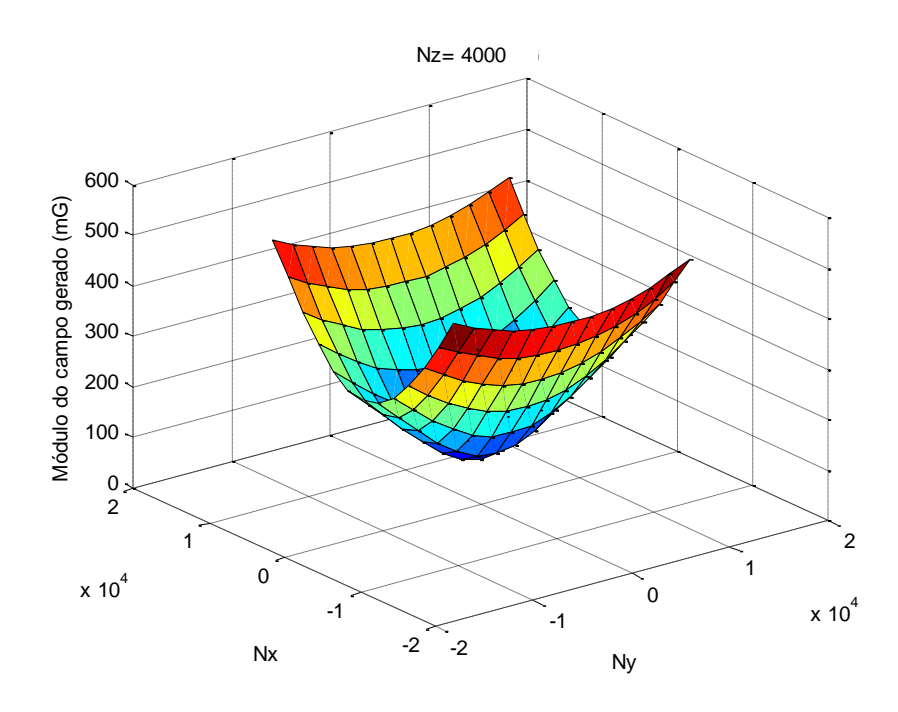

Figura 4.20 – Módulo do campo magnético gerado no plano *NxNy* com *Nz*=4000.

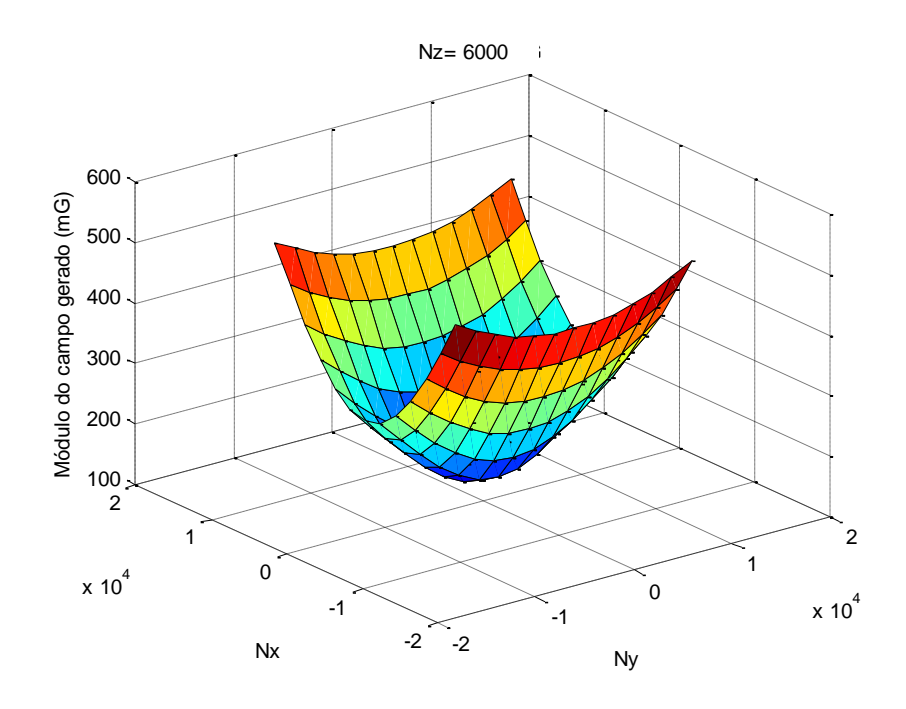

Figura 4.21 – Módulo do campo magnético gerado no plano *NxNy* com *Nz*=6000.

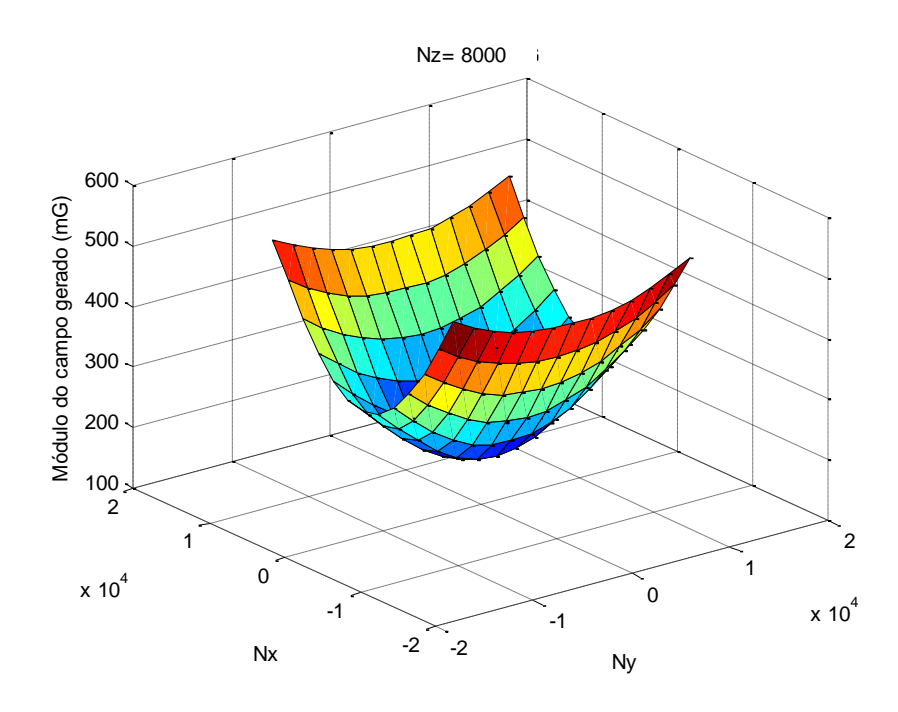

Figura 4.22 – Módulo do campo magnético gerado no plano *NxNy* com *Nz*=8000.

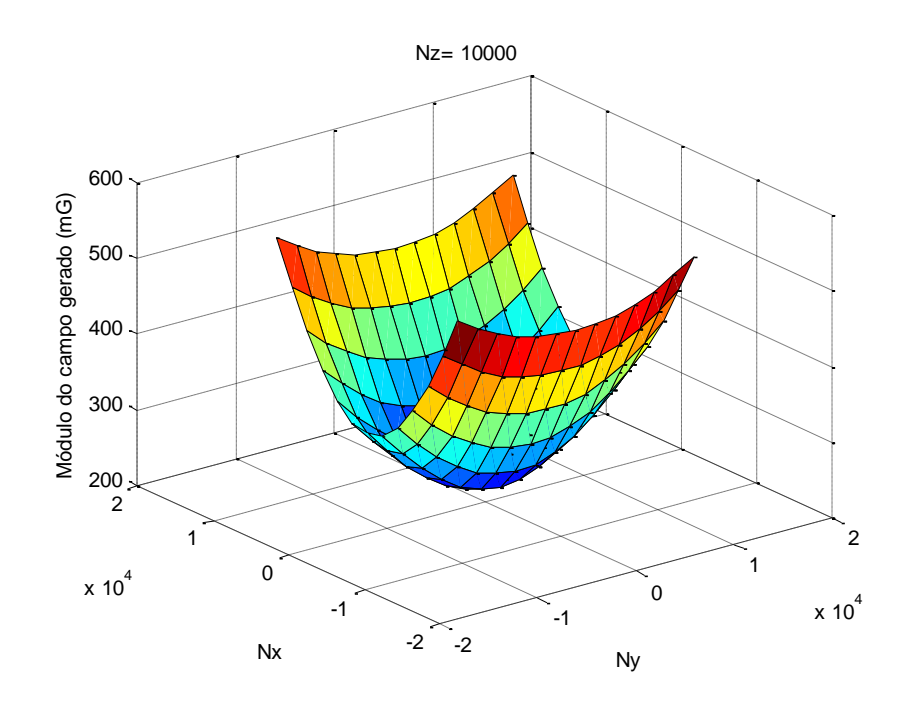

Figura 4.23 – Módulo do campo magnético gerado no plano *NxNy* com *Nz*=10000.

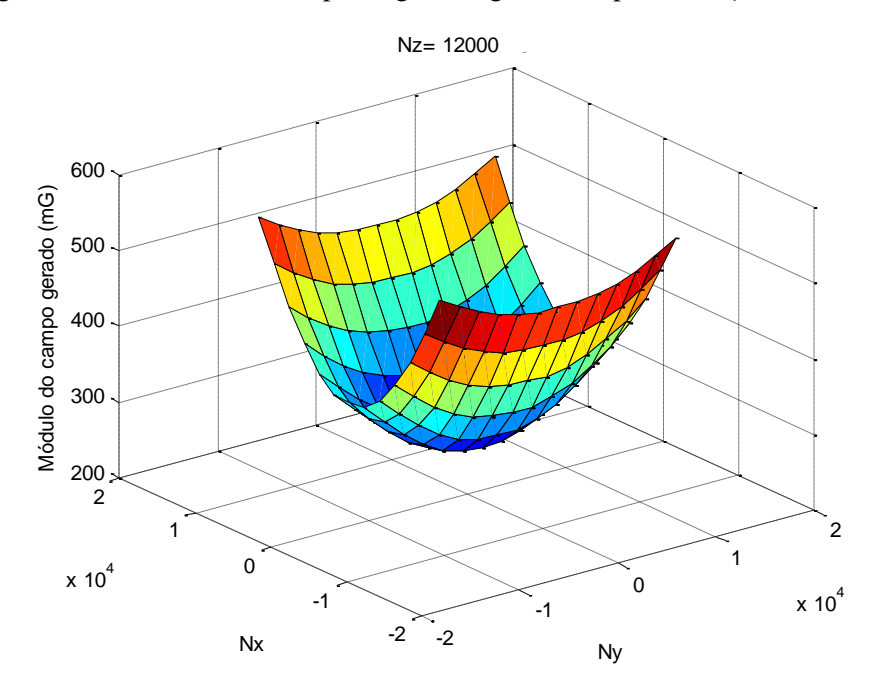

Figura 4.24 – Módulo do campo magnético gerado no plano  $N_xN_y$  com  $N_z$ =12000.

#### **4.3.2. Parâmetros estimados pelo MQL**

Após a coleta de dados foi aplicado o método do MQL para calcular os parâmetros da matriz **K**. O resultado obtido para o conjunto de dados colhidos neste experimento foi

$$
\begin{bmatrix}\nB_x \\
B_y \\
B_z\n\end{bmatrix} = \begin{bmatrix}\n9,4193e - 10 & -7,7052e - 11 & -3,2727e - 10 \\
-2,4649e - 11 & -3,0246e - 10 & -6,7143e - 10 \\
-7,8185e - 10 & -2,8566e - 09 & 2,3277e - 08\n\end{bmatrix} \begin{bmatrix}\nN_x^2 \\
N_y^2 \\
N_z^2\n\end{bmatrix}
$$
\n
$$
+ \begin{bmatrix}\n-9,5263e - 08 & 5,5183e - 07 & 3,1207e - 09 \\
-2,2241e - 07 & 1,7087e - 10 & -1,6811e - 07 \\
-1,2694e - 08 & -1,5397e - 07 & -6,2178e - 07\n\end{bmatrix} \begin{bmatrix}\nN_x \\
N_y \\
N_x\n\end{bmatrix}
$$
\n
$$
+ \begin{bmatrix}\n0.035892 & 0.000044 & -0.000067 \\
-0.000219 & 0.020776 & 0.000017 \\
0.000034 & 0.000023 & 0.021108\n\end{bmatrix} \begin{bmatrix}\nN_x \\
N_y \\
N_z\n\end{bmatrix}
$$
\n(4.3)

Nota-se que o termos não lineares são muito pequenos quando comparados com os termos lineares, tendo pouca influência no acionamento do conjunto de bobinas, comprovando que o modelo linear está bem próximo do real.

### **4.3.3. Método iterativo para cálculo**

No método iterativo para calcular os valores de **N**, apresentado nas Equações 3.40 e 3.41, foram realizadas 10 iterações. A tabela 4.2 mostram os resultados de *Nx*, *N<sup>y</sup>* e *N<sup>z</sup>* a cada processo de iteração a uma solicitação para gerar um campo **B**=(100 100 100)*<sup>T</sup>* mG.

|         | 1 <sup>a</sup> | $\gamma$ a | $\mathcal{R}^{\mathbf{a}}$                                                    | $\mathbf{A}^{\mathbf{a}}$ | $\mathbf{5}^{\mathbf{a}}$ | $6^{\circ}$ | $7^{\rm a}$ | $\mathbf{R}^{\mathbf{a}}$ | Q <sup>a</sup>                                                |  |
|---------|----------------|------------|-------------------------------------------------------------------------------|---------------------------|---------------------------|-------------|-------------|---------------------------|---------------------------------------------------------------|--|
|         |                |            | 2.901   2.915   2.918   2.918   2.918   2.918   2.918   2.918   2.918   2.918 |                           |                           |             |             |                           |                                                               |  |
| $N_{v}$ |                |            | 4.755   4.773   4.773   4.773   4.773   4.773   4.773   4.773   4.773   4.773 |                           |                           |             |             |                           |                                                               |  |
| $N_z$   | 4.897          | 4.962      |                                                                               |                           |                           |             |             |                           | 4.974   4.976   4.976   4.976   4.976   4.976   4.976   4.976 |  |

Tabela 4.2 – Propagação dos valores de *Nx*, *N<sup>y</sup>* e *N<sup>z</sup>* a cada processo de iteração

#### **4.3.4. Resposta do sistema ao acionar os três eixos simultaneamente**

Para verificar a precisão da calibração ao acionar as três bobinas simultaneamente, foi solicitado a geração de campo magnético varrendo o volume de um cubo, variando a magnitude dos eixos *X*, *Y* e *Z* de −300 mG a 300 mG. A área percorrida no plano *XY* foi de −300 mG à 300 mG no eixo *X* com passo de 50 mG/s , e de −300 mG a 300 mG no eixo *Y* com passo de 50 mG ao final de cada repetição de *X*. Variou-se o campo gerado pela bobina alinhada com o eixo Z de −300 mG a 300 mG com passo de 100 mG ao final de cada acionamento do plano *XY*. Com isso foram gerados 169 pontos no plano *XY*, totalizando 1183 pontos em todo o volume do cubo, com um tempo total de teste de aproximadamente uma hora.

O erro do módulo, diferença entre módulo do campo solicitado e gerado, ficou na faixa de 0,098 mG e 19,37 mG , com média de 7,69 ±3,69 mG, e o gráfico da variação desse erro ao longo de cada acionamento pode ser observado na Figura 4.25. O erro na componente *X* ficou na faixa de −15,44 mG e 16,56 mG, com média de 0,4056 ±4,89 mG (gráfico na Figura 4.26). No eixo *Y* o erro ficou na faixa de −9,56 mG e 10,88 mG, com média de 0,0507 ±6,08 mG (gráfico na Figura 4.27), e no eixo Z a média do erro foi de −0,33 ±6,08 mG, ficando na faixa de −17,80 mG e 15,12 mG (gráfico na Figura 4.28).

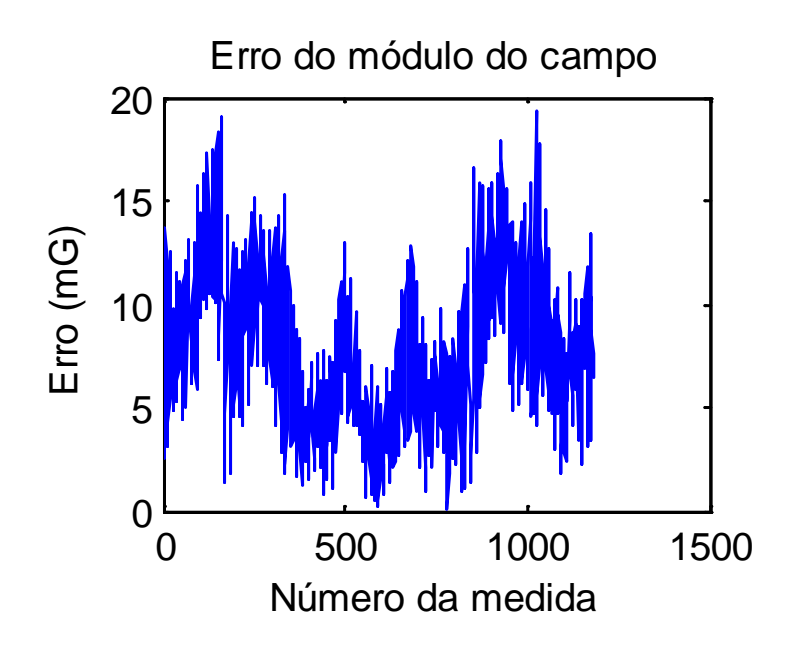

Figura 4.25 – Erro no módulo do campo magnético gerado ao longo do acionamento.

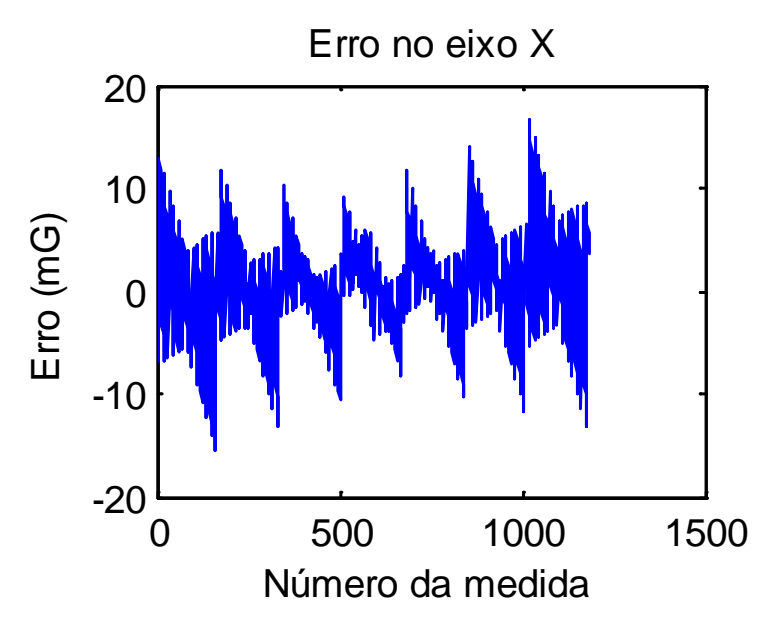

 Figura 4.26 – Erro da componente *X* do campo magnético gerado ao longo do acionamento.

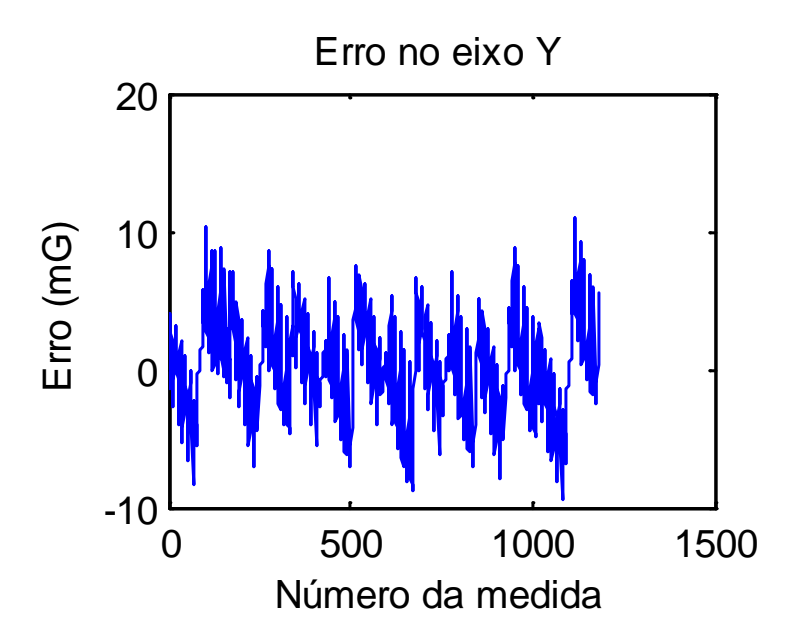

Figura 4.27 – Erro da componente *Y* do campo magnético gerado ao longo do acionamento.

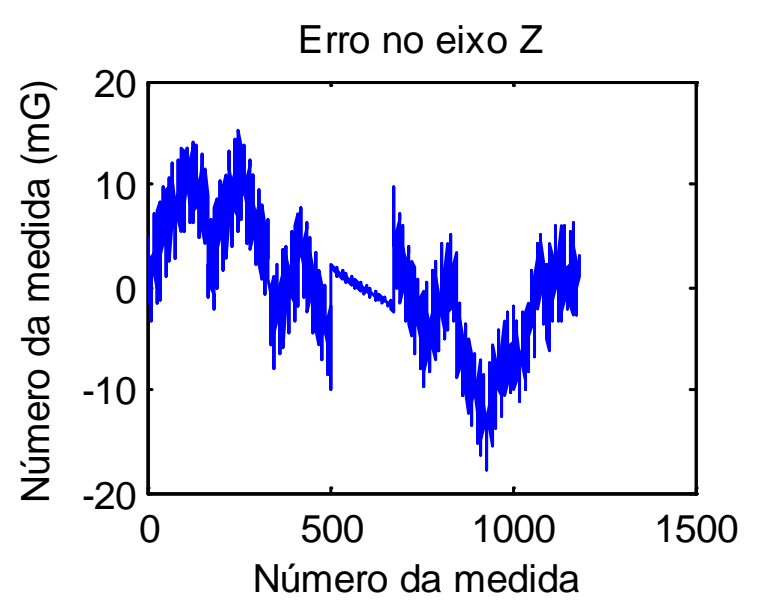

Figura 4.28 – Erro da componente *Z* do campo magnético gerado ao longo do acionamento.

As Figuras 4.29 a 4.35 mostram o módulo do erro no plano *XY* a cada variação de  $B_z$ , o que permite ter uma melhor visualização da resposta o conjunto de bobinas.
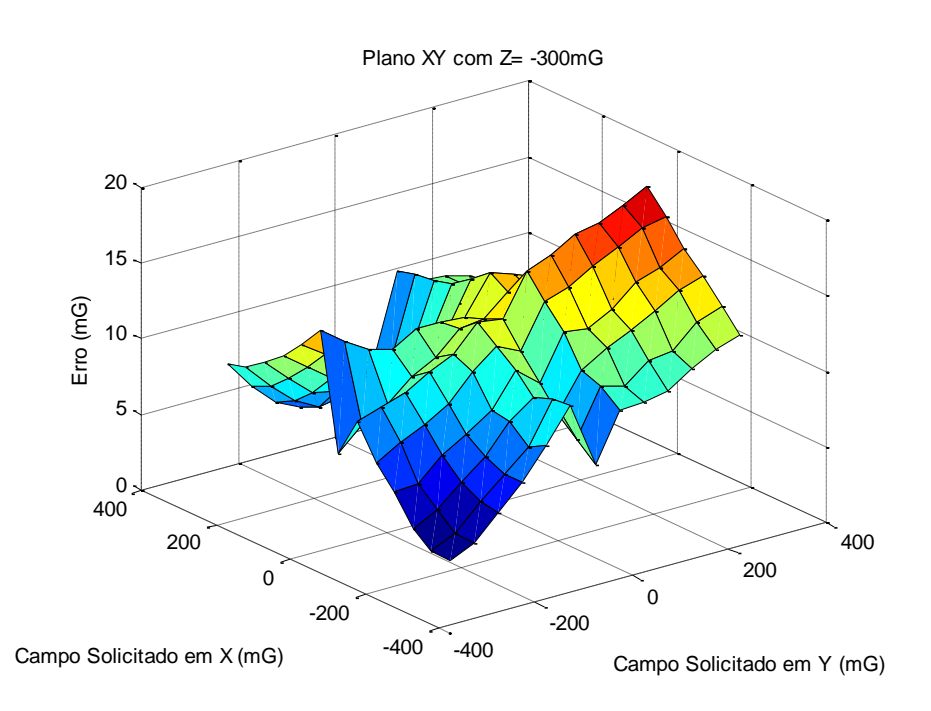

Figura 4.29 –Erro no módulo do campo magnético gerado no plano *XY* com *B<sup>Z</sup>* = −300mG.

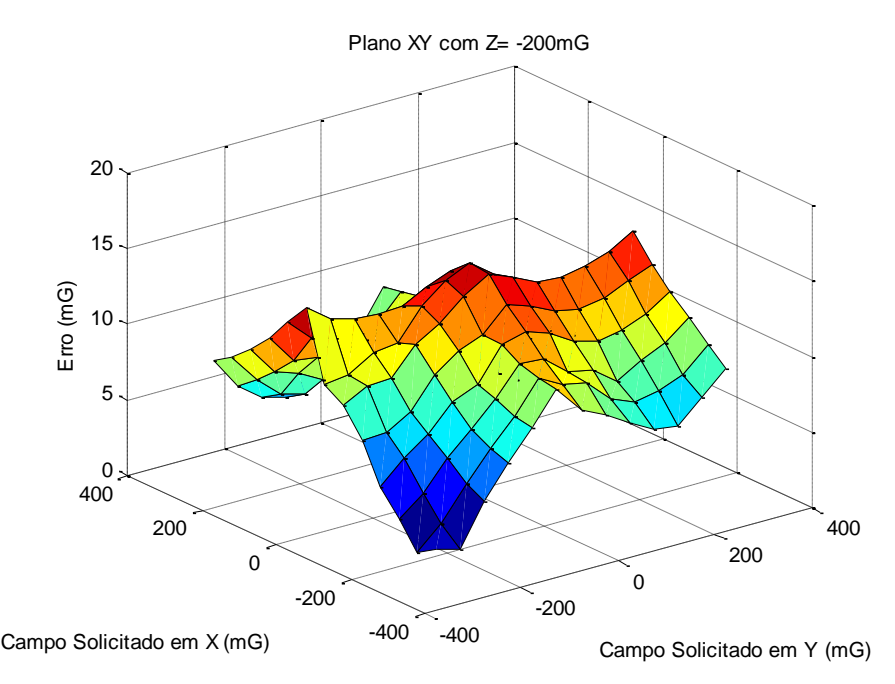

Figura 4.30 –Erro no módulo do campo magnético gerado no plano *XY* com *B<sup>Z</sup>* = −200mG.

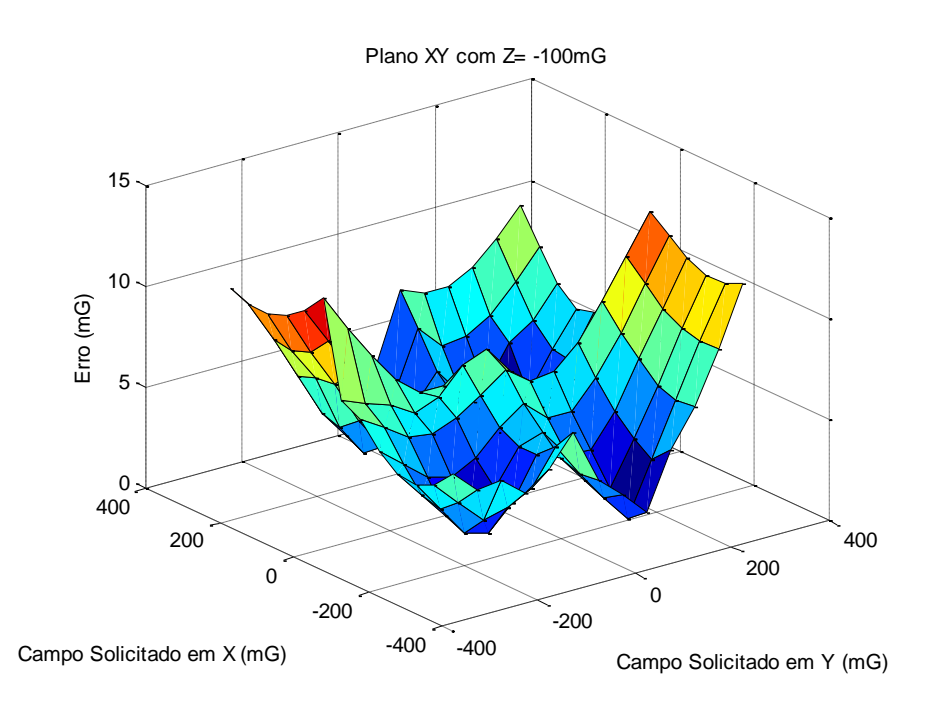

Figura 4.31 –Erro no módulo do campo magnético gerado no plano *XY* com *B<sup>Z</sup>* = −100mG.

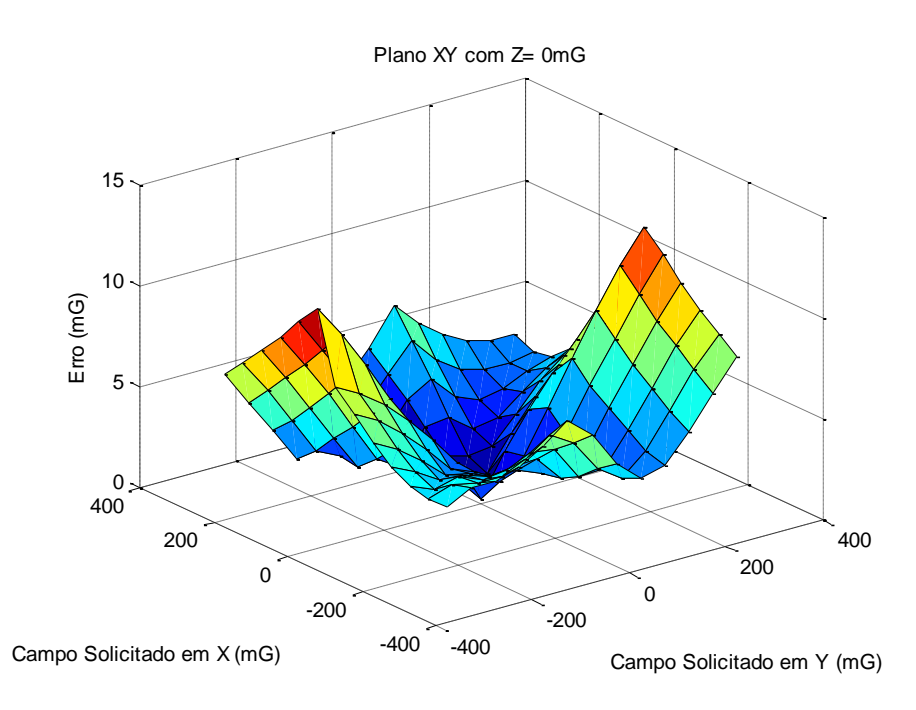

Figura 4.32 – Erro no módulo do campo magnético gerado no plano *XY* com  $B_Z = 0$ mG.

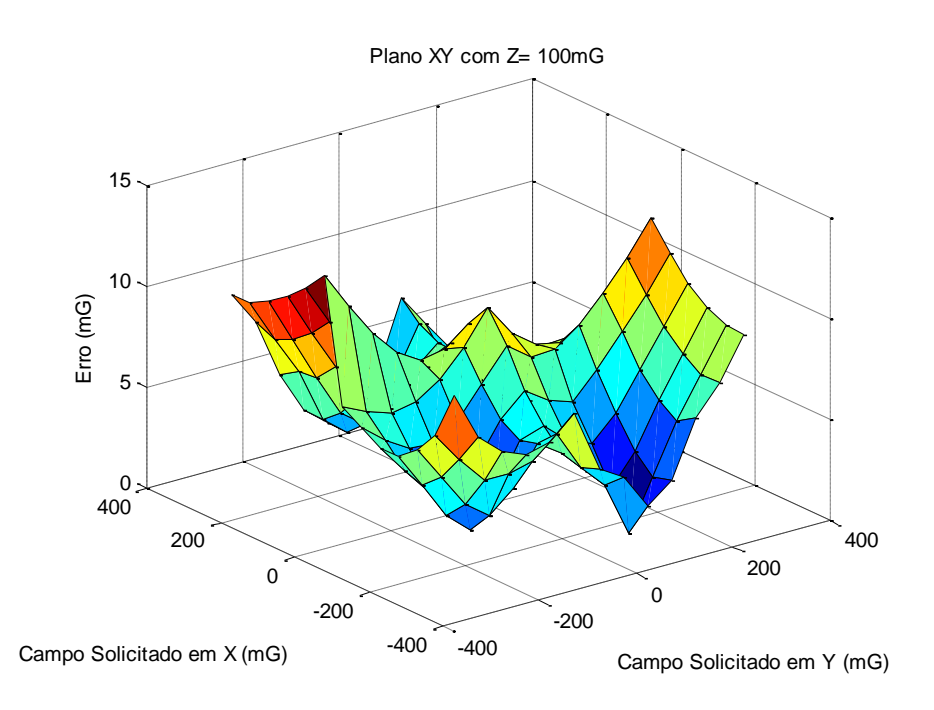

Figura 4.33 – Erro no módulo do campo magnético gerado no plano *XY* com  $B_Z = 100$ mG.

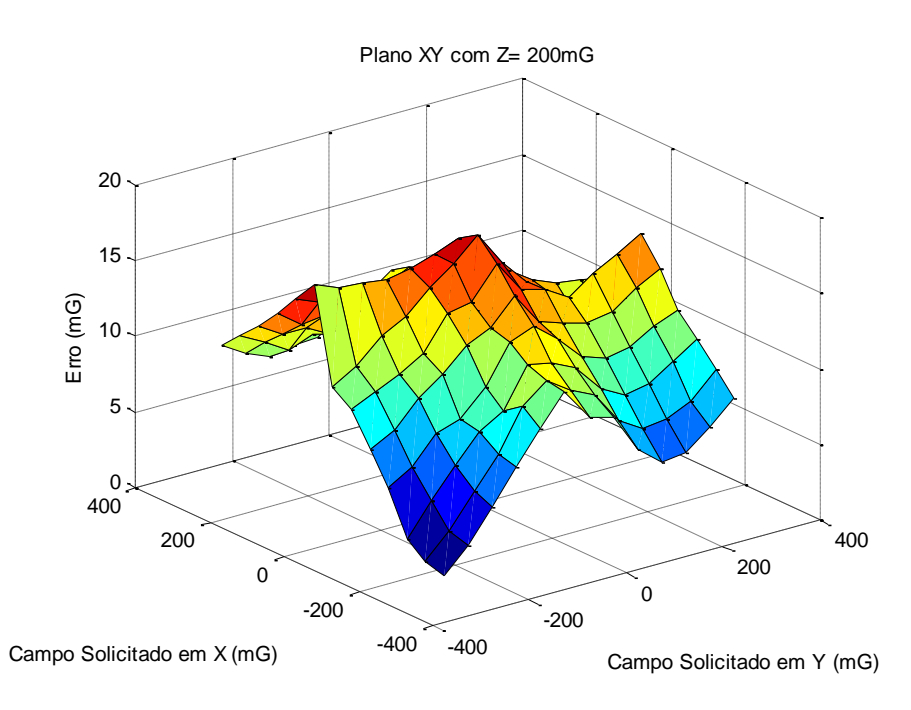

Figura 4.34 – Erro no módulo do campo magnético gerado no plano *XY* com  $B_Z = 200$ mG.

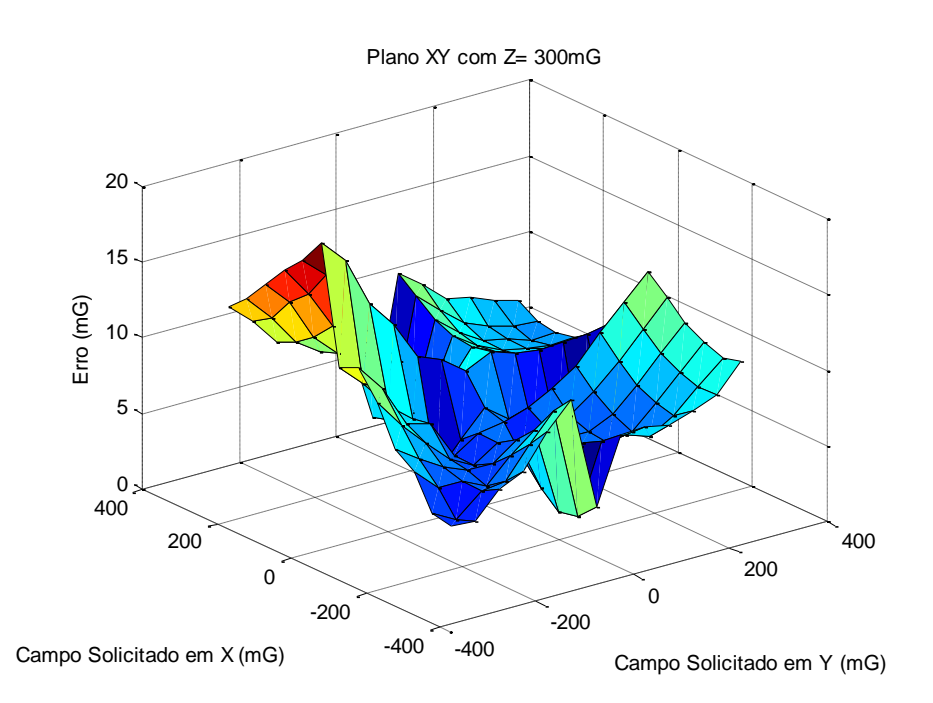

Figura 4.35 – Erro no módulo do campo magnético gerado no plano *XY* com  $B_Z = 300$ mG.

#### **4.3.5. Variação dos parâmetros de acionamento ao longo do tempo**

Todos os sistemas elétricos e eletrônicos estão sujeitos a alterações que ocorrem no ambiente, como temperatura, umidade e interferências eletromagnéticas, que podem alterar as características e desempenho destes circuitos. Uma das formas existentes para medir esta interferência é por meio do coeficiente de variação *Cv* (ABDI, 2010) que permite verificar a sensibilidade de variação de parâmetros, sendo o resultado da divisão do desvio padrão *σ* de uma medida pela sua média *µ.*

$$
C_{\nu} = \frac{\sigma}{\mu} \tag{4.4}
$$

Foram realizadas calibrações do sistema durante seis dias, efetuando todo o processo descrito anteriormente, para verificar o comportamento do sistema e como os parâmetros da matriz **K** variam ao longo do tempo, como mostra os resultados na Tabela 4.3.

| Data     | $K_{xx}$ | $K_{xy}$    | $K_{xz}$    | $K_{yx}$    | $K_{yy}$ | $K_{yz}$    | $K_{zx}$    | $K_{zy}$    | $K_{zz}$ |
|----------|----------|-------------|-------------|-------------|----------|-------------|-------------|-------------|----------|
| 22/10/13 | 0.035892 | 0.000044    | $-0.000067$ | $-0.000219$ | 0.020776 | 0.000017    | 0.000034    | 0.000023    | 0,021108 |
| 09/12/13 | 0,031261 | $-0.000063$ | $-0.000247$ | 0.000019    | 0.015804 | 0.000020    | 0.000248    | 0.018302    | 0.018302 |
| 1012/13  | 0.032582 | $-0.000050$ | $-0.000058$ | $-0.000023$ | 0.015504 | $-0.000151$ | $-0.000007$ | $-0.000112$ | 0.017484 |
| 11/12/13 | 0.034571 | $-0.000049$ | $-0.000007$ | $-0.000017$ | 0.015483 | $-0.000159$ | $-0.000012$ | $-0.000116$ | 0.017733 |
| 12/12/13 | 0.033748 | $-0.000056$ | $-0.000066$ | $-0.000014$ | 0,015590 | $-0.000074$ | 0.000002    | $-0.000018$ | 0.018132 |
| 13/12/13 | 0,033730 | $-0,000055$ | $-0,000046$ | $-0.000010$ | 0,015270 | $-0.000081$ | 0.000004    | 0,000066    | 0,019150 |
|          |          |             |             |             |          |             |             |             |          |
| $\sigma$ | 0,001596 | 0.000041    | 0.000084    | 0.000087    | 0.002149 | 0.000078    | 0.000101    | 0.007485    | 0,001333 |
| $\mu$    | 0,033631 | $-0.000038$ | $-0.000082$ | $-0.000044$ | 0,016405 | $-0.000071$ | 0.000045    | 0.003024    | 0.018652 |
| $C_{v}$  | 0,047457 | $-1,062789$ | $-1,025353$ | $-1.976620$ | 0,130973 | $-1,090891$ | 2.248540    | 2,475039    | 0,071457 |

Tabela 4.3 – Variação dos parâmetros da matriz **K** ao longo do tempo.

Nota-se que o coeficiente *Cv* dos parâmetros fora da diagonal principal da matriz **K** são muito mais elevados quando comparados com os valores da diagonal principal. Isso significa que o sistema é muito mais sensível ao desalinhamento entre os eixos e posicionamento do magnetômetro do que a variações no fator de escala.

A Figura 4.36 mostra a variação da diagonal principal da matriz **K**.

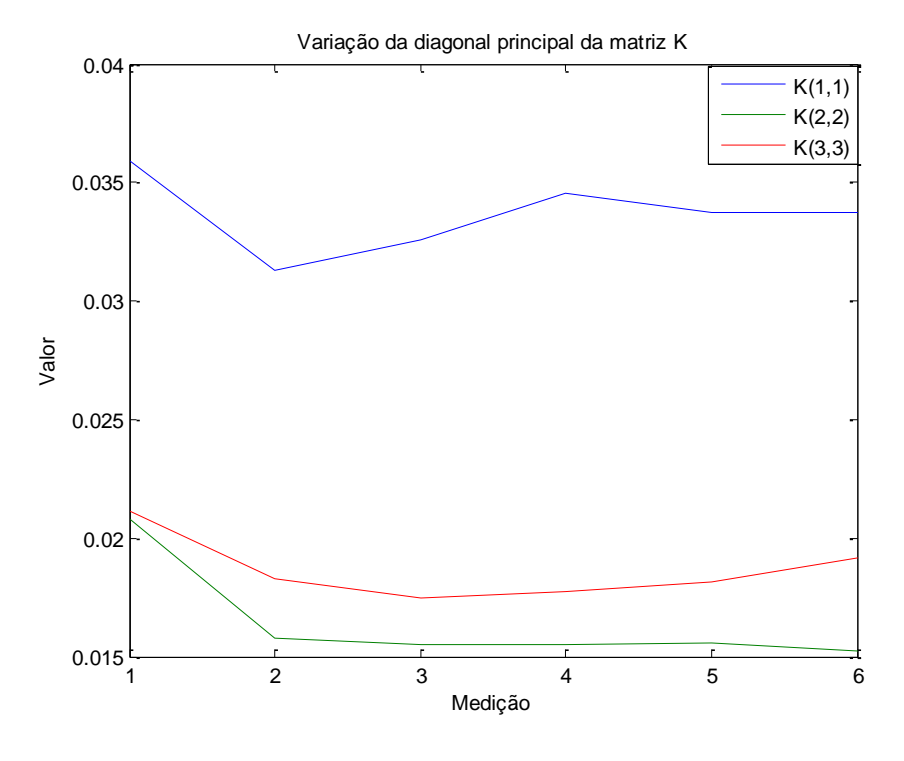

Figura 4.36 – Variação da diagonal principal da matriz **K** ao longo de cada processo de calibração.

Com base nesses dados, dependendo dos testes que serão realizados no conjunto de bobinas, é necessário efetuar a calibração momentos antes dos testes, uma vez que as constantes de acionamento estão sujeitas a alteração ao longo do tempo.

#### **4.3.6. Variação dos parâmetros ao realocar o conjunto de bobinas**

Outro teste foi realizado para verificar se as constantes de acionamento variam em função do posicionamento do conjunto de bobinas. As bobinas foram realocadas a aproximadamente 1 m da posição anterior com rotação de 90º sobre o eixo *Z*. O processo de calibração baseou-se no mesmo procedimento realizado na Seção 4.3.1, na qual os novos valores da matriz de acionamento **K** obtidos pelo processo de calibração são:

$$
\mathbf{K} = \begin{bmatrix} 0.032839 & -0.000073 & -0.000011 \\ 0.000011 & 0.014815 & -0.000161 \\ -0.000007 & -0.000092 & 0.016355 \end{bmatrix},
$$
 (4.5)

e que diferem ligeiramente dos valores obtidos na Equação 3.31.

Nota-se também nos dados acima que os resultados são compatíveis com os parâmetros encontrados na Tabela 4.3, mostrando que não há indícios da influência do reposicionamento do conjunto de bobinas sobre os parâmetros estimados.

Para verificar a precisão realizou-se o mesmo procedimento realizado na Seção 4.3.4. Como resultado, o erro no módulo do campo solicitado ficou na faixa de 0,16 mG a 30,23 mG , com média de 10,93 ±6,04 mG. O erro na componente *X* ficou na faixa de −13,28 mG a 15,88 mG, com média de 0,57 ±6,03 mG. No eixo *Y* o erro ficou na faixa de −18,40 mG a 14,44 mG, com média de −0,16 ±5,19 mG, e no eixo *Z* a média do erro foi de −0,19 ±9,61 mG, ficando na faixa de −26,26 mG a 23,20 mG. Essa precisão está dentro da faixa de precisão encontrada nos testes realizados anteriormente, não demonstrando a influência do reposicionamento no conjunto.

#### **4.4. Controlador PID digital**

Um dos pontos importantes deste trabalho foi verificar se a eletrônica desenvolvida, e toda a malha de controle implementada, é capaz de gerar campos controlados e estáveis com precisão de 0,6 mG.

Utilizando o processo controle em malha fechada descrito na Seção 3.4, posicionou-se o magnetômetro AHRS no centro geométrico do conjunto de bobinas, alinhando manualmente os eixos do sensor com os eixos de simetria das bobinas, e solicitou-se a geração de um campo magnético nulo (0, 0, 0) no interior do conjunto de bobinas. Com o magnetômetro trabalhando numa faixa de amostragem de 10 Hz, e sendo necessário que o computador envie seis pacotes de informações ao microcontrolador a cada iteração, o tempo de assentamento para compensar o campo magnético terrestre foi de aproximadamente 25 s no eixo *X*, e 30 s nos eixos *Y* e *Z*, para um controle superamortecido com os valores dos ganhos de  $K_p = 15$ ,  $K_i = 10$  e  $K_d = 2$ . Esses valores foram ajustados para que houvesse pouca oscilação do campo magnético em regime permanente, em decorrência da presença de ruídos. A Figura 4.37 mostra a variação do valor de *N* , no regime transitório, e a resposta do campo gerado em cada eixo.

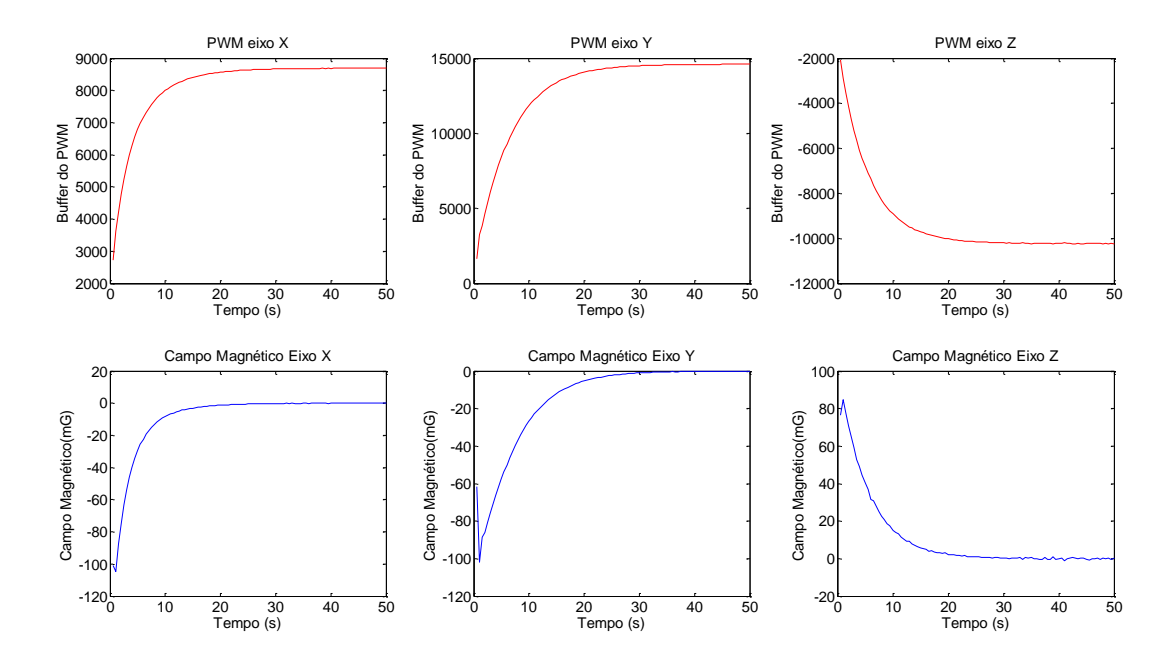

Figura 4.37 – Variação de *N* e do campo magnético durante o regime transitório quando solicitado um campo nulo.

Em regime permanente, e para um período de amostragem de 2000 s (Figura 4.38), a variação máxima do campo medido sobre o eixo *X* foi de 1,59mG, mesmo na presença de distúrbios, com desvio padrão de ±0,10 mG. No eixo *Y* a variação máxima medida foi de 1,66 mG com desvio padrão de ±0,15mG, e no eixo *Z* a variação máxima foi de −2,56mG com desvio padrão de ±0,32 mG.

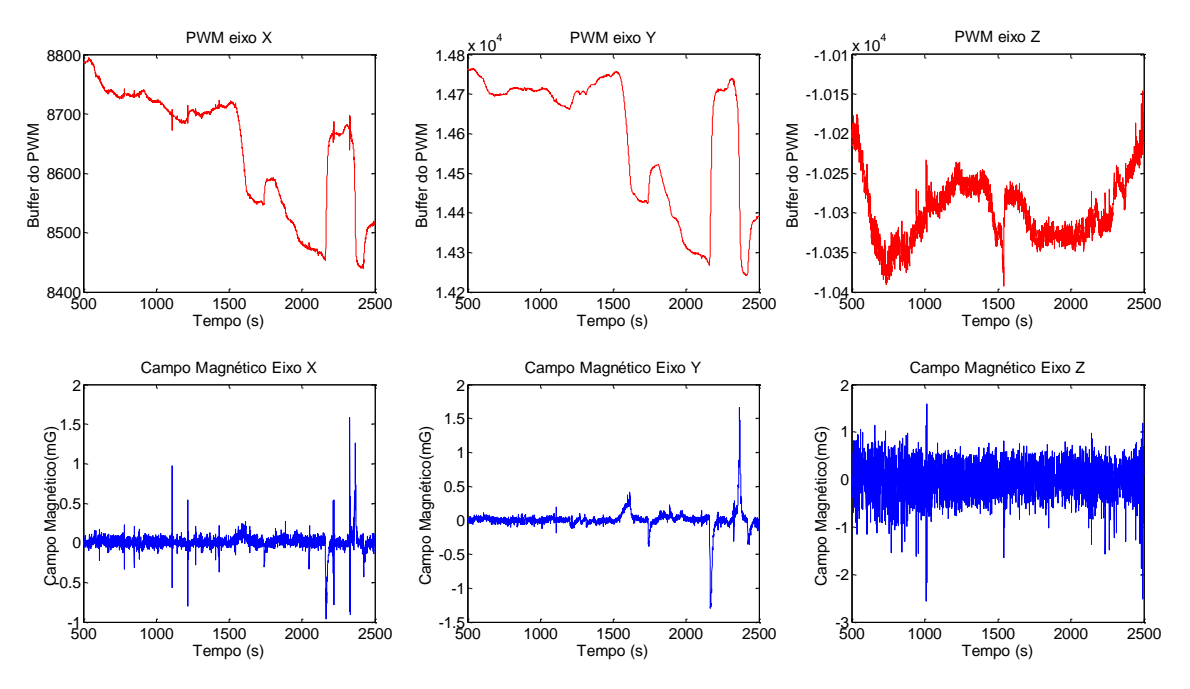

Figura 4.38 – Variação de *N* e do campo magnético durante o regime permanente quando solicitado um campo nulo.

Para verificar o comportamento do sistema em regime permanente numa outra faixa de operação, foi solicitada a geração de um campo magnético de B =  $(100\ 100\ 100)^T$  mG. Para o mesmo período de 2000 s, a variação máxima do campo medido sobre o eixo *X* foi de 1,68mG, mesmo na presença de distúrbios, com desvio padrão de ±0,19 mG. No eixo *Y* a variação máxima medida foi de 2,08 mG com desvio padrão de ±0,30mG, e no eixo *Z* a variação máxima foi de −2,95mG com desvio padrão de ±0,34 mG. Estes resultados são apresentados na Figura 4.39, e mostram que não houve grandes mudanças na precisão do controlador, sendo que a pequena diferença pode ser explicada pela própria interferência a que as bobinas estão sujeitas.

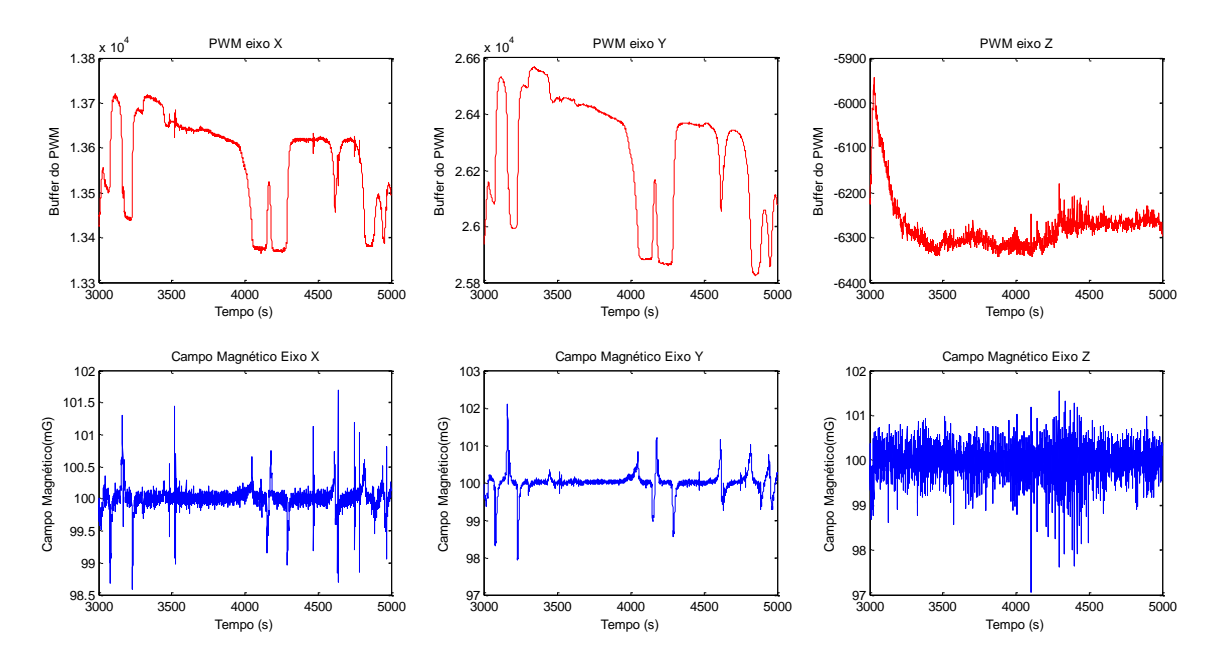

Figura 4.39 – Variação de *N* e do campo magnético durante o regime permanente quando solicitado um campo de (100, 100, 100) mG.

Um dos pontos críticos durante o acionamento das bobinas foi a geração de campo próximo à região inoperante do circuito eletrônico, ou zona morta. A influência dessa região inoperante no controle foi verificada ao se solicitar a geração de um campo magnético próximo aos valores do campo magnético terrestre. Durante este teste, o campo magnético terrestre medido na região central das bobinas foi de **B** = (−168,83 −102,85 101,23)*<sup>T</sup>* mG, e em seguida foi solicitado a geração de um campo com valores de (−168, −102, 101) mG, próximas dos valores do campo magnético terrestre. Com isso, os valores de *N* a serem carregados nos registradores do PWM são muito pequenos e oscilam em torno da região inoperante como mostra a Figura 4.40. Para um período de amostragem de 250 s, a variação máxima do campo medido sobre o eixo *X* foi de −6,90 mG, com desvio padrão de 1,73 mG. No eixo *Y* a variação máxima medida foi de −5,37 mG com desvio padrão de 1,05 mG, e no eixo *Z* a variação máxima foi de −2,10 mG com desvio padrão de 0,51 mG.

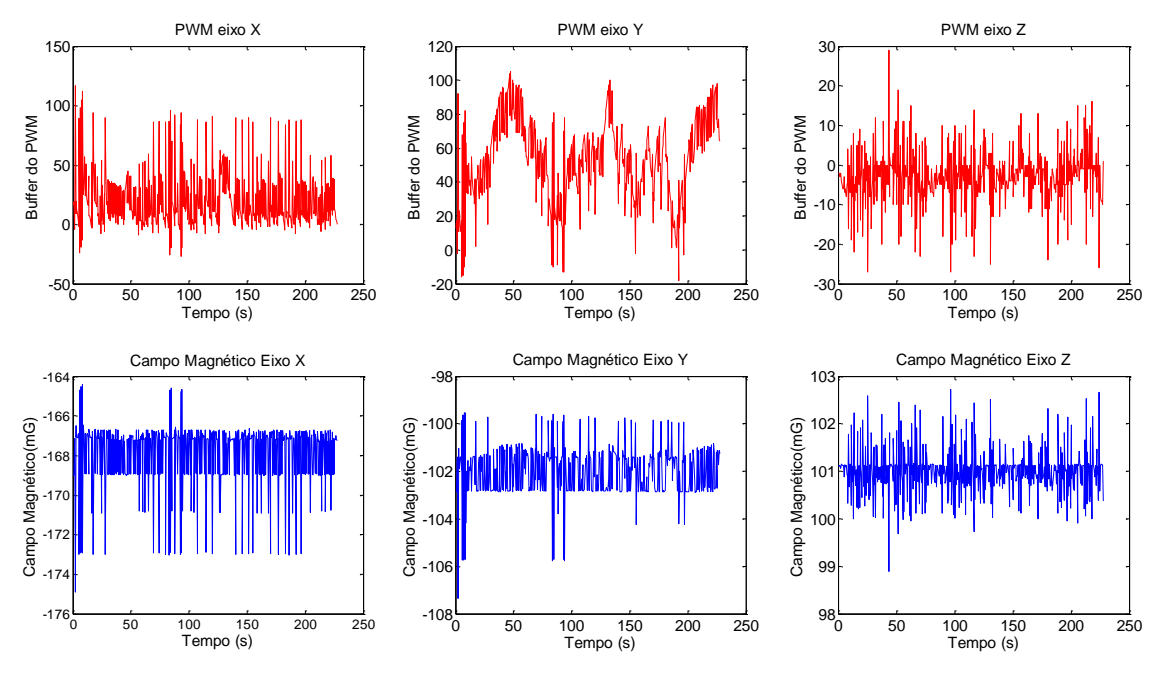

Figura 4.40 – Acionamento das bobinas próximo à região inoperante do circuito eletrônico.

Os resultados revelam que, mesmo projetando-se uma eletrônica que forneça uma corrente elétrica estabilizada, e um sistema capaz de gerar campos controlados com precisão, a estabilidade do campo ainda estará comprometida, pois o próprio meio em que as bobinas se encontram está sujeito a interferências eletromagnéticas que afetam diretamente a estabilidade do campo controlado.

### **4.5. Resumo dos resultados**

Com a intenção de comparar os diferentes resultados obtidos ao se utilizar cada tipo de acionamento do conjunto de bobinas, preparou-se a Tabela 4.5 que apresenta um resumo dos resultados encontrados nos testes realizados. Nesta tabela pode-se observar a média do erro e o desvio padrão encontrado em cada eixo para cada tipo de acionamento, e os picos de máximo e mínimo erro.

Os resultados mostram que o sistema de acionamento atingiu os objetivos de precisão de 1 mG em malha fechada, e permitiu a geração de campos controlados em malha aberta com precisão de aproximadamente 8 mG.

| Acionamento     |        | Error (mG) |            |          |        |  |  |  |
|-----------------|--------|------------|------------|----------|--------|--|--|--|
|                 |        | média      | $\sigma$   | mínimo   | máximo |  |  |  |
|                 | Modulo |            |            |          |        |  |  |  |
| Modelo          | X      | $-0,48$    | $\pm 8,75$ | $-47,18$ | 44,91  |  |  |  |
| (malha aberta)  | Y      | 1,67       | $\pm 8,75$ | $-20,72$ | 13,50  |  |  |  |
|                 | Z      | 0.34       | ±17,00     | $-28,02$ | 28,56  |  |  |  |
|                 | Modulo | 7,69       | ±3,69      | 0.098    | 19,37  |  |  |  |
| Calibração      | X      | 0,41       | ±4,89      | $-5,44$  | 16,56  |  |  |  |
| (malha aberta)  | Y      | $-0,05$    | $\pm 6,08$ | $-9,56$  | 10,88  |  |  |  |
|                 | Z      | $-0,33$    | $\pm 6,08$ | $-17,80$ | 15,12  |  |  |  |
|                 | Modulo | 0.012      | $\pm 0.25$ | 0.01     | 1,82   |  |  |  |
| <b>PID</b>      | X      | $-0.011$   | $\pm 0.10$ | $-0.83$  | 1,59   |  |  |  |
| (malha fechada) | Y      | $-0.018$   | $\pm 0.18$ | $-1,32$  | 1,66   |  |  |  |
|                 | Ζ      | $-0.003$   | $\pm 0.32$ | $-2,56$  | 1,57   |  |  |  |

Tabela 4.5 – Resumo dos resultados encontrados com os três tipos de acionamento.

## **5 CONCLUSÃO**

O objetivo desse trabalho foi desenvolver um projeto de controle de bobinas de Helmholtz, capaz de gerar campos magnéticos com direção e magnitude controlados, com precisão de  $\pm$  1mG, que serão utilizadas em testes e simulações que venham a ser realizadas no Laboratório de Simulação da Divisão de Mecânica Espacial e Controle do INPE.

Para o controle da corrente elétrica nas bobinas projetou-se um circuito eletrônico analógico, baseado em amplificadores operacionais, capaz de suportar uma corrente elétrica de 2 A com precisão de 12 bits (aproximadamente 0,5 mA). Realizou-se um estudo para modelar e testar o processo de controle da corrente elétrica, bem como o cálculo dos erros baseados nas imprecisões dos componentes. Testes realizados mostraram que o circuito apresentou uma resposta linear, cujo desvio padrão do erro foi de 1,0768 10-4 A com relação a um modelo linear ideal, satisfazendo as condições de precisão.

Um dos fenômenos encontrados na eletrônica foi a presença de uma região não linear no transistor Mosfet de controle da corrente, pois tensões abaixo da tensão de polarização na base do Mosfet não provocavam a sua condutividade e, portanto, para que a corrente fluísse pelo conjunto de bobinas, foi necessário uma tensão mínima na base do Mosfet. A inclusão desta tensão de polarização, feita pelo programa de controle, inseriu um incremento proporcional à faixa de operação do Mosfet e eliminou com sucesso a região inoperante.

Todo o processo de acionamento das bobinas foi embasado em três métodos distintos. O primeiro método utilizou modelos matemáticos com acionamento em malha aberta. Foi realizado primeiramente um estudo de modelagem do campo magnético gerado pelo conjunto de bobinas. Essa modelagem, assim como descreve Robert (2003) e Stupak (1995), permite a caracterização e dimensionamento do projeto eletromecânico de bobinas de Helmholtz, e isso possibilita o acionamento das bobinas com base neste modelo. Este tipo de acionamento é suscetível a erros intrínsecos aos parâmetros utilizados no cálculo. Quando solicitado a geração de campos de −400 mG a 400 mG

em cada eixo separadamente, o erro do campo gerado ficou na faixa de −47,18 mG e 44,91 mG (cerca de 10%), com média de *−*0,48 ±27,28 mG,*−*1,67 ±8,75 mG e 0,34 ±17,00 mG nos eixos *X*, *Y* e *Z* respectivamente. Os resultados mostram que este tipo de acionamento não é viável para testes que necessitem de alta precisão, mas pode ser utilizado perfeitamente como ferramenta de estudo e análise do modelo.

No segundo tipo de acionamento, também em malha aberta, realizou-se uma calibração do sistema com o método do MQL e definiram-se novos parâmetros que relacionaram o sinal de controle com o campo gerado. Esta relação descreveu uma matriz de acionamento que incluiu, em sua diagonal principal, os fatores de escala e, nas outras componentes da matriz, os parâmetros que ajustam os efeitos de desalinhamento do sensor e efeitos de não ortogonalidade entre os eixos do conjunto de bobinas. Testes com o campo variando entre (−300, −300, −300) mG a (300, 300, 300) mG apresentaram um erro médio no módulo do campo gerado de 7.69  $\pm$ 3.69 mG, com erro máximo de 19,37 mG (cerca de 7%), mostrando-se um acionamento mais preciso e eficiente em relação ao modelo matemático. Os resultados também indicaram que o sistema é mais sensível ao desalinhamento entre os eixos e posicionamento do magnetômetro do que a variações no fator de escala. Além disso, os parâmetros de acionamento estão sujeitos a variações ao longo do tempo e, dependendo do experimento a ser realizado com as bobinas, a calibração deve ser feita momentos antes para garantir uma melhor precisão.

O terceiro tipo de acionamento, em malha fechada, utilizou um controlador PID digital para ajustar gradativamente a corrente nas bobinas, e reduzir o erro entre o campo solicitado e o campo gerado. O uso de um controlador PID digital eliminou a necessidade de cálculo das constantes e do acionamento. O controlador ajusta gradativamente os valores da corrente aplicada no conjunto de bobinas até que o erro entre o campo solicitado e o campo gerado seja igual a zero. Como a realimentação da malha do controlador PID digital utiliza a telemetria de um magnetômetro posicionado no interior do conjunto de bobinas, aplicou-se um filtro nos dados obtidos pelo magnetômetro, eliminando-se parte dos ruídos e aumentando a eficiência do controlador. O sistema de controle atuou de maneira que, quando solicitado a geração

de um campo magnético nulo no interior do conjunto de bobinas, compensando o campo magnético terrestre, a variação permaneceu abaixo de 1,5 mG em regime permanente, mesmo na presença de distúrbios. No eixo *X* o campo foi mantido estável com variação menor 1 mG com um desvio padrão de 0,29 mG. No eixo *Y* a variação ficou abaixo de 1 mG, sendo o desvio padrão de 0,29 mG. No eixo *Z* a variação foi menor que 1,5 mG, apresentando um desvio padrão de 0,49 mG.

A desvantagem deste acionamento, quando comparado com os outros, é a necessidade de alocar um magntômetro na região de campo uniforme no interior do conjunto de bobinas para realimentar a malha de controle, diminuindo assim o seu espaço útil.

Entre as dificuldades encontradas, durante a fase de testes, constatou-se que, ao se acionar um dos eixos da bobina, uma tensão residual surge nos resistores sensores das outras duas bobinas. Essa interferência ocorre por causa da resistência entre os pontos de terra do circuito eletrônico de controle e o terminal de terra da fonte de alimentação. A confecção de uma placa com plano de terra bem dimensionado pode eliminar ou reduzir significativamente essa interferência. Embora o Mosfet utilizado no controle da corrente que passa pelas bobinas tivesse sido dimensionado para correntes de até 40 A, devido ao superaquecimento do componente não foi possível realizar testes com correntes acima de 1 A, pois danificariam as conexões deste componente no circuito. Por isso propõe-se, em trabalhos futuros, a inserção de um sistema de dissipação de calor para evitar esse superaquecimento.

Outra proposta para trabalhos futuros é a utilização de um acionamento misto que, ao se solicitar a geração de um campo, age primeiramente no conjunto de bobinas com a calibração em malha aberta, e logo em seguida corrige-se os erros com o uso do PID em malha fechada, visando obter uma reposta mais rápida e com maior precisão do sistema.

# **REFERÊNCIAS BIBLIOGRÁFICAS**

ABDI, H. Coefficient of variation. In: Salkind, N. (ed.). **Encyclopedia of Research Design.** Thousand Oaks, CA: Sage Publications, 2010. p. 169-171.

BRONAUGH, E.L. Helmholtz coils for calibration of probes and sensors: limits of magnetic field accuracy and uniformity. In: INTERNATIONAL SYMPOSIUM ON [ELECTROMAGNETIC COMPATIBILITY, 1995, Atlanta GA.](http://ieeexplore.ieee.org/xpl/mostRecentIssue.jsp?punumber=3965) **Proceedings…**Atlanta: IEEE, 1995. [Symposium Record.](http://ieeexplore.ieee.org/xpl/mostRecentIssue.jsp?punumber=3965)

CARRARA, V. Projeto de bobinas magnéticas para uso em satélites. In: Brazilian Conference on Eletromagnetics, 2., 1996, Ouro Preto. **Anais…** Disponível em: <http://www2.dem.inpe.br/val/publicacoes/CON10-1882.pdf .> Acesso em: 07 ago. 2013.

ELLIOT, R. S. **Electromagnetics**. New York, NY: McGraw-Hill, 1966. 631p.

INNALABS. **Datasheet Innalabs Attitude and Heading Reference System (AHRS) M2-M**. Innalabs Holding Inc, 2009.

KRAUS, J. D. **Electromagnetics**. New York, NY: McGraw-Hill, 1973. 828p.

 LABORATORIES, S. **Datasheet C8051F020DK**. Silicon Laboratories Inc, 2003. Disponível em:

<https://www.silabs.com/Support%20Documents/TechnicalDocs/C8051F02x.pd f>

MARKUS, O. **Circuitos elétricos** – corrente contínua e corrente alternada. São Paulo: Érica, 2005. p. 229-242. 94

MAYBECK, P.S. **Stochastic models, estimation and control**. London: Academic Press, 1979.

MEDA. **Compensation of Earth's field with a three-axis Helmholtz coil**., 1999. Disponível em: <http://www.meda.com/Application%20Notes/an108.pdf> Acesso em: 20 out. 2013. (Application Note AN-108).

OGATA, K. **Engenharia de controle moderno**. São Paulo: Prentice-Hall, 2007. 788p.

ROBERT, R. Bobina de Helmholtz. **Revista Brasileira de Ensino de Física**, v. 25, p. 40-44, 2003. Disponível em: <http://www.sbfisica.org.br/rbef/pdf/v25\_40.pdf> Acesso em: 24 ago. 2013.

SHIRAI, T. A magnetic field generator with active compensation of external field. **Measurement Science and Technology**, v. 15, n. 1, 2004. p. 248–253. Disponível em: <http://stacks.iop.org/MST/15/248> Acesso em 22 ago 2013.

SPENCER, J. D.; DAVIS, R. H. Helmholtz Coils for MIL-STD-462D RS101 Testing. In: IEEE INTERNATIONAL SYMPOSIUM ON ELECTROMAGNETIC COMPATIBILITY, 1999, Seattle, WA. **Proceedings…** Seattle: IEEE, 1999. p. 940-943. Disponível em:

<http://ieeexplore.ieee.org/stamp/stamp.jsp?tp=&arnumber=810184> Acesso em 24 ago. 2013.

STUPAK, J. J. A Method of calibrating helmholtz coils for the measurement of permanent magnets. In: ANNUAL SYMPOSIUM INCREMENTAL MOTION CONTROL SYSTEMS AND DEVICES (IMCSD), 1995, Tualatin. **Proceedings…** Disponível em: < http://oersted.com/helmholtz\_cal.PDF> Acesso em: 24 ago. 2013.

WERTZ, J.R. **Spacecraft attitude determination and control**. London: Kluwer Academic Publishers, 1978. 858p.